$\mathbf{H}^{\text{max}}$  $\overline{\mathbf{u}}$ 

 $\bullet$ 

 $1.0$ 

 $\bullet$ 

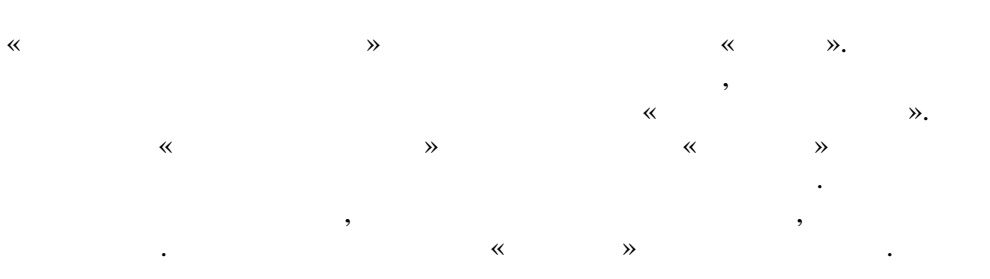

 $\odot$  2021

. .,  $\ddotsc$ 

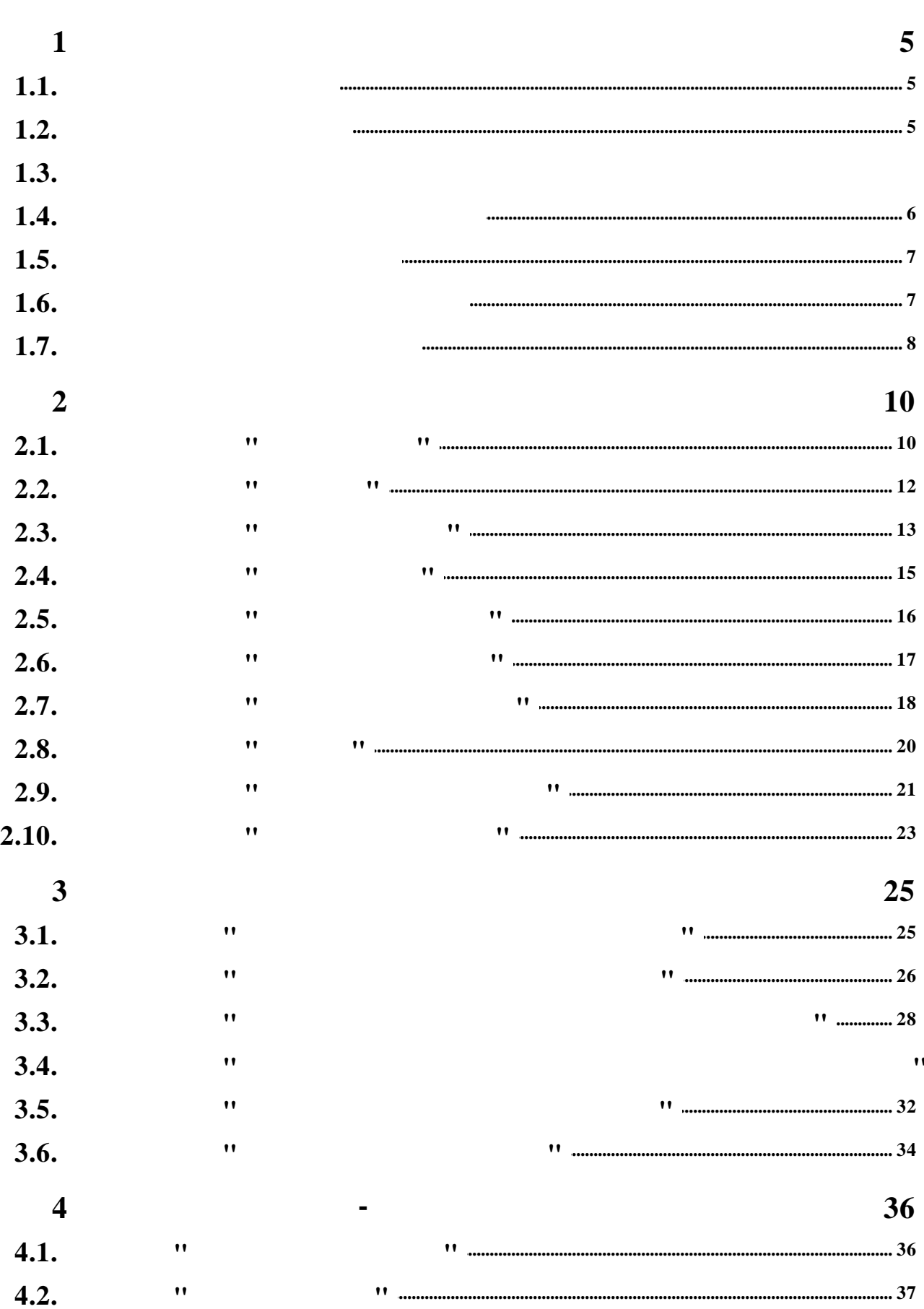

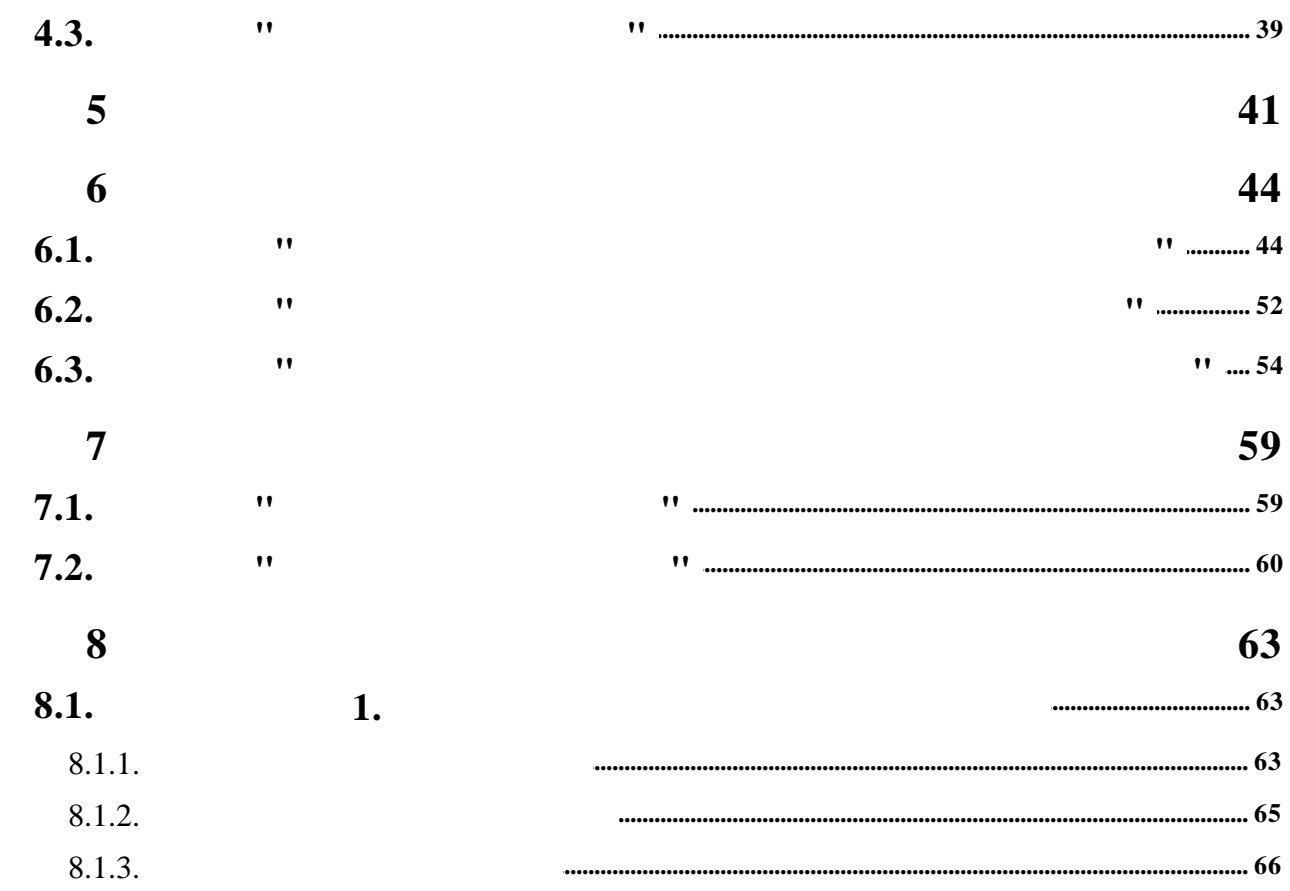

 $1.$ ,  $\overline{\phantom{a}}$  $\overline{\phantom{a}}$  $1.1.$  $\overline{\phantom{a}}$  $\overline{\phantom{a}}$  $\overline{\phantom{a}}$  $\ddot{\cdot}$  $\overline{\phantom{a}}$  $\overline{\phantom{a}}$ .).  $\overline{(}$  $\overline{\phantom{a}}$  $\ddot{\phantom{0}}$  $1.2.$ ,  $\boldsymbol{\theta}$  $\boldsymbol{\theta}$  $\vdots$  $\overline{(}$  $);$  $\ddot{\phantom{0}},$  $\mathbf{u},$  $\ddot{\mathbf{u}}$ 

- $\overline{a}$  $\ddot{ }$  $",$  $\bar{a}$
- $\ddot{\cdot}$

 $\ddot{\hspace{1ex}},$ 

 $\vdots$  $\vdots$ 

 $\ddot{\phantom{0}},$ 

 $\ddot{\cdot}$ 

# $1.3.$

- $\overline{\mathbf{K}}$  $\rightarrow$  $1.$
- $\bullet$
- $\ddot{\hspace{1ex}},$
- 
- 
- 
- $\ddot{\phantom{0}},$  $\ddot{\cdot}$
- 
- $2.$
- 
- 
- $3.$  $\ddot{\cdot}$
- $\vdots$
- 
- 

# $1.4.$  $\frac{1}{2}$ . Setup.exe.

 $\mathbf{u}$ 

 $\ddot{\cdot}$ 

 $\ddot{\cdot}$ 

 $\ddot{\phantom{0}},$ 

 $\ddot{\hspace{1ex}},$ 

 $\ddot{\cdot}$ 

 $\vdots$ 

 $3.$  " " . The contract of the contract of the contract of the contract of the contract of the contract of the contract of the contract of the contract of the contract of the contract of the contract of the contract of the contra **1.5.**  $\mathbf{u}$  ":  $\mathbf{v}$ ":  $\mathbf{v}$ ":  $\bullet$  2.2 GHz

.

:

2;  $\bullet$  4; Windows 7, 10 · HDD 7200rpm 100 ; Firebird 2.5 ( ).

**1.6.**

" "  $\mathbf{u}$  ,  $\mathbf{v}$  ,  $\mathbf{v}$ .  $\mathbf{u}$  . The set of the set of the set of the set of the set of the set of the set of the set of the set of the set of the set of the set of the set of the set of the set of the set of the set of the set of the set of t

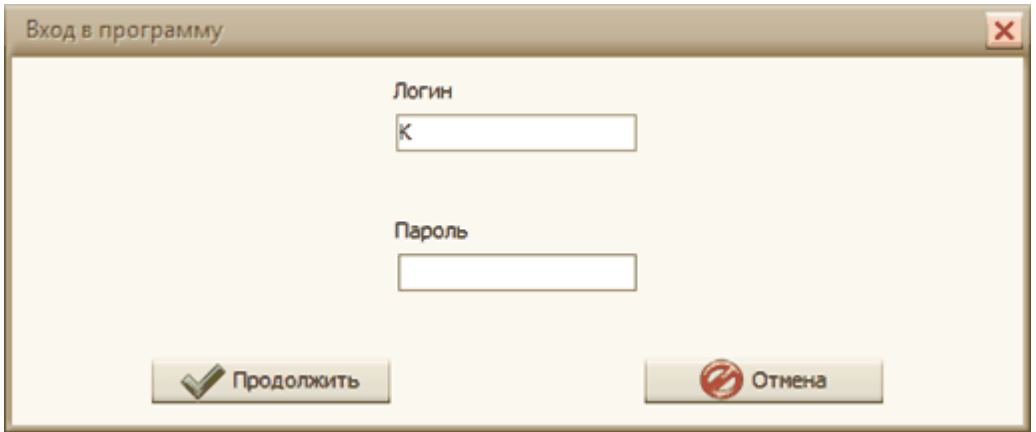

" ".  $\mathbf{u}$  "  $\mathbf{u}$ "  $\mathbf{u}$ 

.

.

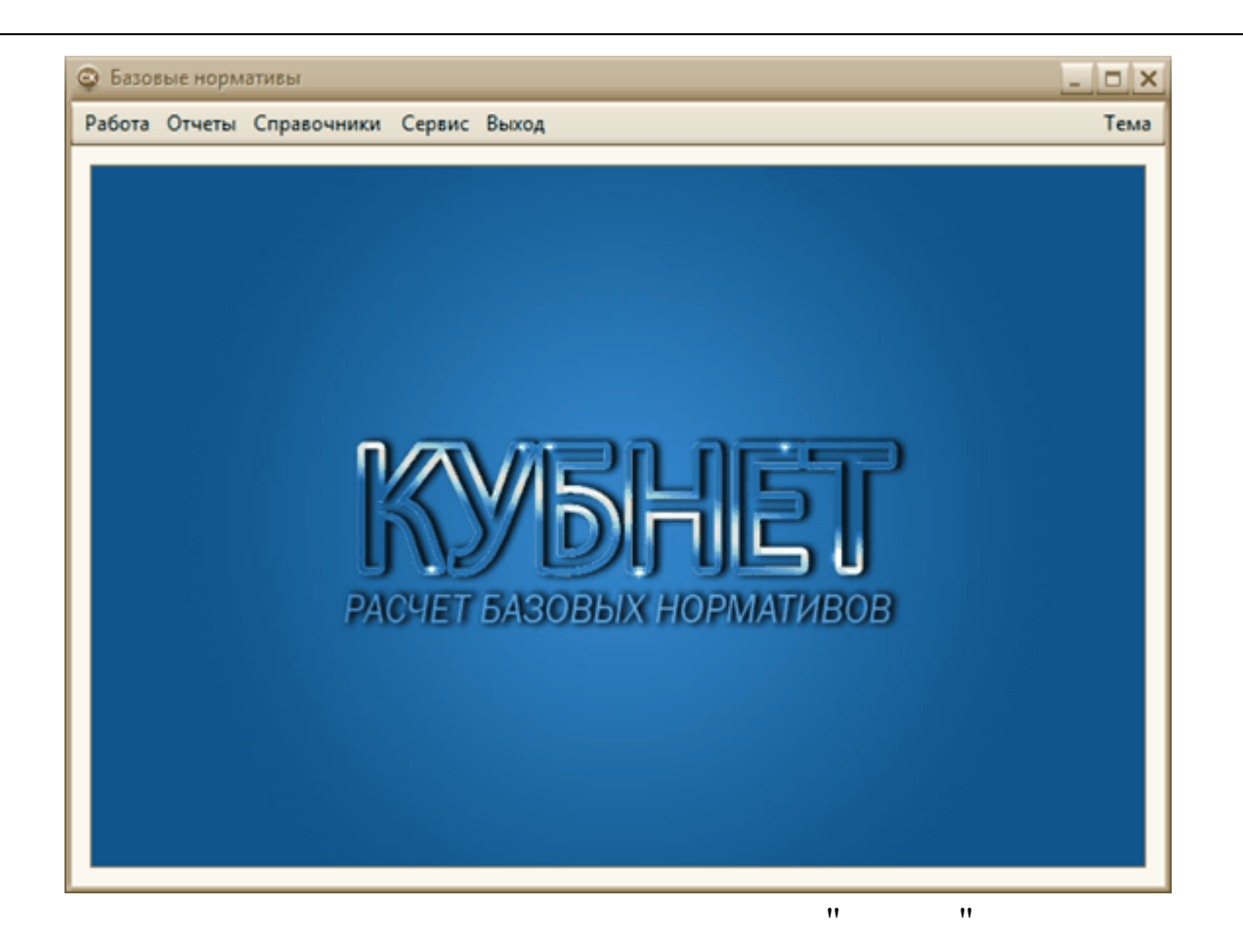

### $1.7.$

 $\boldsymbol{\mathsf{H}}$  $\mathbf{u}$  $\ddot{\cdot}$  $\ddot{\phantom{0}},$ 

(Microsoft Word, Excel, Adobe Pdf  $\cdot$ ).

 $\overline{\phantom{a}}$  $\ddot{ }$  $\mathbf{u}$  $\mathbf{u}$  $\mathbf{H}$ 

Windows

 $\ddot{\phantom{0}}$ 

 $\ddot{\phantom{0}}$  $\overline{\phantom{a}}$  $\overline{(\ }$  $\bullet$  $\mathcal{L}$  $\ddot{\phantom{0}}$ 

 $2.$  $\overline{\phantom{a}}$  $\overline{\phantom{a}}$  $\ddot{\cdot}$  $\bar{a}$  $\bar{a}$  $\bar{a}$  $\ddot{ }$ F7, ٣  $\bar{u}$  $\overline{\phantom{a}}$  $\bigcirc$  $\bar{u}$  $\boldsymbol{u}$  $\bar{\mathbf{u}}$  $F4,$ ,  $\mathbf{u}$ F8.  $\bar{a}$  $\boldsymbol{u}$  $\overline{\phantom{a}}$  $\overline{\phantom{a}}$ 

 $\mathbf{u}$ 

 $\cdot$ 

 $\mathbf{u}$ 

 $2.1.$ 

 $\overline{\phantom{a}}$ 

 $\bar{a}$ 

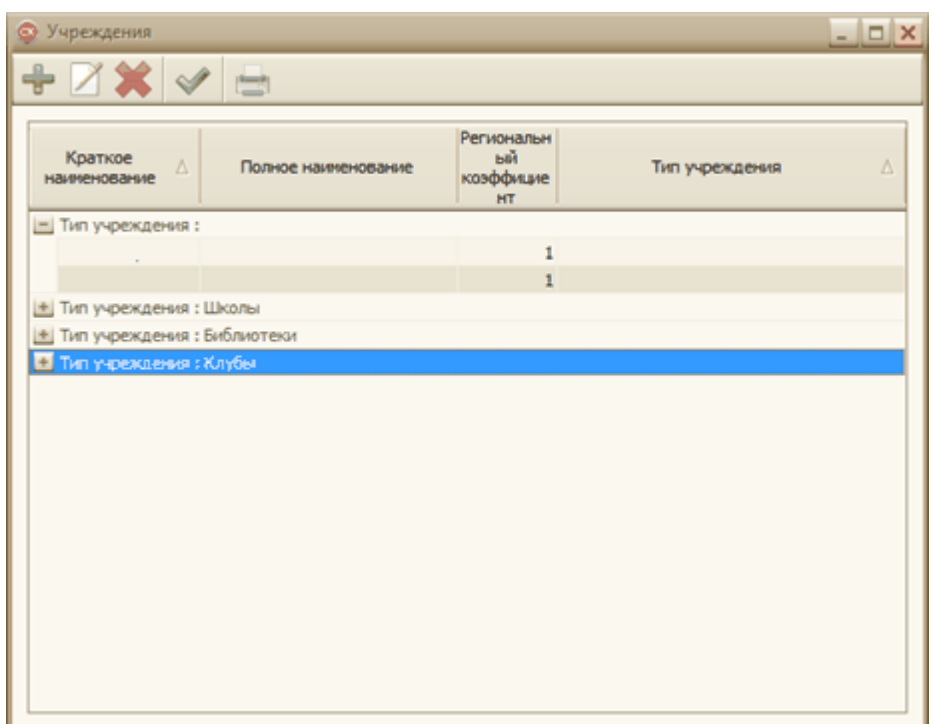

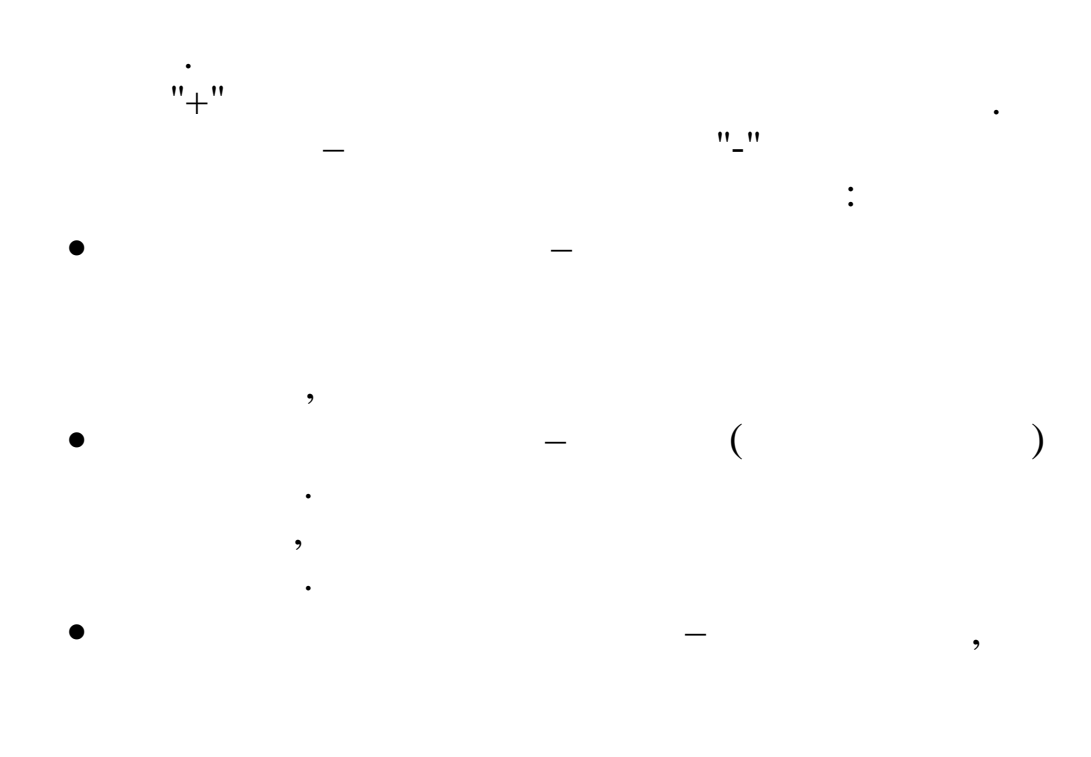

,

 $\overline{\phantom{a}}$ 

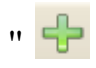

 $\overline{a}$ 

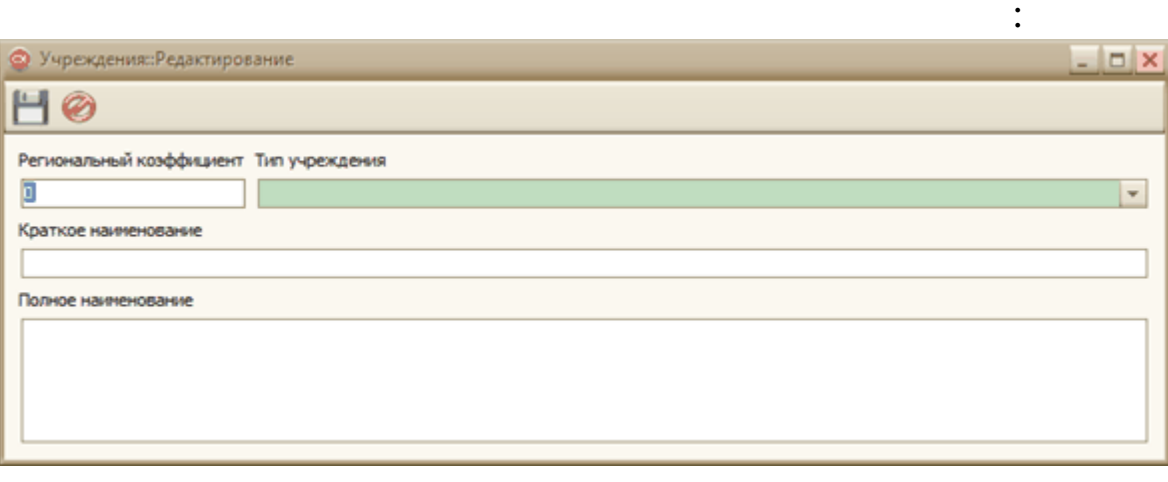

 $\dot{a}$ 

 $\overline{\phantom{a}}$ 

 $\cdot \Box$ 

 $\boldsymbol{u}$ 

 $2.2.$  $\mathbf{u}$  $\mathbf{u}$ 

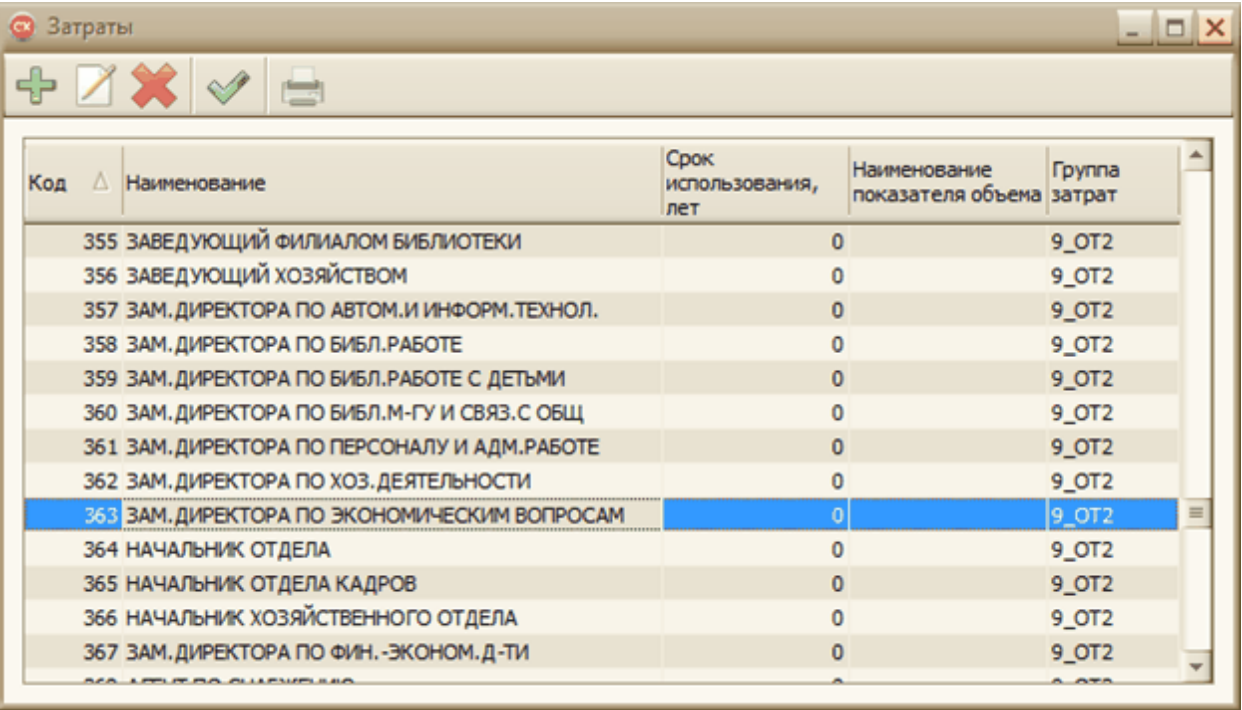

 $\ddot{\cdot}$ 

 $\ddot{\cdot}$ 

 $\Box$ 

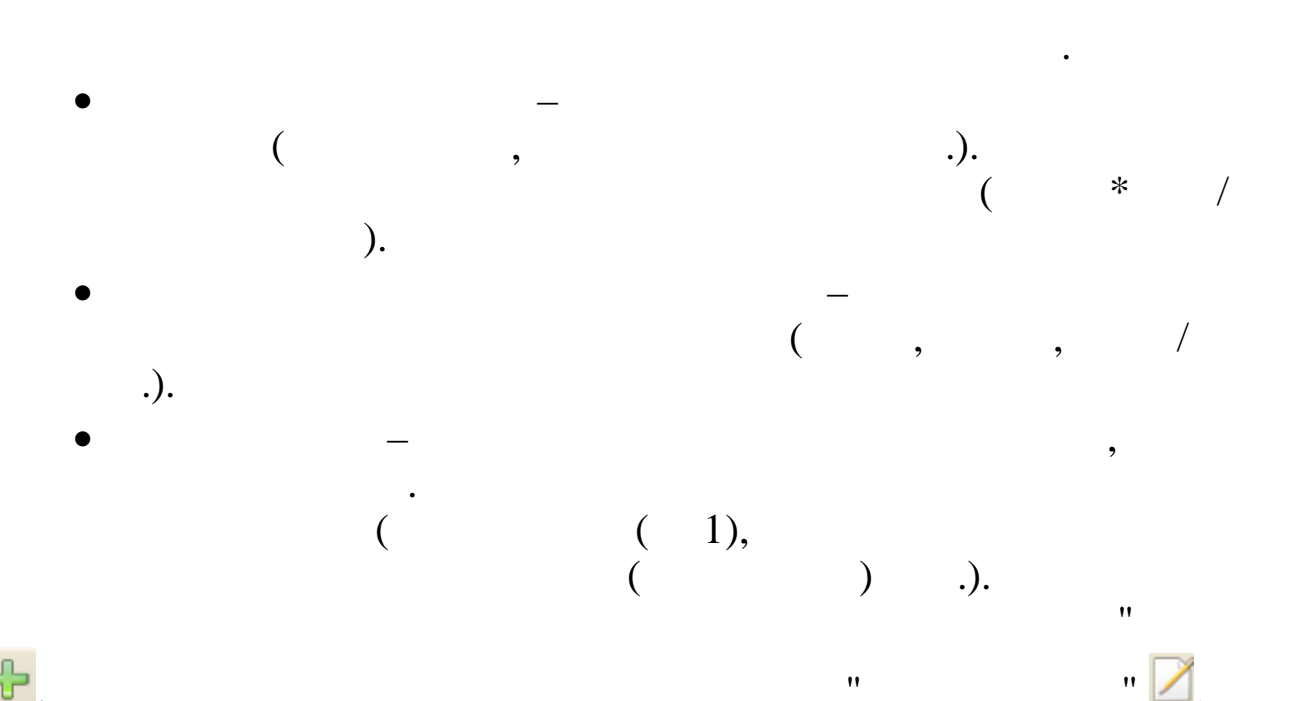

 $\ddot{\phantom{0}}$ 

 $\overline{\phantom{a}}$ 

 $\ddot{\cdot}$ • Затраты::Редактирование  $\Box$  $H$   $\otimes$ Наименование Группа затрат 9\_0T2  $\overline{\phantom{0}}$ Срок использования, лет Наименование показателя  $\overline{\circ}$ 

 $\bar{\mathbf{u}}$ 

 $\ddot{\cdot}$ 

 $\bar{a}$ 

 $2.3.$ 

Н  $\hat{\mathbf{u}}$ 

 $\bar{\mathbf{u}}$ 

 $\ddot{\phantom{a}}$ 

 $\bullet$ 

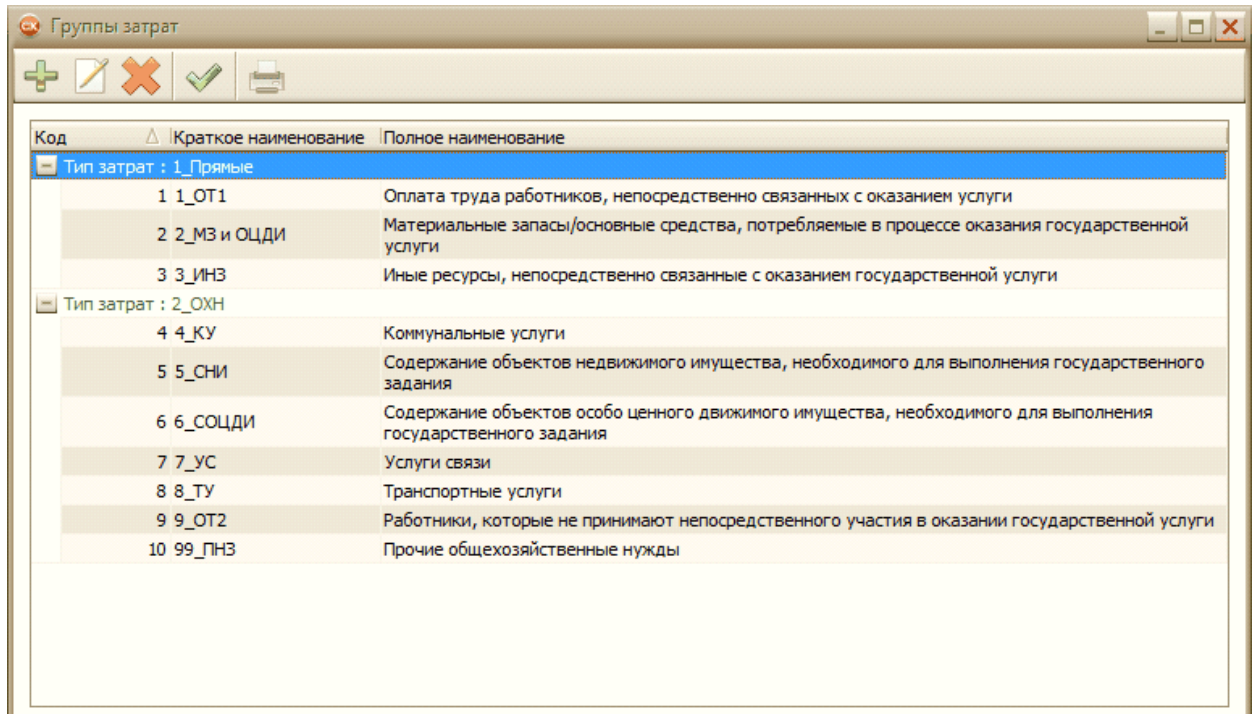

 $\mathbf{u}_m$ 

 $\overline{(}$ 

 $\ddot{\cdot}$ 

 $\mathcal{L}$ 

 $\overline{(}$ 

 $).$ 

 $\ddot{\phantom{0}}$ 

 $"+"$ 

 $\bar{a}$ 

 $\mathbf{u}$ 

 $\ddot{\cdot}$ 

 $\oplus$ 

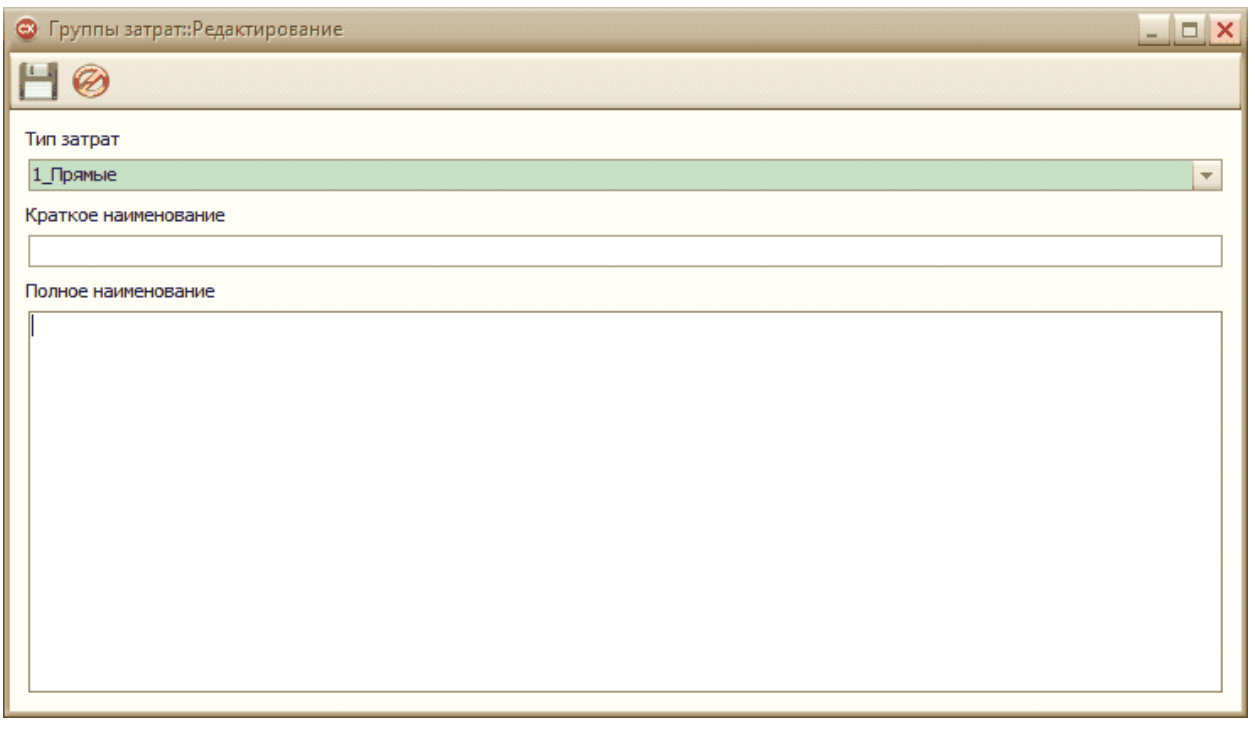

 $\ddot{\phantom{0}}$ 

 $\overline{\phantom{a}}$ 

 $2.4.$  $\mathbf{u}$  $\bar{\mathbf{u}}$ 

 $\blacksquare$ 

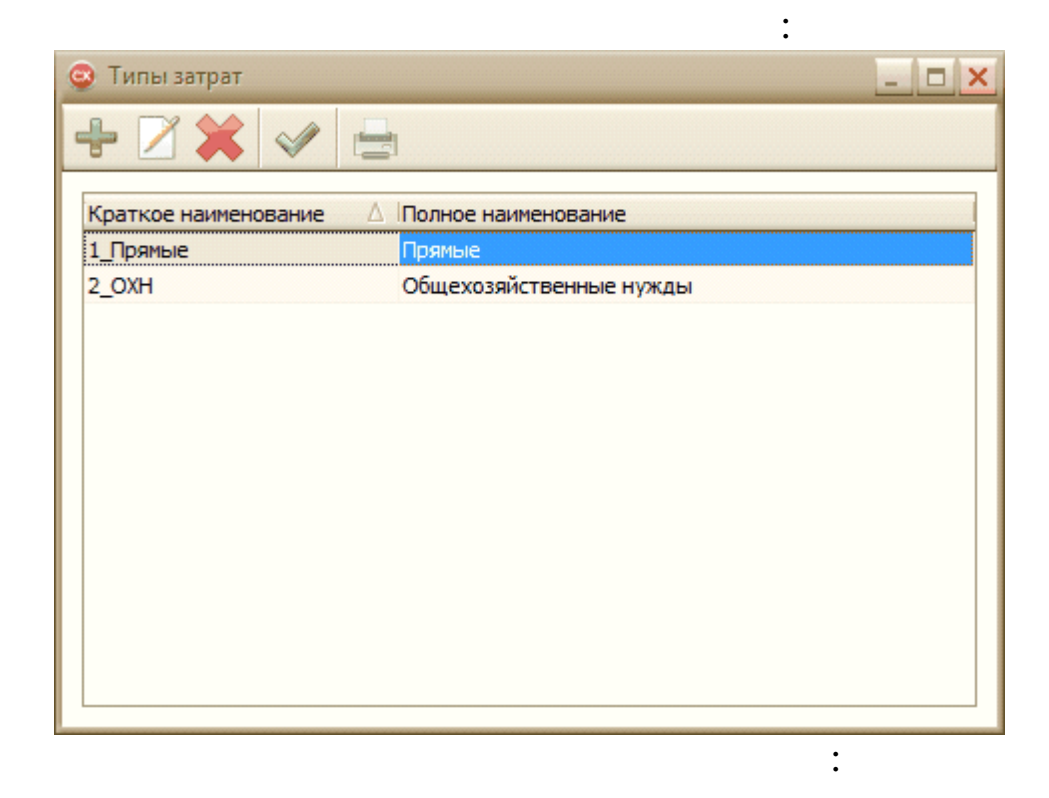

 $\overline{\phantom{0}}$ 

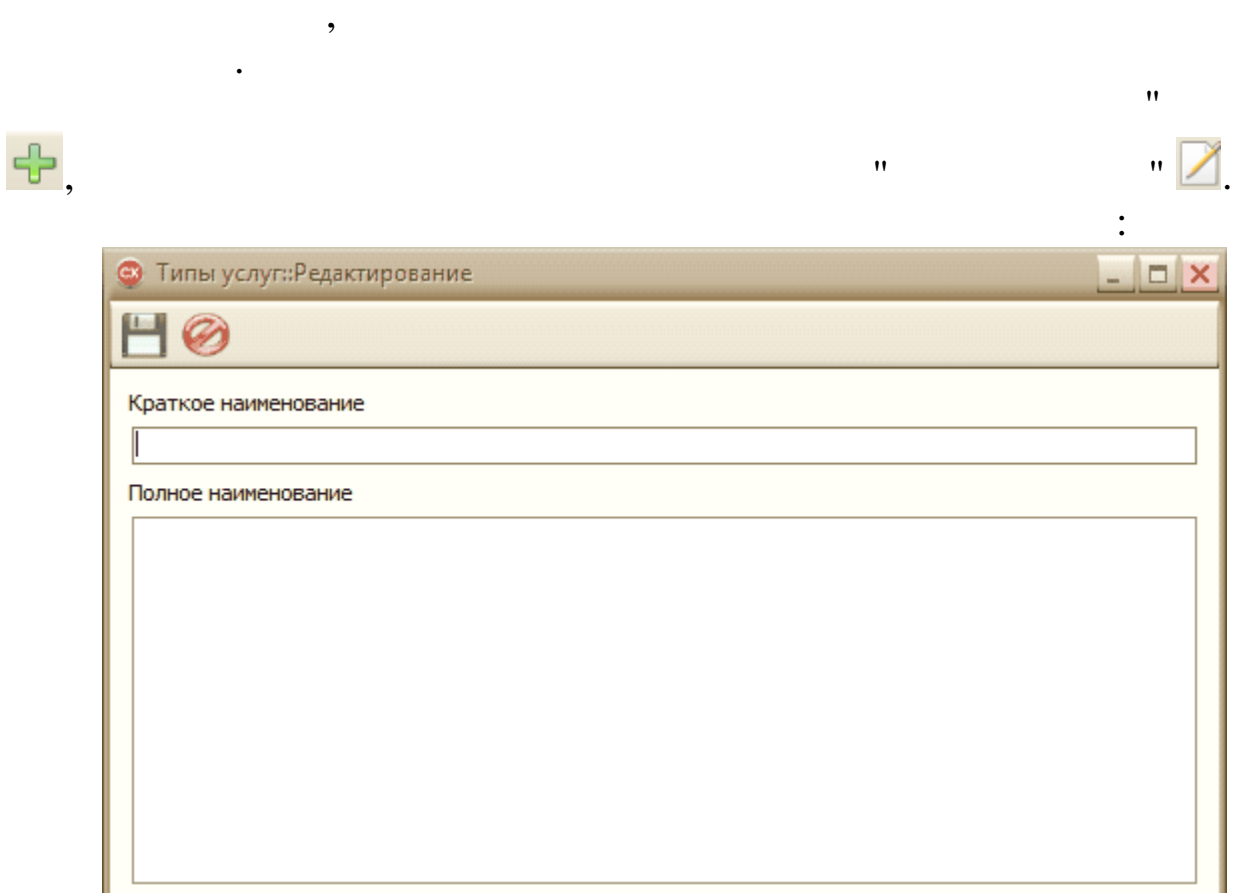

 $\ddot{\phantom{0}}$  $\overline{(\ }$ 

 $\mathbf{H}$  .

 $\ddot{\phantom{a}}$ 

 $\overline{\phantom{a}}$ 

 $\mathbf{u}$ 

 $2.5.$ 

 $\boldsymbol{u}$ 

 $\overline{\phantom{a}}$ 

 $\bar{\mathbf{u}}$ 

 $\overline{\phantom{a}}$ 

 $\big)$ 

 $\overline{\phantom{a}}$ 

 $\mathbf{u}$ 

 $\ddot{\cdot}$ 

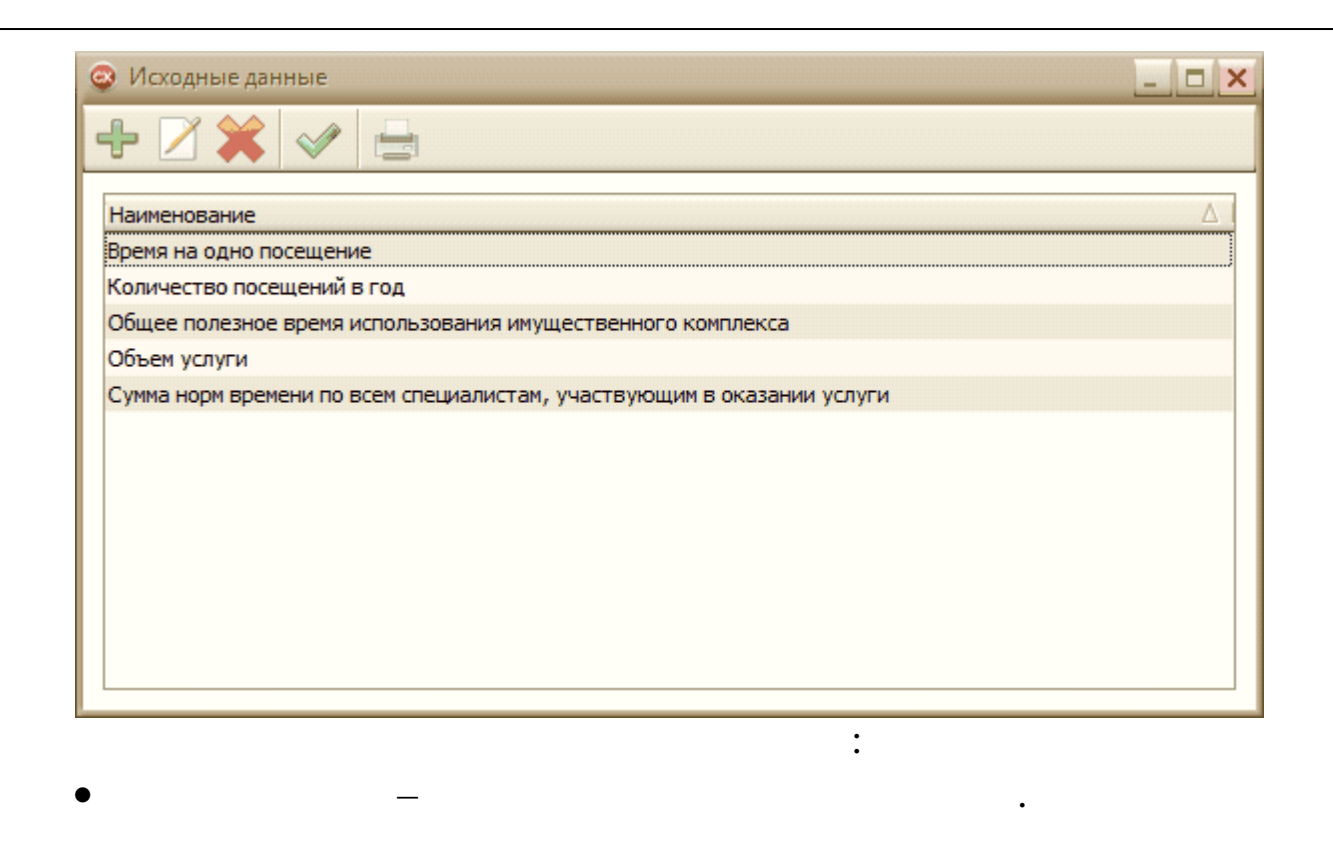

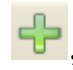

 $\bar{a}$ 

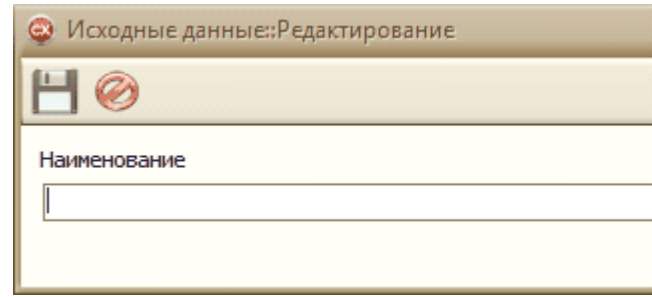

 $\mathbf{u}$ 

 $\bar{a}$ 

 $2.6.$ 

 $\bar{u}$ 

 $\mathbf{u}$ 

 $\bar{\mathbf{u}}$ 

**DX** 

 $\overline{\phantom{a}}$ 

 $\bar{\mathbf{u}}$ 

 $\dddot{\cdot}$ 

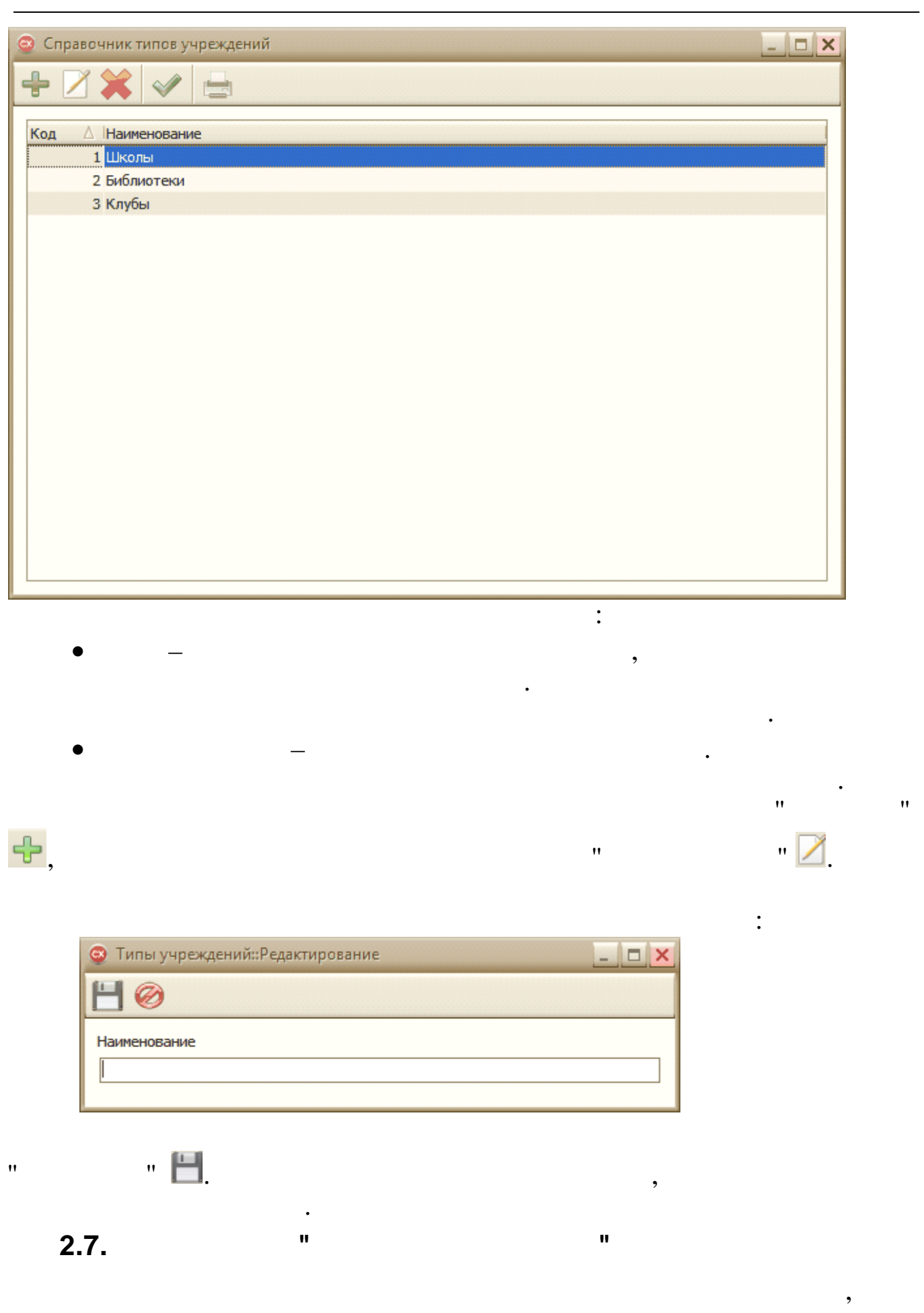

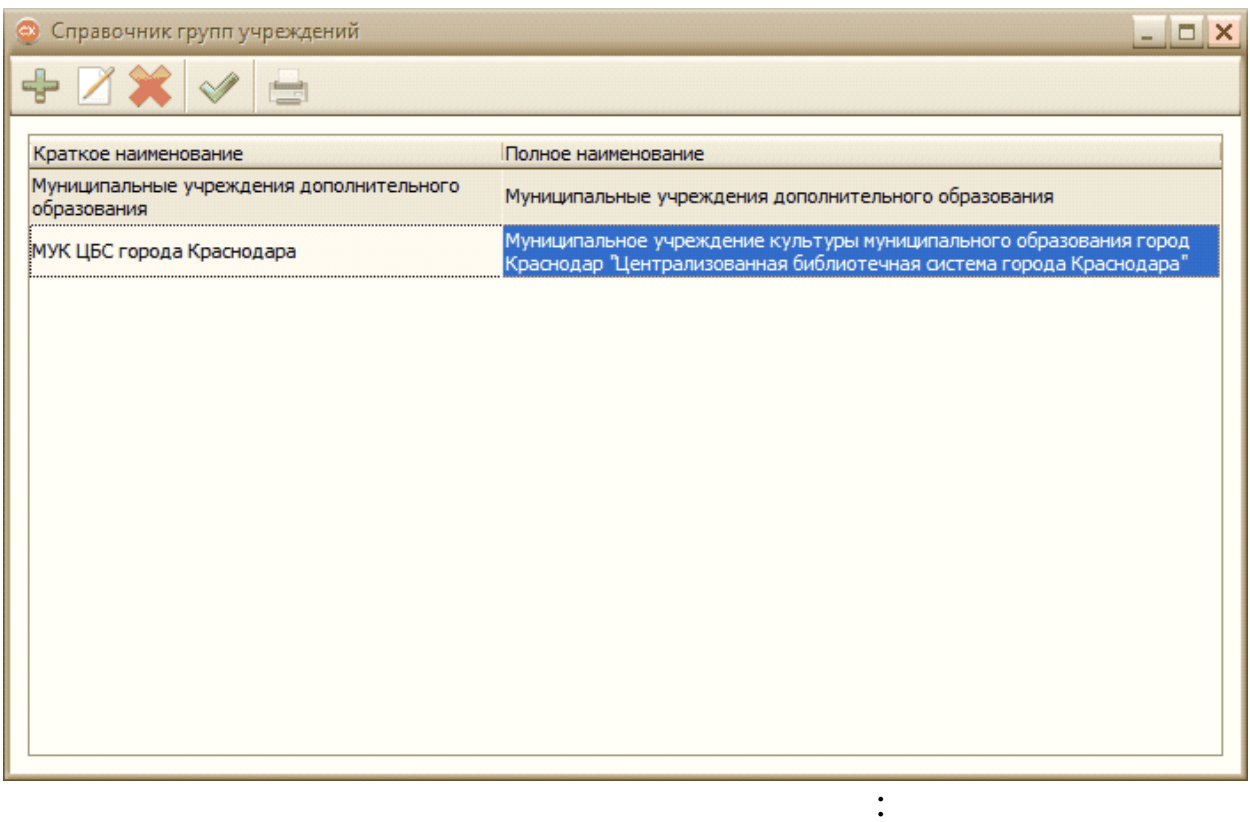

٠

 $\overline{(}$ 

 $\bar{a}$ 

 $\overline{\phantom{a}}$ 

 $\overline{u}$ 

 $\bar{\mathbf{u}}$ 

 $\ddot{\cdot}$ 

,

,

 $\overline{\phantom{a}}$ 

 $\ddot{\phantom{0}}$ 

 $\overline{\phantom{a}}$ 

 $\ddot{\cdot}$ 

 $\div$ 

 $\dot{u}$ 

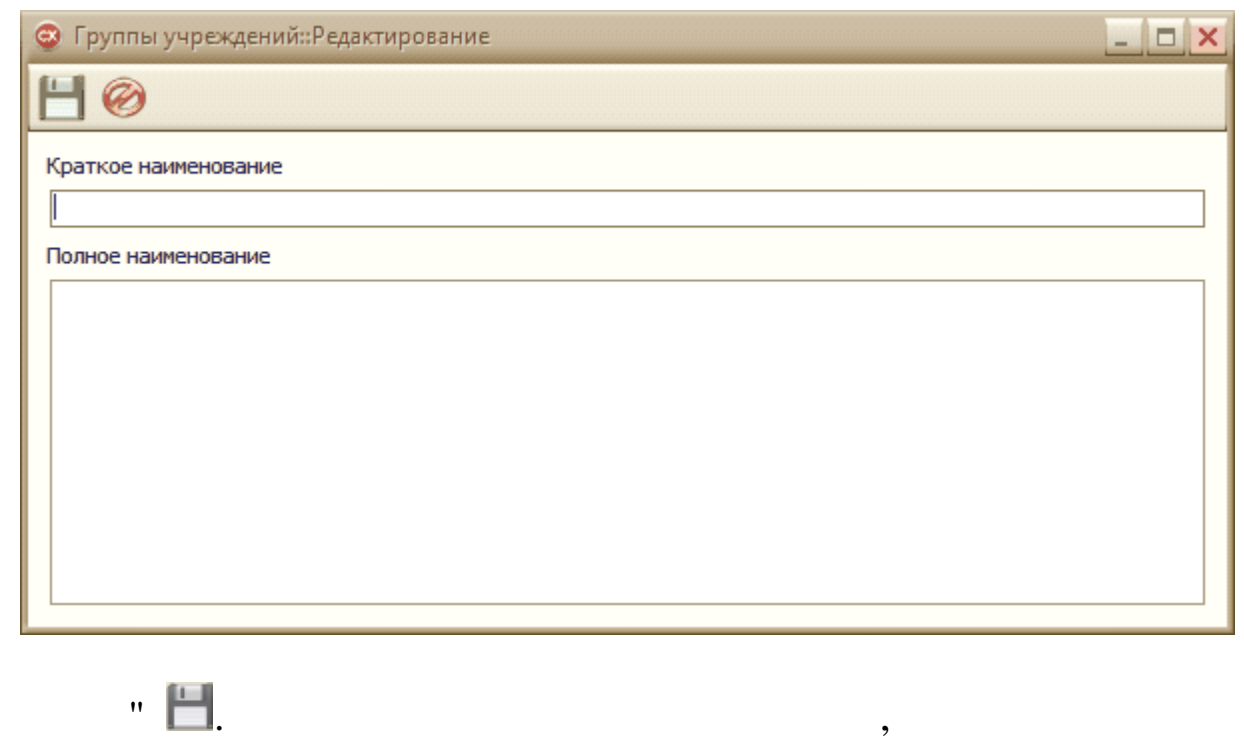

 $\overline{\phantom{a}}$ 

 $\vdots$ 

 $\overline{\cdot}$ 

 $\ddot{\phantom{0}}$ 

 $\overline{\phantom{a}}$ 

 $2.8.$  $\mathbf{u}$  $\mathbf{u}$ 

 $\overline{\phantom{a}}$ 

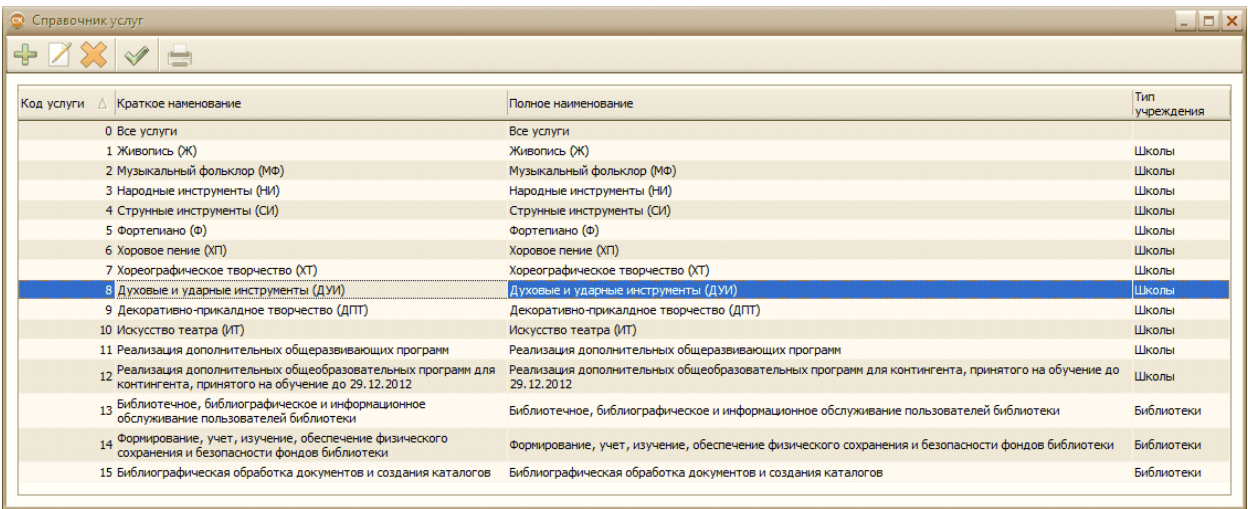

 $\ddot{\phantom{0}}$ 

 $\boldsymbol{\theta}$ 

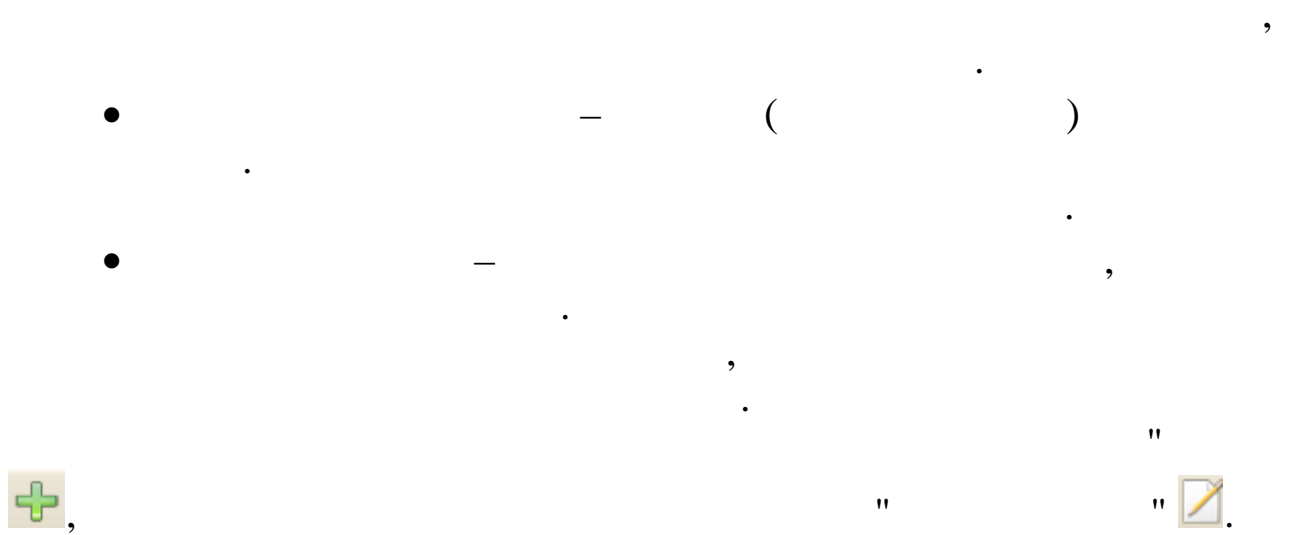

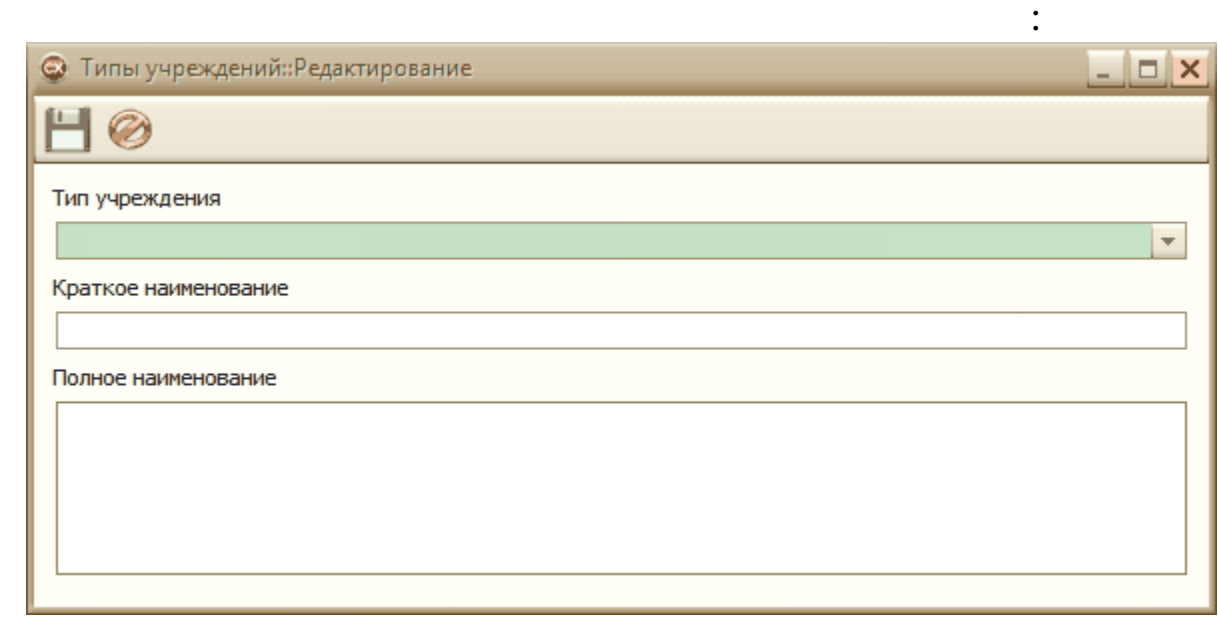

 $\overline{\phantom{a}}$ 

 $\mathbf{u}$ 

 $\ddot{\cdot}$ 

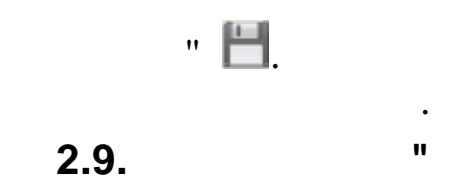

 $\ddot{\phantom{0}}$ 

 $\overline{a}$ 

 $\bar{a}$ 

 $\overline{\phantom{a}}$ 

 $\overline{\phantom{a}}$ 

 $\overline{\phantom{a}}$ 

 $\boldsymbol{\theta}$ 

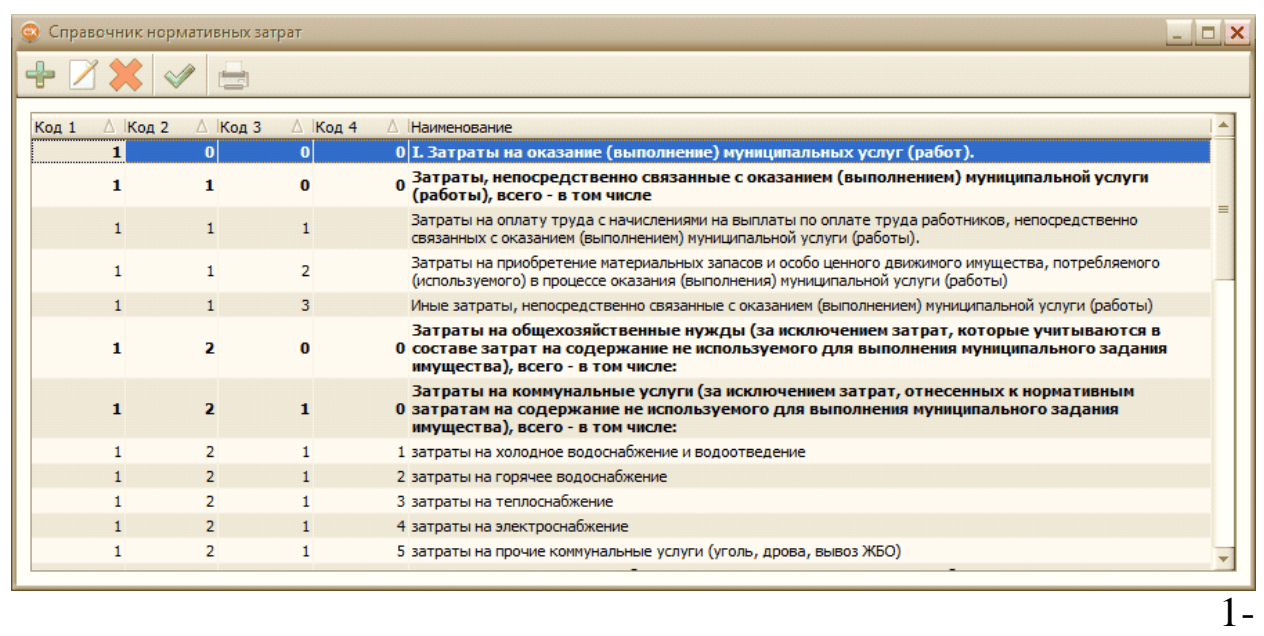

 $\ddot{\phantom{a}}$ 

 $\hat{\mathbf{u}}$ 

 $\overline{\phantom{a}}$ 

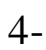

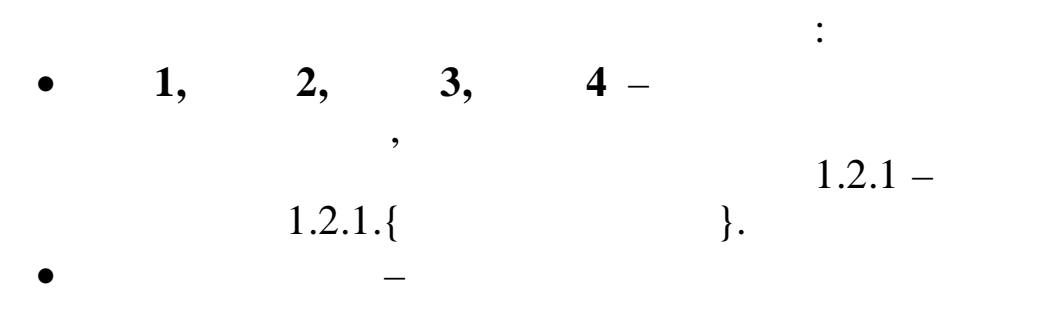

 $\ddot{\phantom{a}}$ 

 $\cdot$   $\Box$ 

 $\ddot{\phantom{a}}$ 

 $\oplus$ ,

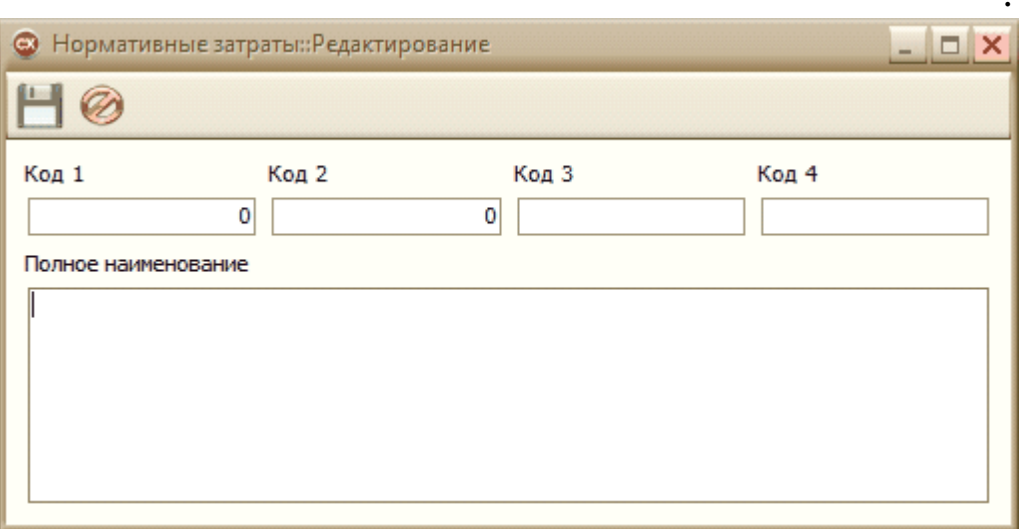

#### $\overline{\odot 2021}$

 $\bar{\mathbf{u}}$ 

 $\bar{\mathbf{u}}$ 

 $\bar{\theta}$ 

 $\bar{\mathbf{u}}$ 

 $2.10.$ 

 $\bar{a}$ 

 $\bar{a}$ 

 $\bar{\mathbf{u}}$ 

 $\mathbf{u}$ 

 $\boldsymbol{u}$ 

 $\bar{a}$ 

 $\overline{\phantom{a}}$ 

 $\frac{1}{2}$ 

 $\bar{\mathbf{u}}$ 

 $\frac{1}{1}$ 

 $\bar{a}$ 

 $\ddot{\cdot}$ 

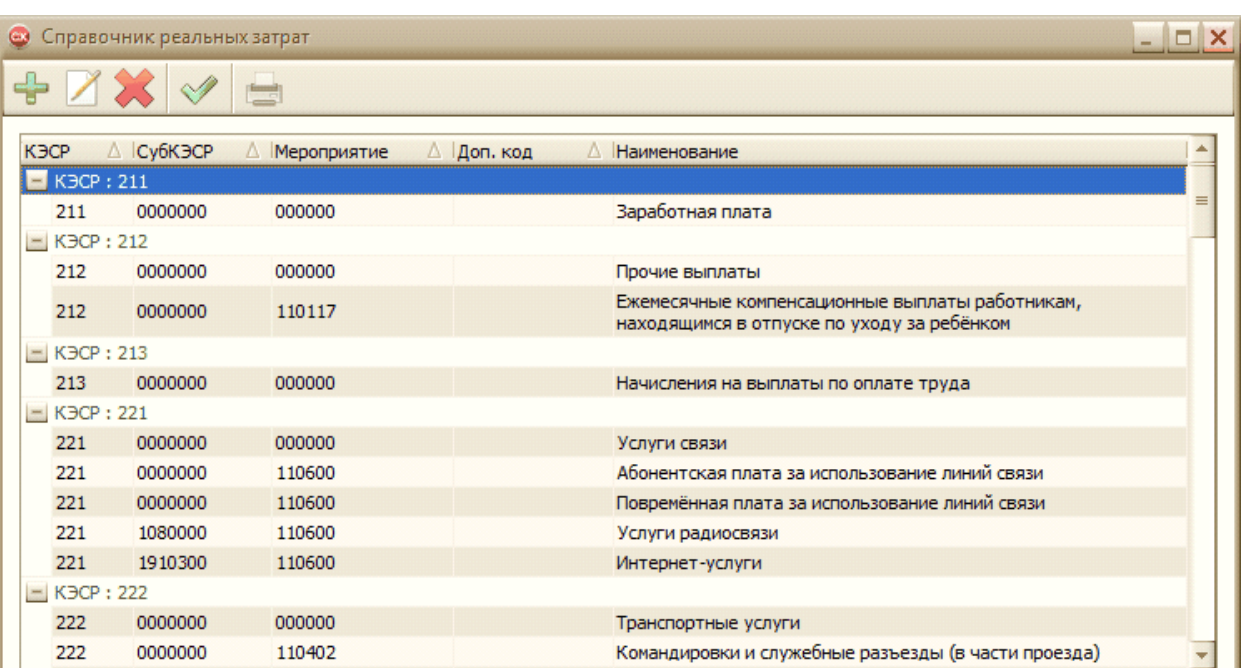

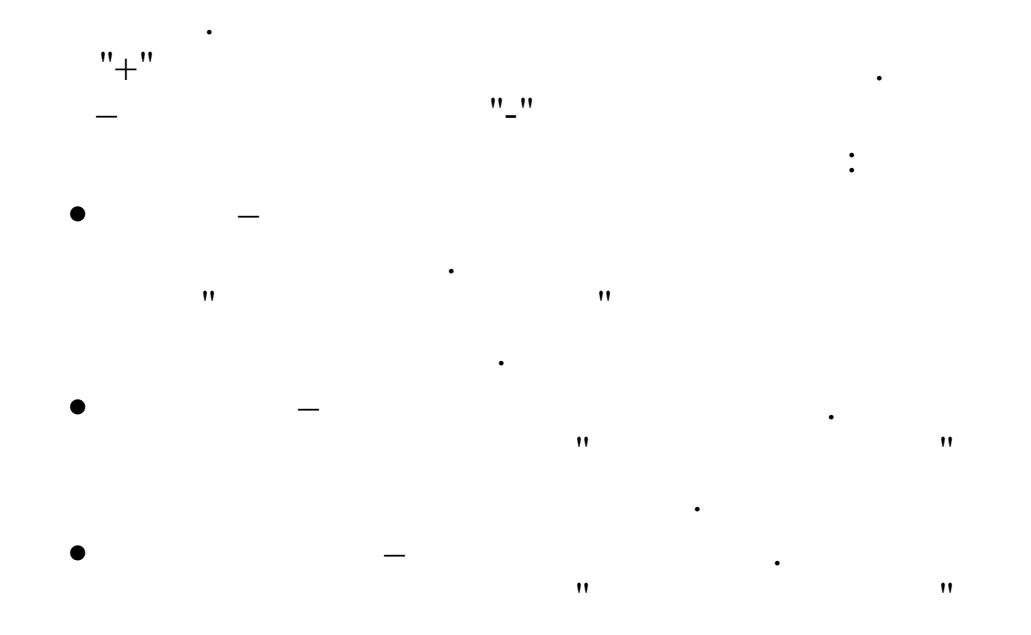

 $\overline{\phantom{a}}$ 

 $\overline{\phantom{a}}$ 

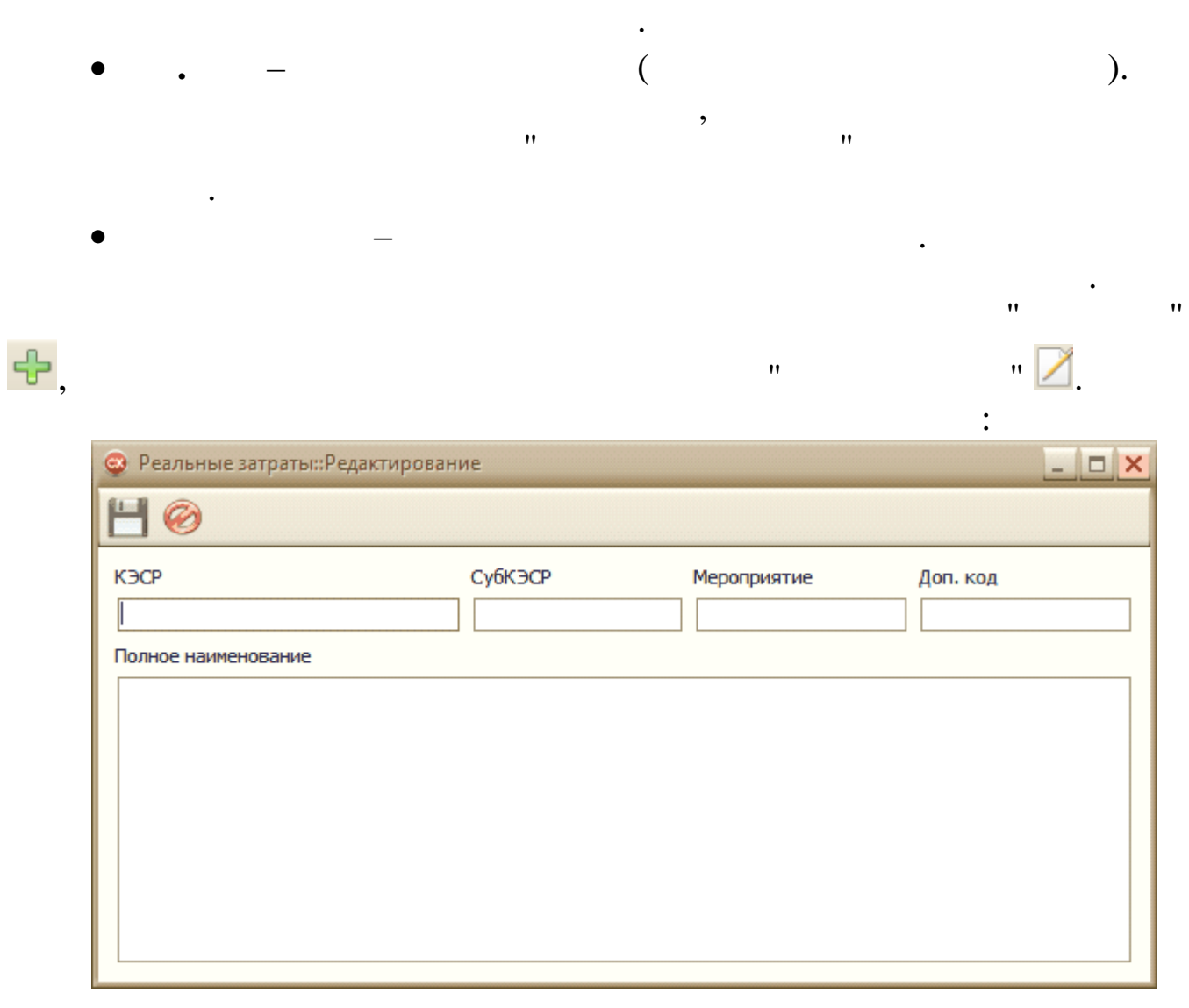

 $\mathbf{H}$ 

 $\ddot{\phantom{0}}$ 

 $\overline{\phantom{a}}$ 

 $3.$ 

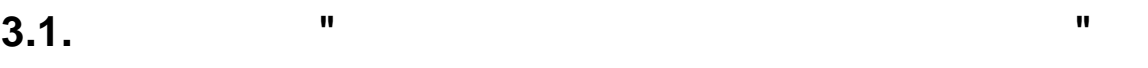

 $\overline{\phantom{a}}$ 

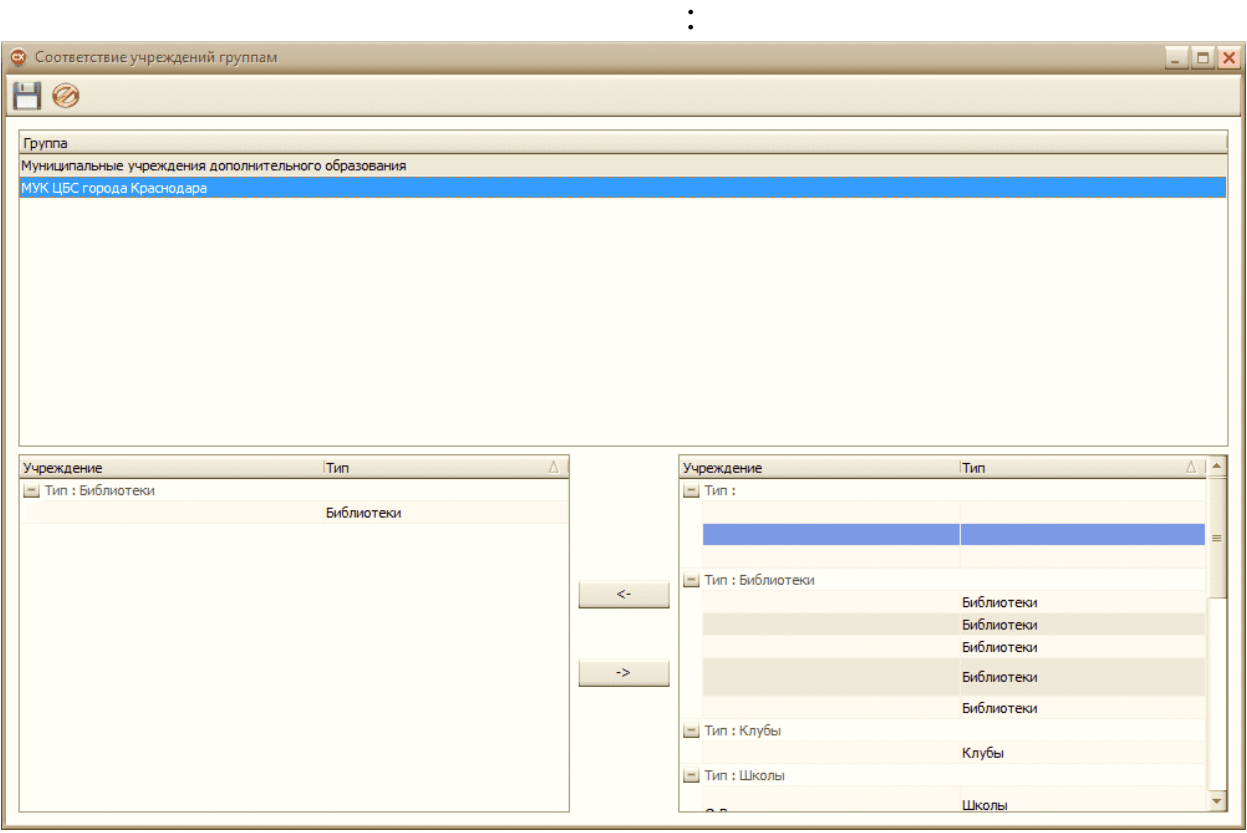

 $\ddot{\cdot}$ 

- 
- 
- 

٠

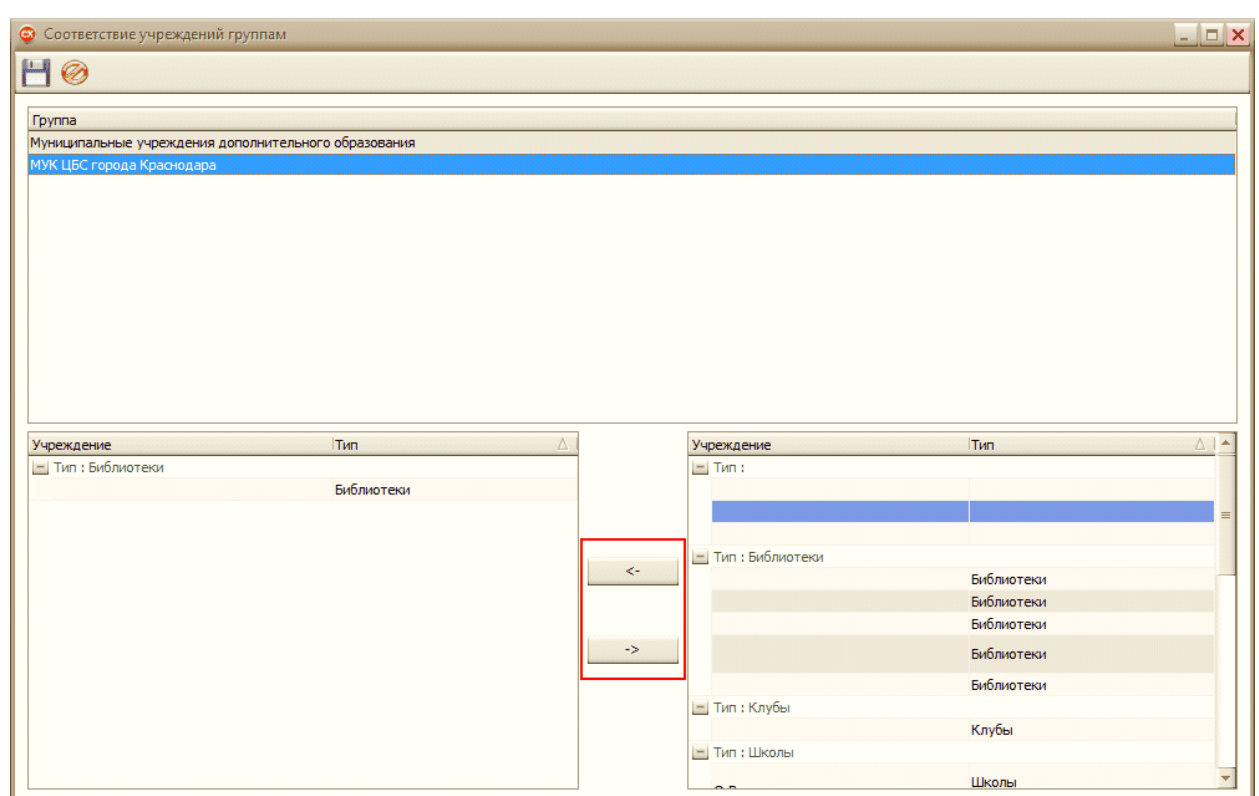

 $\bullet$ 

 $\vdots$ 

 $\bar{\theta}$ 

 $\mathbf{u}$ 

 $\overline{\phantom{a}}$ 

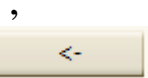

 $\rightarrow$ 

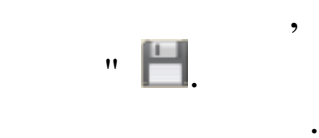

 $\ddot{\phantom{0}}$ 

 $3.2.$ 

,

 $\bar{\mathbf{u}}$ 

 $\bar{a}$ 

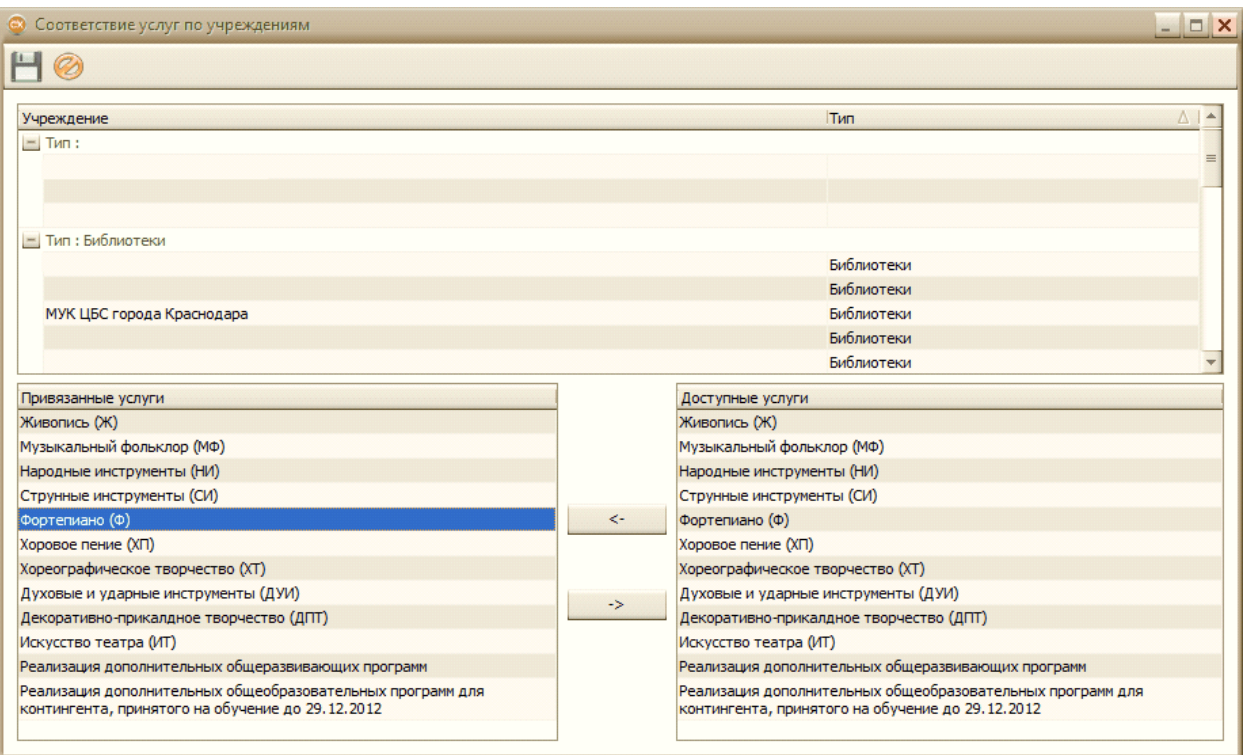

 $\sqrt{2}$ 

 $\ddot{\cdot}$ 

- 
- $\overline{\phantom{a}}$
- -

 $\bullet$ 

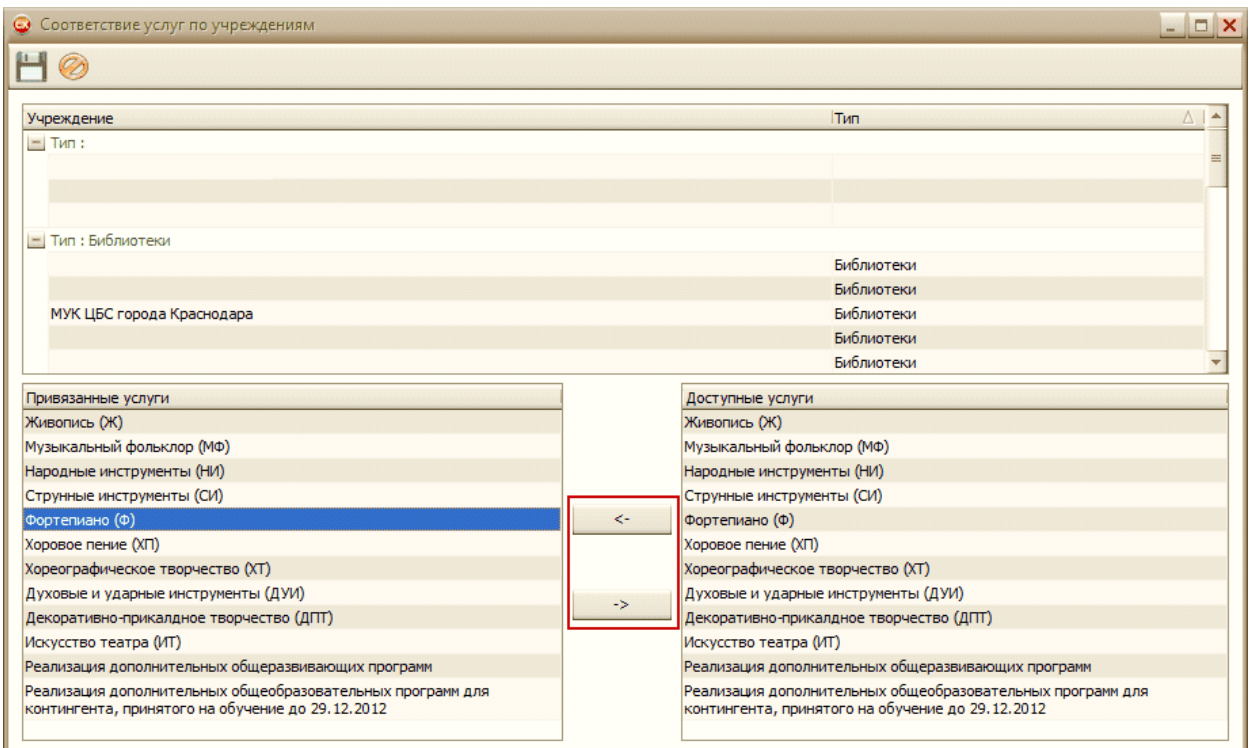

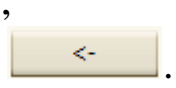

 $\ddot{\phantom{0}}$ 

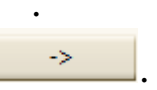

 $\bullet$ 

 $\ddot{\cdot}$ 

 $\bar{\theta}$ 

 $3.3.$ 

8

 $\overline{\phantom{a}}$ 

 $\ddot{\phantom{0}}$ 

 $\mathbf{u}% =\mathbf{v}^{T}\mathbf{v}^{T}\mathbf{v}^{T}+\mathbf{v}^{T}\mathbf{v}^{T}\mathbf{v}^{T}+\mathbf{v}^{T}\mathbf{v}^{T}\mathbf{v}^{T}+\mathbf{v}^{T}\mathbf{v}^{T}\mathbf{v}^{T}+\mathbf{v}^{T}\mathbf{v}^{T}\mathbf{v}^{T}+\mathbf{v}^{T}\mathbf{v}^{T}\mathbf{v}^{T}+\mathbf{v}^{T}\mathbf{v}^{T}\mathbf{v}^{T}+\mathbf{v}^{T}\mathbf{v}^{T}\mathbf{v}^{T}+\mathbf{v}^{T}\mathbf{v$ 

 $\mathbf{u}$ 

 $\bar{\mathbf{u}}$ 

 $\bar{a}$ 

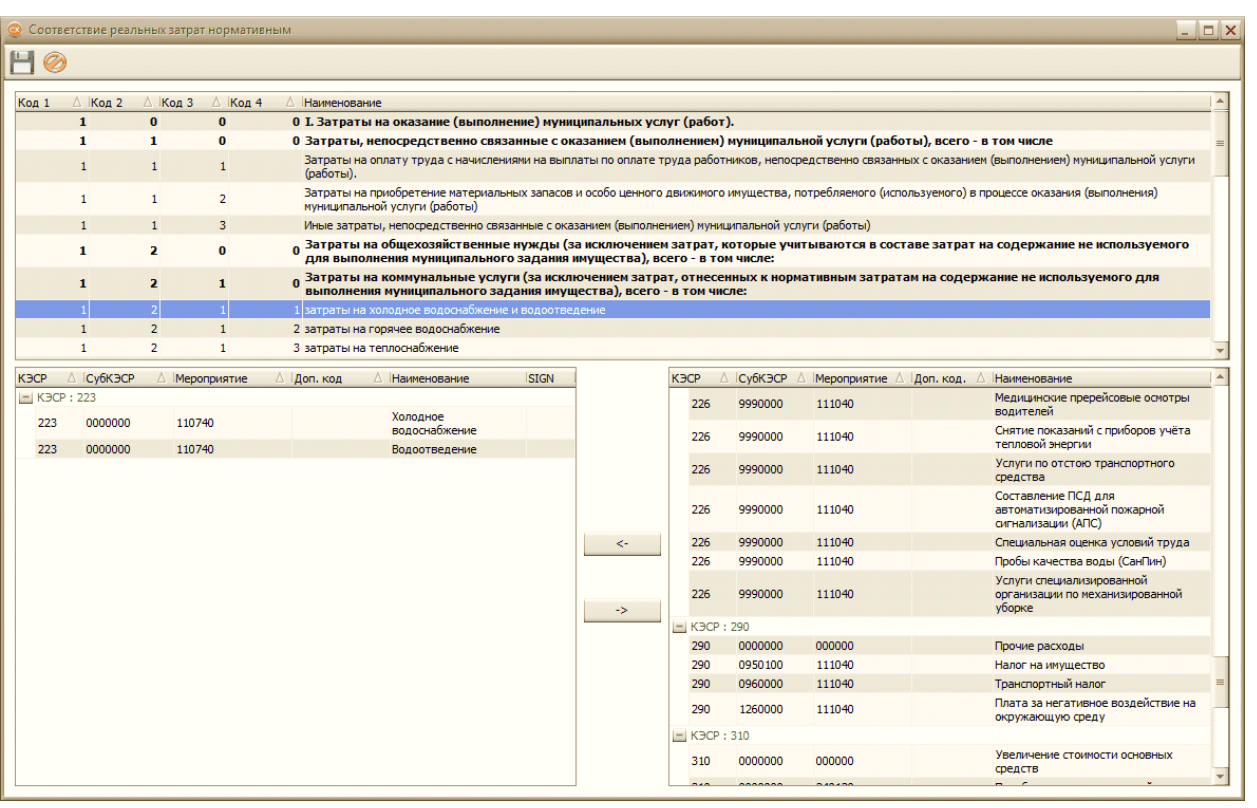

 $\ddot{\cdot}$ 

 $\sqrt{2}$ 

- 
- 

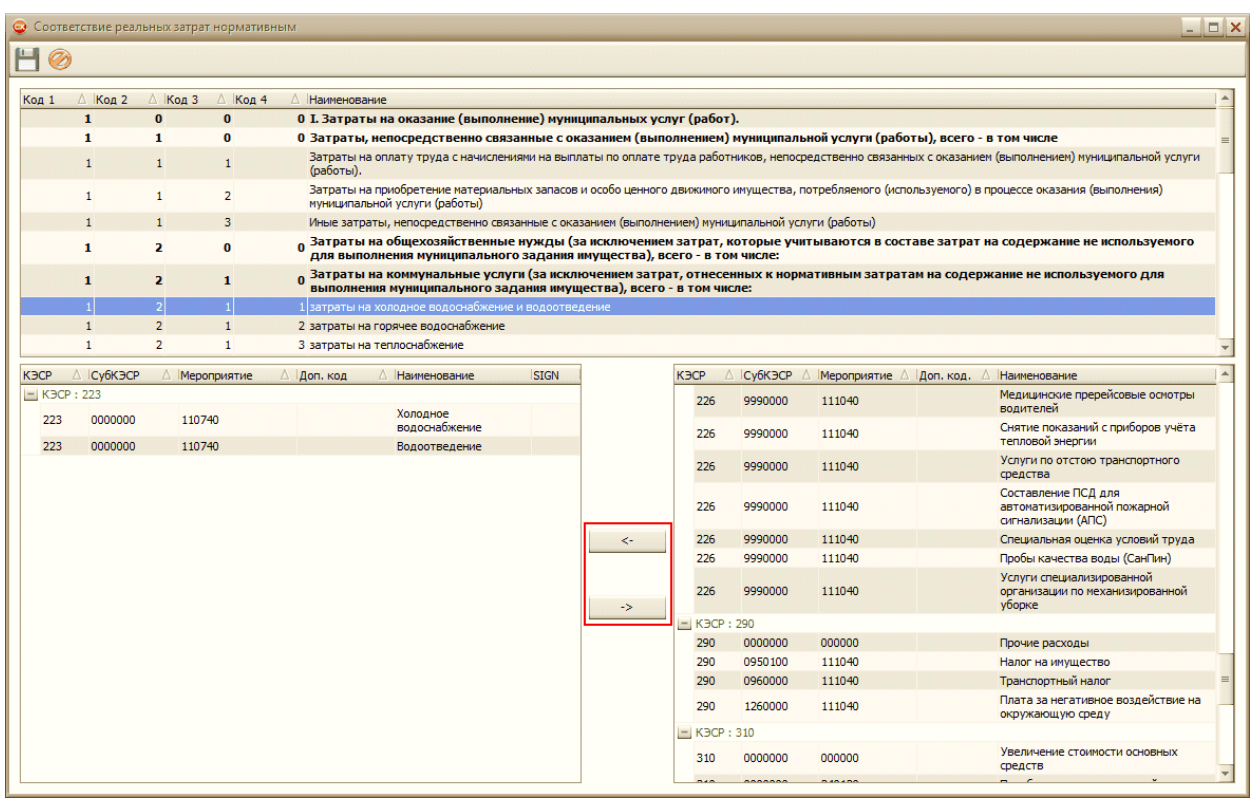

 $\sim$   $<$ 

 $\overline{a}$ 

 $\bar{\mathbf{u}}$ 

 $\mathbf{u}$ 

 $\overline{\phantom{a}}$ 

 $\ddot{\phantom{a}}$ 

 $\bar{a}$ 

 $\rightarrow$ 

 $\cdot$  8.

 $\overline{\phantom{a}}$ 

 $\bigcirc$ 

 $3.4.$ 

 $\overline{\odot$  2021

 $\overline{\phantom{a}}$ 

 $\overline{\phantom{a}}$  $\overline{\phantom{a}}$ 

 $\ddot{\phantom{0}}$ 

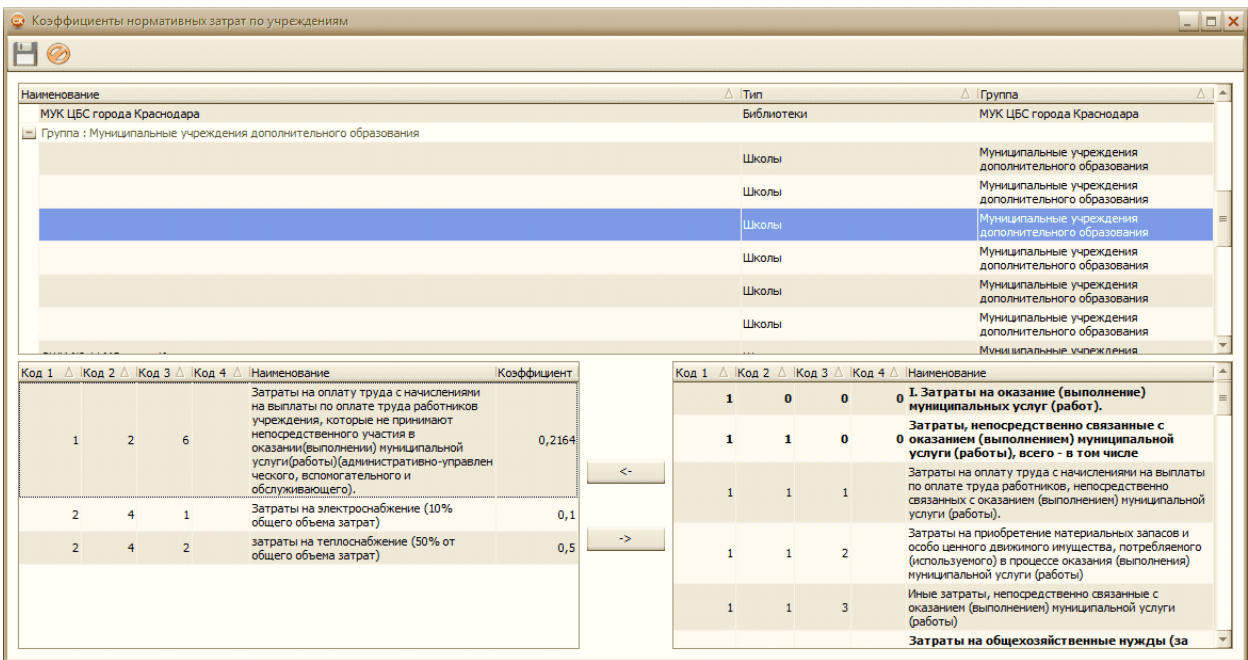

l.

 $\ddot{\cdot}$ 

 $\overline{\phantom{a}}$ 

 $\bar{a}$ 

 $\bar{a}$ 

 $\overline{\phantom{a}}$ 

 $\ddot{\cdot}$ 

 $\overline{\phantom{a}}$ 

 $\overline{\phantom{a}}$ 

 $\mathbf{u}$ 

 $\frac{1}{2}$ 

- 
- - - $\ddot{\phantom{0}}$  $\overline{1}$

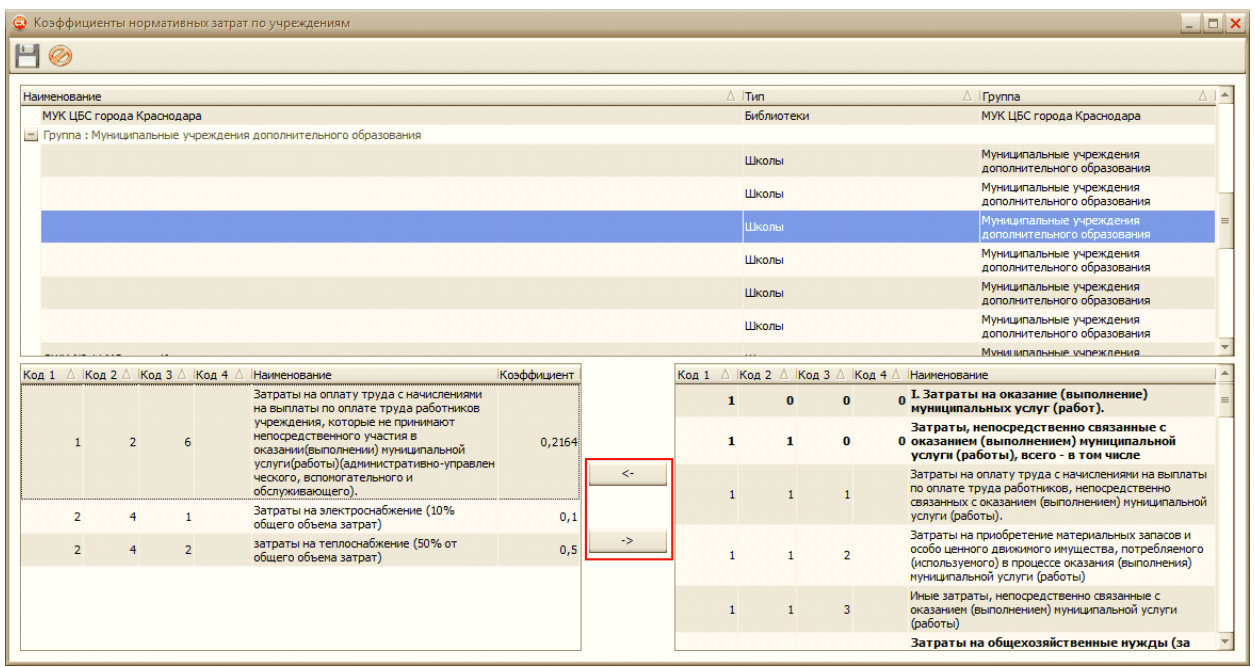

 $|\hspace{.06cm} \langle$ 

->

 $\mathbf{u}$ 

 $\overline{\phantom{a}}$ 

.

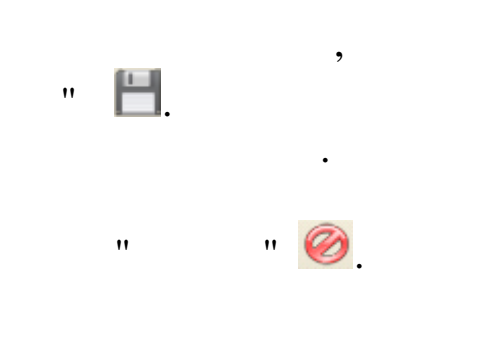

 $\overline{\phantom{a}}$ 

 $\ddot{ }$ 

 $\bar{a}$ 

 $\mathbf{u}$ 

 $\overline{\phantom{a}}$ 

 $\ddot{\phantom{0}}$ 

 $3.5.$ 

 $\overline{\phantom{a}}$ 

 $\ddot{\phantom{a}}$ 

 $\overline{\mathbf{u}}$ 

 $\ddot{\phantom{0}}$ 

 $\ddot{\phantom{a}}$ 

 $\overline{\phantom{a}}$ 

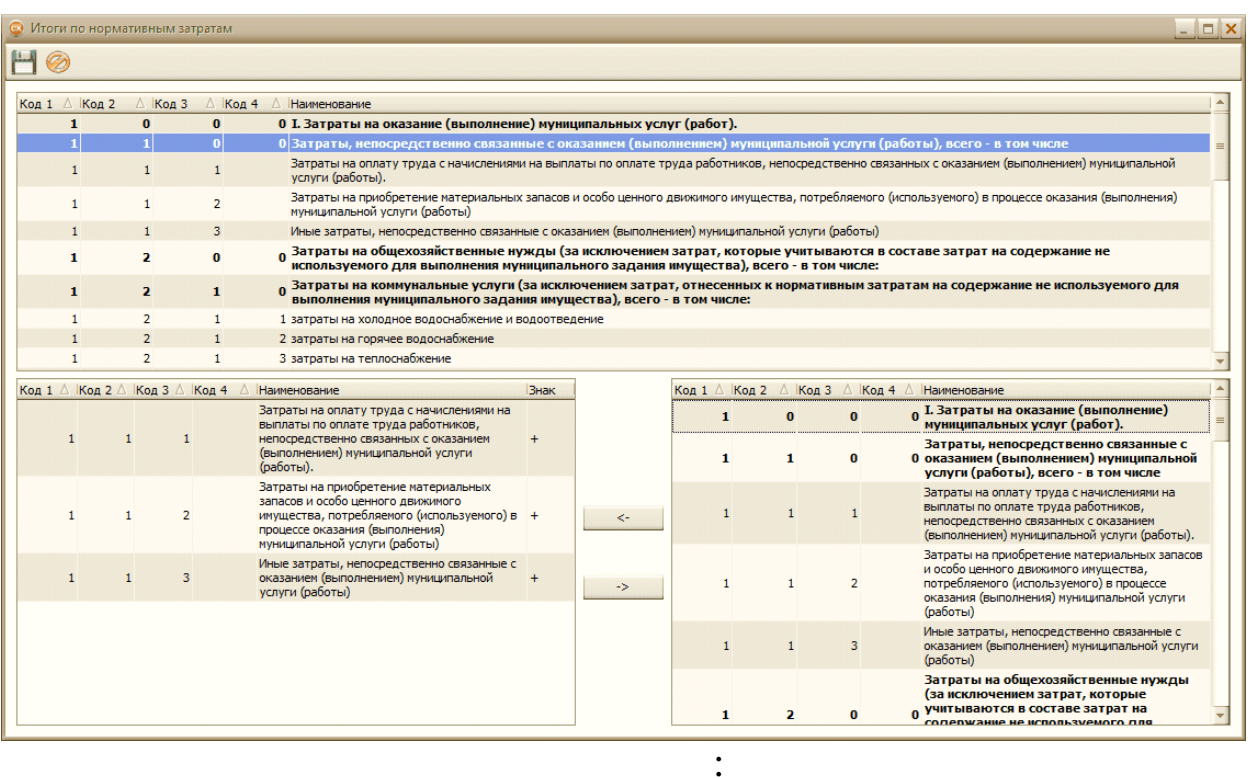

 $\ddot{\cdot}$ 

 $\overline{\phantom{a}}$ 

- 
- 
- 

 $\overline{\phantom{a}}$ 

 $\overline{1}$ 

 $\mathbf{u}_1 \mathbf{u}_1$ 

 $\overline{\phantom{a}}$ 

 $\overline{\phantom{a}}$ 

 $\bar{\mathbf{u}}$ 

 $\boldsymbol{\mathsf{H}}$ 

 $"+"$ 

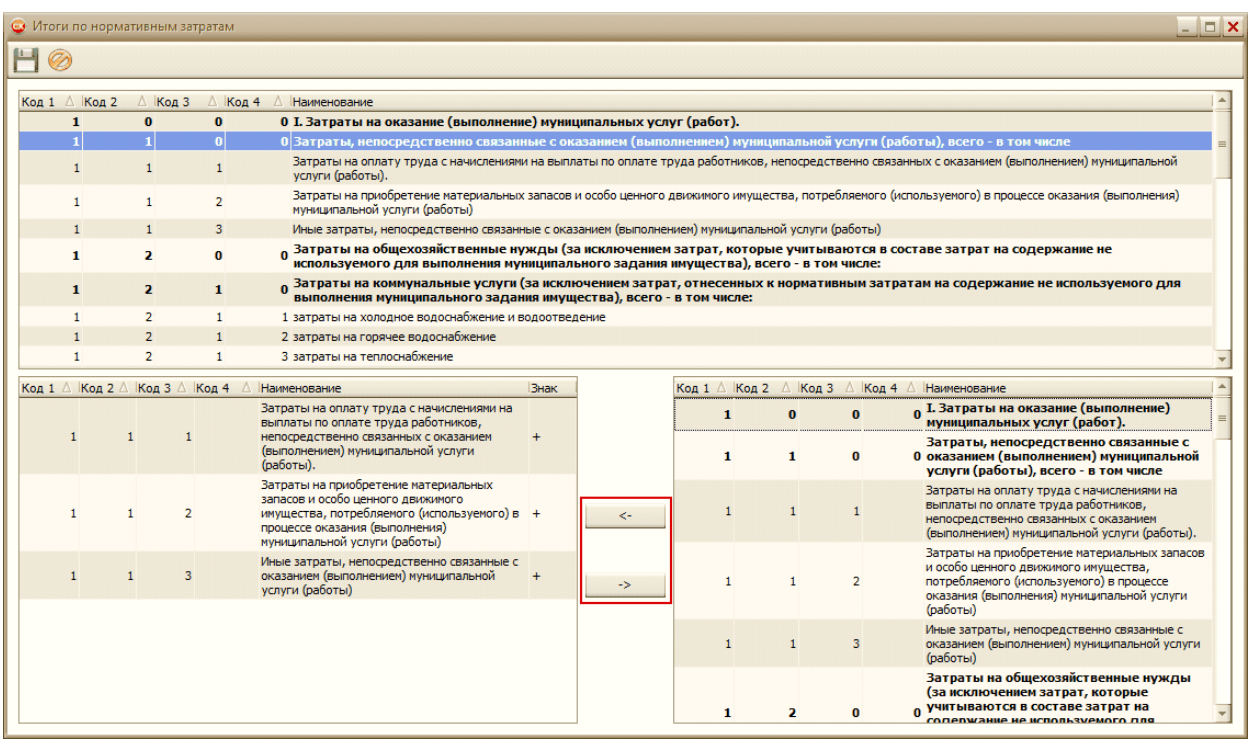

.

 $\overline{\phantom{a}}$ 

 $\begin{array}{c} \begin{array}{c} \bullet \\ \bullet \\ \bullet \end{array} \end{array}$ 

 $\bar{\theta}$ 

 $\bar{\mathbf{u}}$ 

 $\langle\prec\cdot\rangle$ 

 $\rightarrow$ 

 $\bullet$ 

 $\ddot{\phantom{0}}$ 

 $\mathbf{u}$  and  $\mathbf{u}$ 

 $\overline{\phantom{a}}$ 

 $\overline{\phantom{a}}$ 

 $\bar{\mathbf{u}}$ 

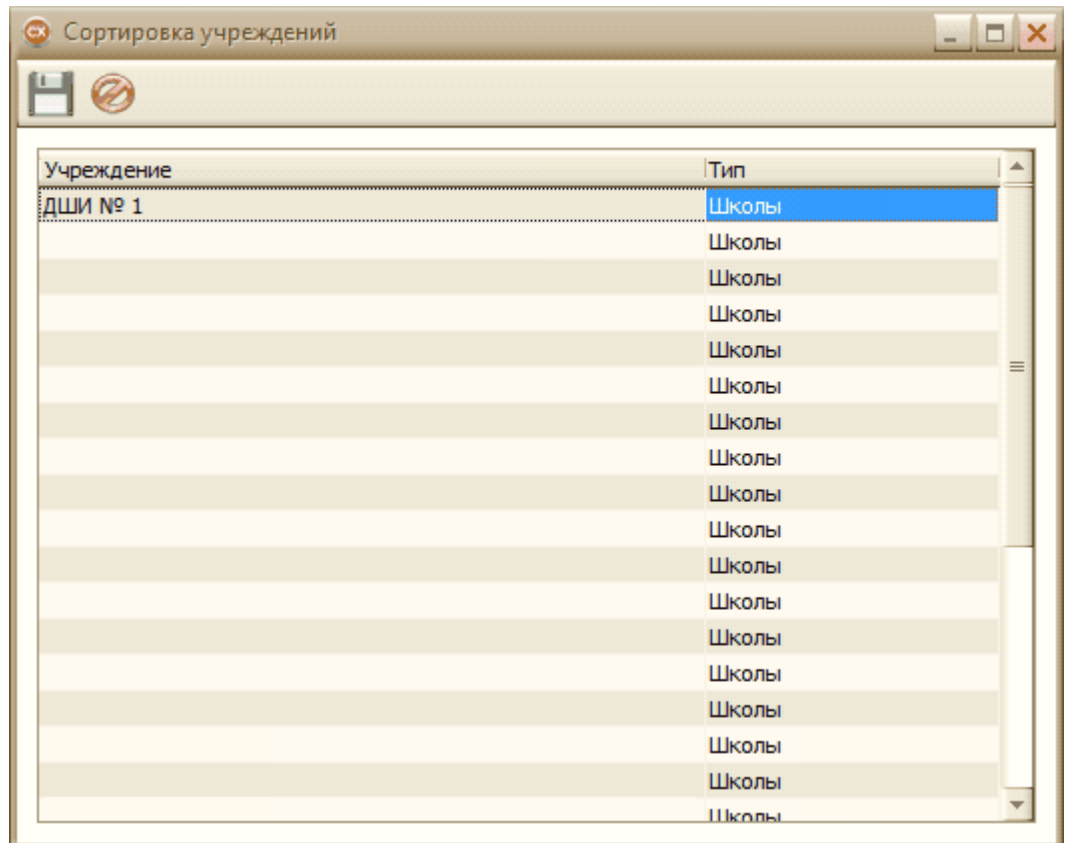

 $\ddot{\phantom{a}}$ 

 $\bullet$ 

 $\overline{\phantom{a}}$ 

 $\overline{\phantom{a}}$ 

 $\ddot{\phantom{0}}$ 

 $\overline{\phantom{a}}$ 

 $\boldsymbol{u}$ 

 $\overline{\phantom{a}}$ 

 $\ddot{\phantom{0}}$ 

 $\blacksquare$ 

 $\overline{\phantom{a}}$ 

 $\bar{\mathbf{u}}$ 

 $\overline{4}$ .

 $4.1.$ 

 $\bar{u}$ 

 $\mathbf{u}$ 

 $\begin{array}{c} \bullet \\ \bullet \\ \bullet \end{array}$ 

 $\overline{\phantom{a}}$ 

 $\ddot{\cdot}$ • Импорт учреждений  $\Box$   $\times$ Путь к базе данных FAM Режим  $\overline{32}$ Загрузка данных FAM  $\Delta$  | Загружен |  $\triangle$ Код  $\Box$ Наименование 439  $\boxed{\textcolor{blue}{\triangle}}$ 412  $\boxed{\small\sim}$  $\boxed{\triangleright}$ 1582 407  $\equiv$ 409  $\boxed{\textcolor{blue}{\swarrow}}$ 414  $\boxed{\textcolor{blue}{\searrow}}$  $\boxed{\text{M}}$ 3306 408  $\boxed{\textcolor{blue}{\searrow}}$ 1065  $\boxed{\textcolor{blue}{\triangleright}}$ 1100 ☑  $\boxed{\text{M}}$ 1584 415  $\overline{\mathbf{z}}$  $\overline{\mathbf{z}}$ 416 417  $\boxed{\simeq}$ 418  $\boxed{\vee}$ 419 ٠  $\Box$  $\overline{\phantom{a}}$ Сохранить

 $\mathbf{u}$ 

 $\bar{\mathbf{u}}$ 

 $\bar{\mathbf{H}}$ 

 $\bar{\mathbf{u}}$ 

 $\bar{\mathbf{H}}$ 

 $\mathbf{u}_{\bullet}$  $1.$ FAM"  $\mathbf{u} = \mathbf{u} \times \mathbf{u}$  $\bar{\mathbf{H}}$ FAM".  $\overline{2}$ .

 $\bar{\mathbf{u}}$ 

 $\mathbf{u}$ 

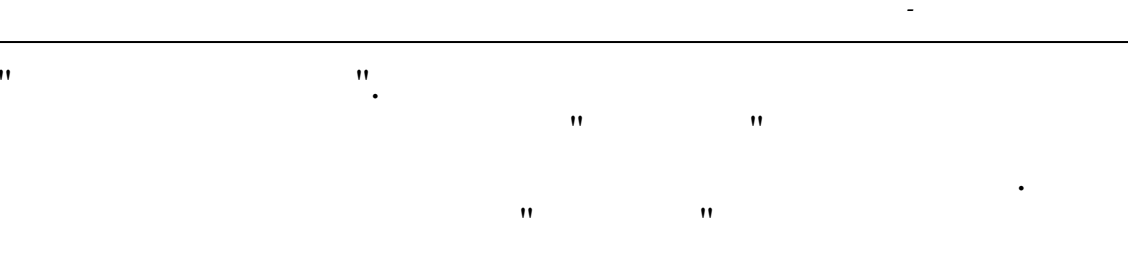

5.  $\overline{\phantom{a}}$  $\overline{\phantom{a}}$ 

6.

 $\overline{\phantom{a}}$  $4.2.$  $\mathbf{u}$  $\mathbf{u}$ 

 $\bar{a}$  $\mathbf{u}$  $\overline{\phantom{a}}$ 

 $\overline{\phantom{a}}$  $\frac{1}{2}$  $\bar{a}$  $\vdots$ 

 $3.$ 

4.

٠

 $\overline{\phantom{a}}$ 

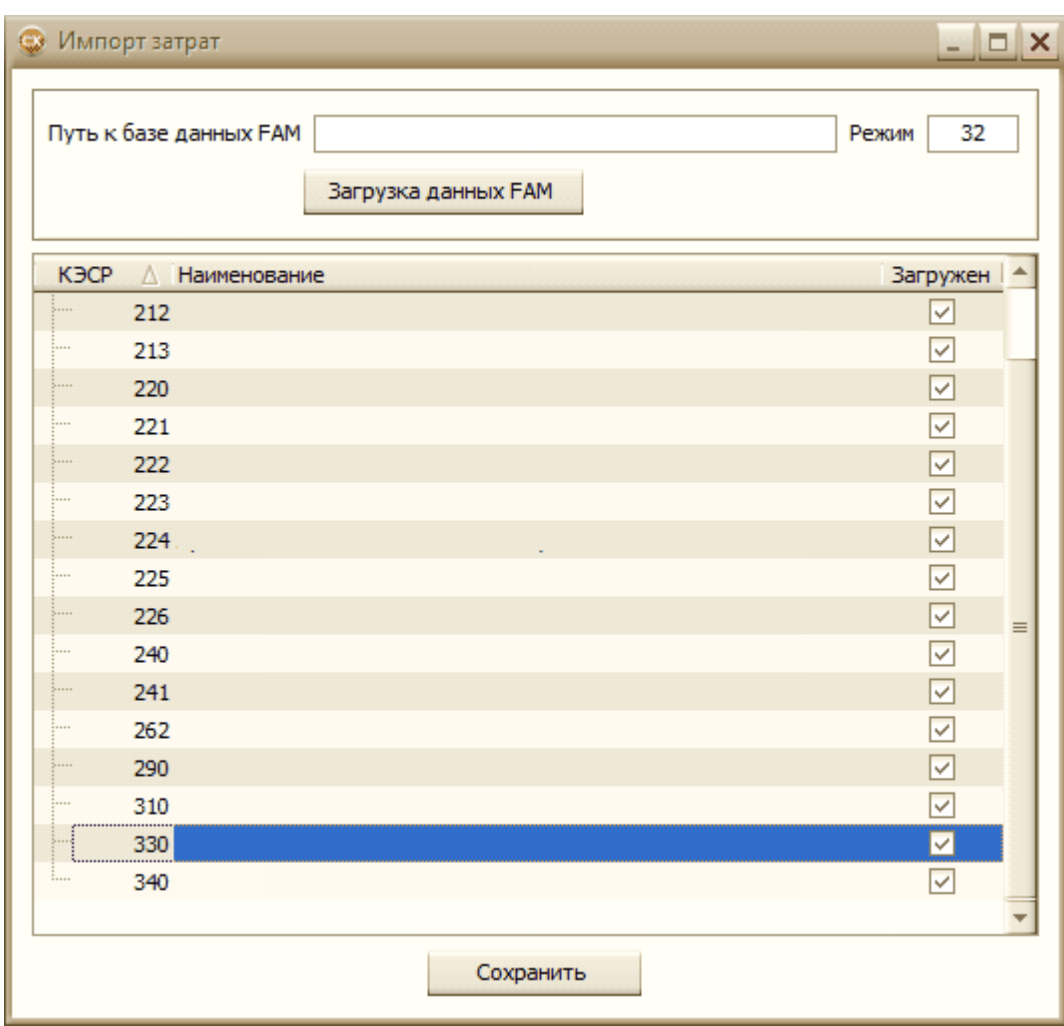

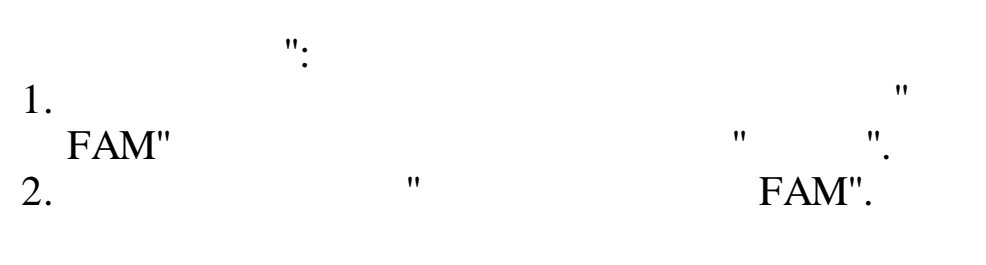

" ".  $3.$  " "

4. " " .

 $5.$  " " . The contract of the contract of  $\mathcal{A}$ 

.

, where  $\overline{\phantom{a}}$  , we are the contract of the contract of the contract of the contract of the contract of the contract of the contract of the contract of the contract of the contract of the contract of the contract of

 $\delta$ .

,

,

,

.

 $^{\prime\prime}$ 

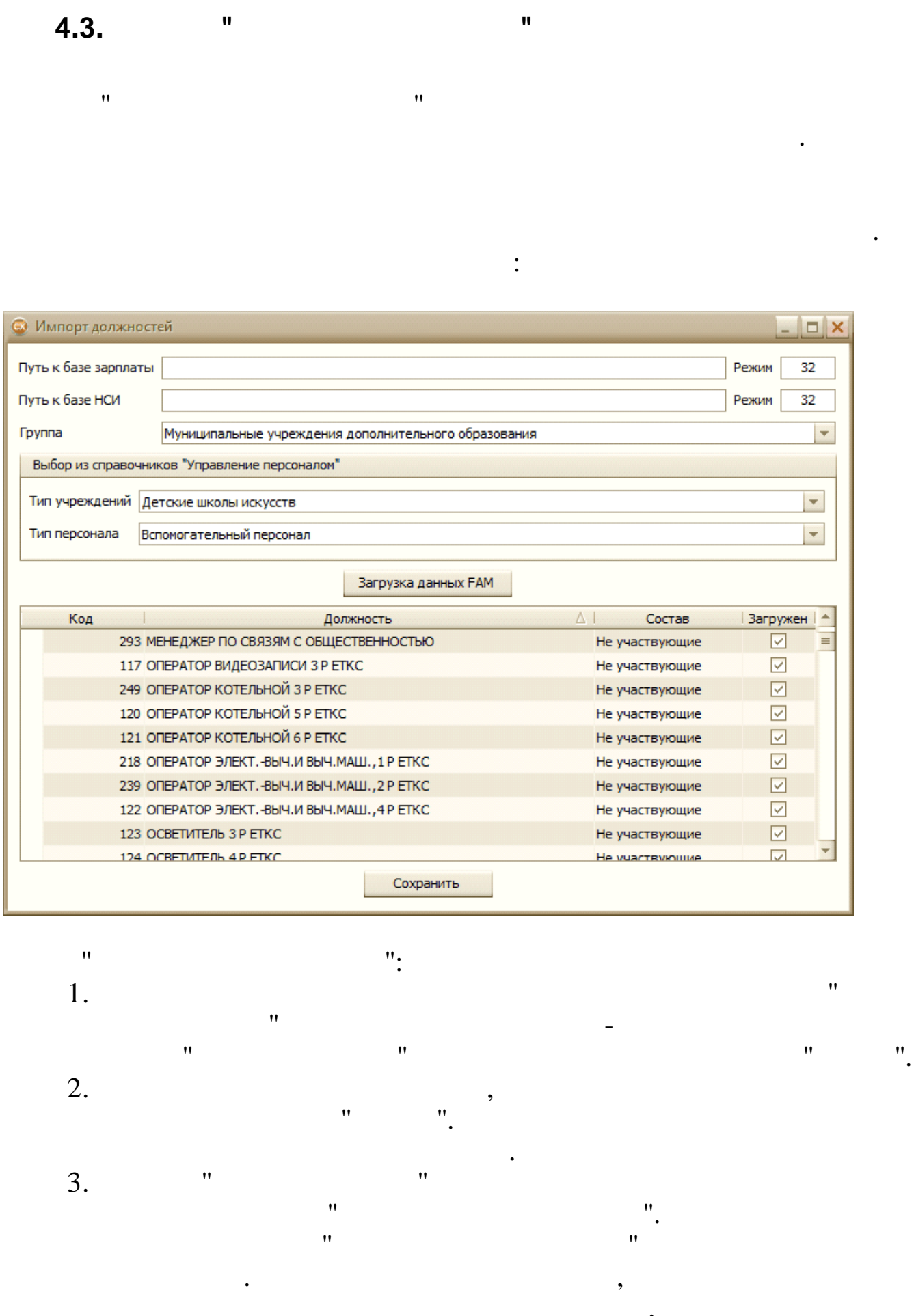

 $\Box$ 

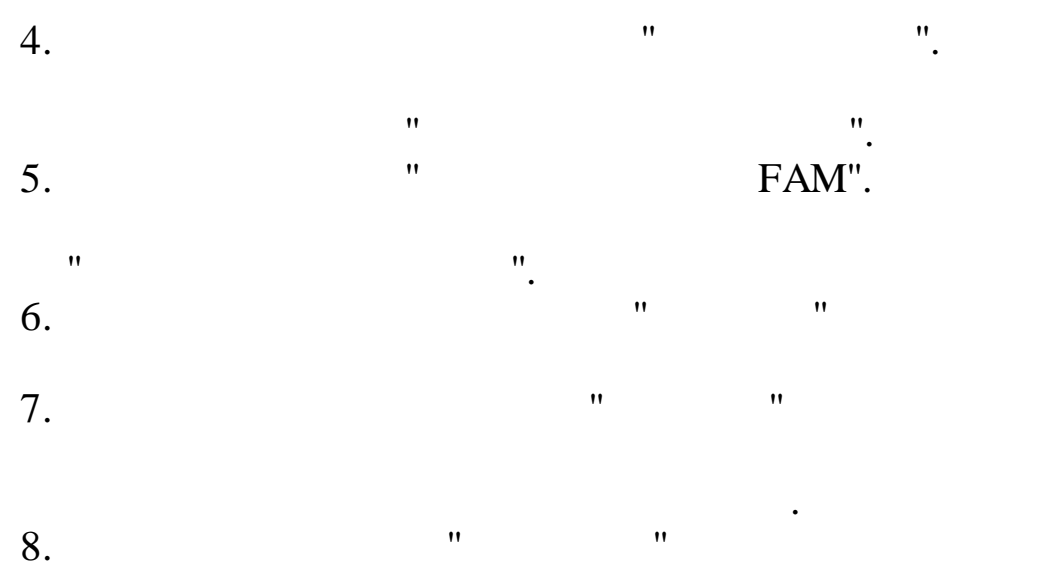

 $\overline{\phantom{a}}$ 

9.

 $\ddot{\phantom{0}}$ 

 $\overline{\phantom{a}}$ 

,

 $\overline{\phantom{a}}$ 

 $\overline{\phantom{a}}$ 

 $\overline{\phantom{a}}$ 

5.

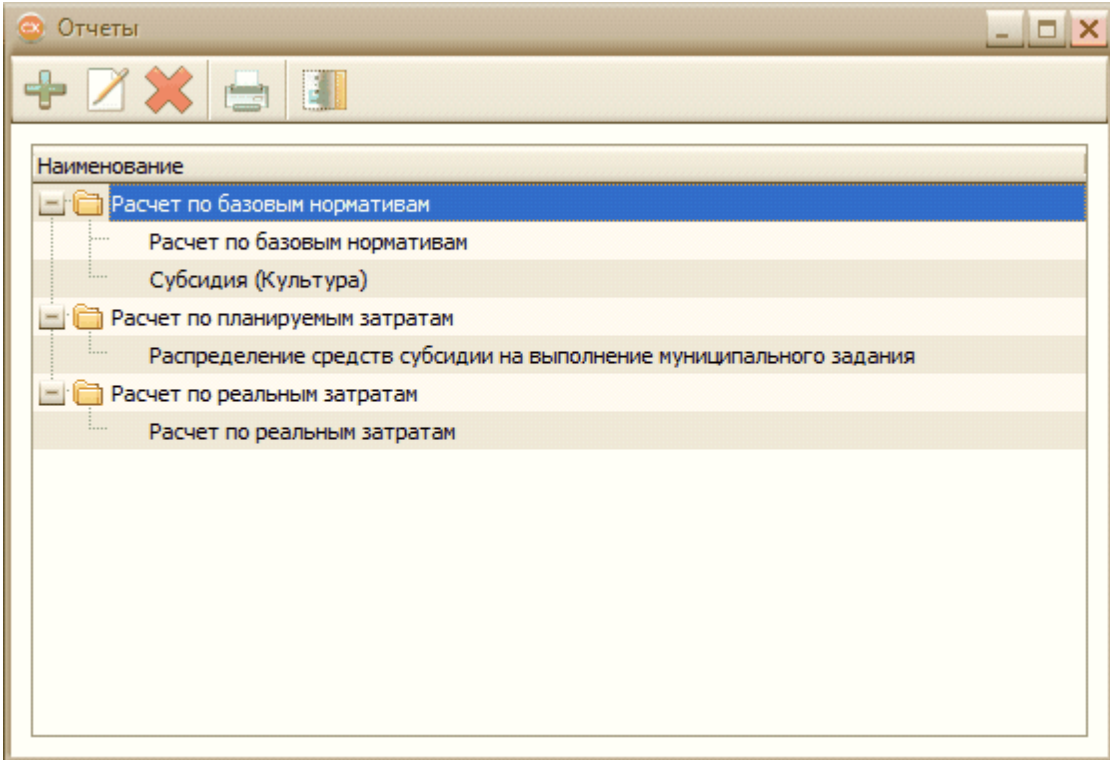

 $\ddot{\cdot}$ 

 $\overline{\mathbb{E}}$ 

 $\overline{\phantom{a}}$ 

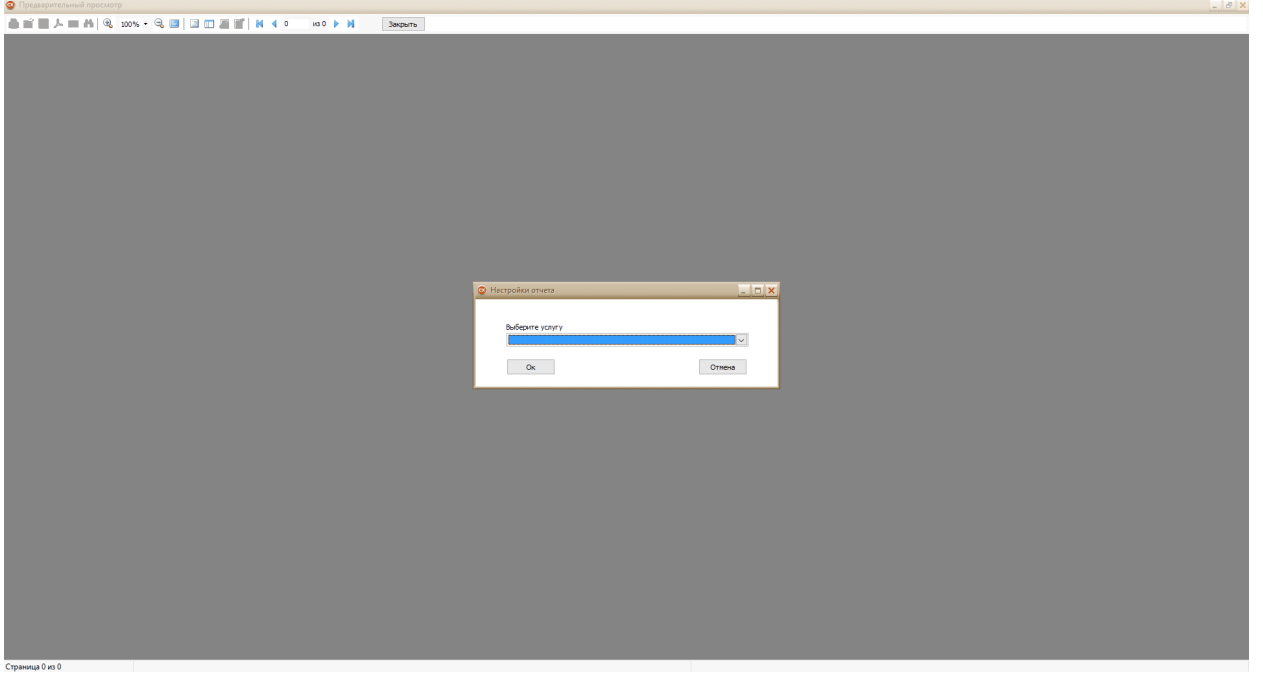

Οĸ.

,

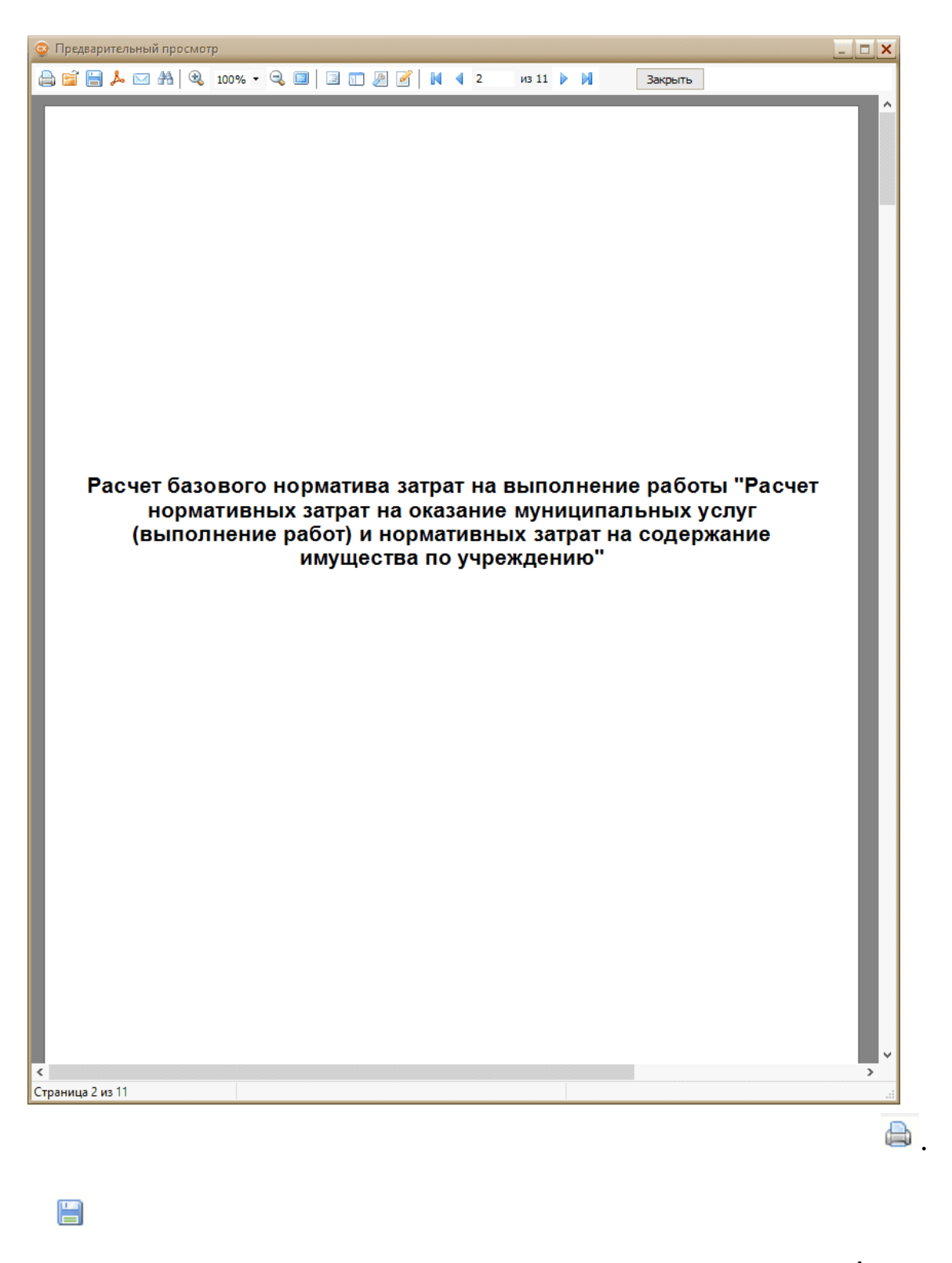

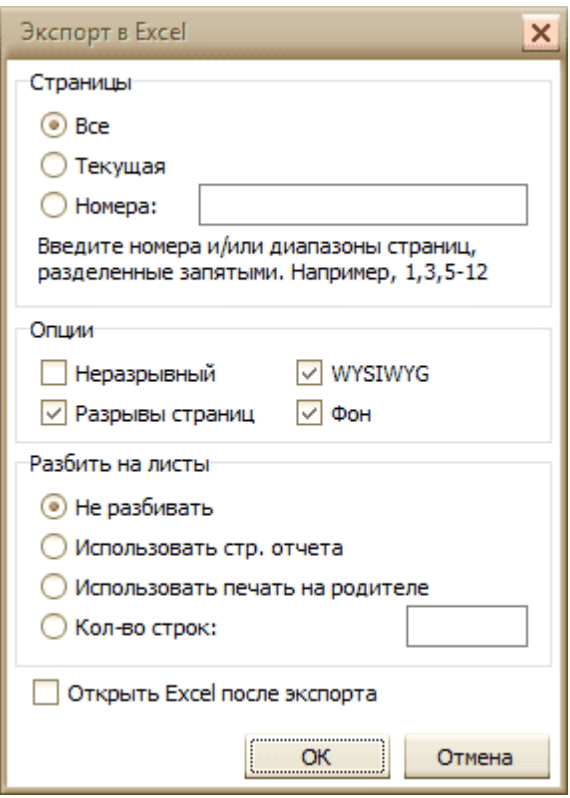

 $,$ 

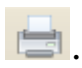

 $\mathbf{H}$ 

 $\frac{1}{2}$ 

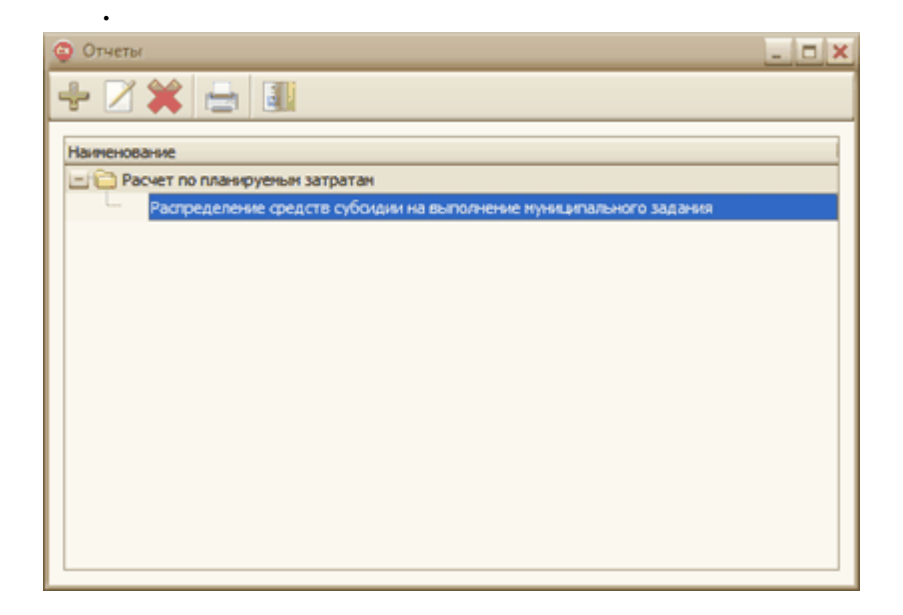

 $\overline{\phantom{a}}$ 

 $6.$ 

 $6.1.$  $\mathbf{u}$  $\mathbf{u}$ 

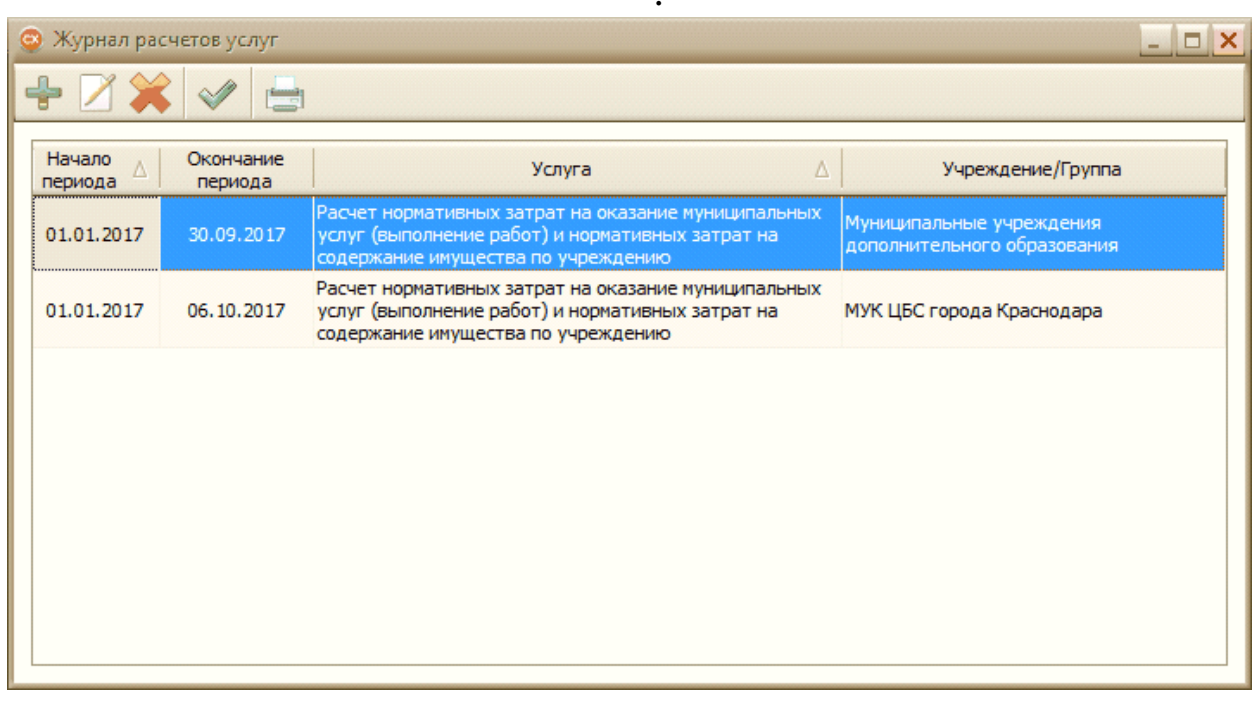

 $\ddot{\cdot}$ 

- 
- 

 $\overline{\phantom{a}}$ 

 $\overline{I}$ 

 $\mathbf{u}$  $\mathbf{u}$  $\ddot{\mathbf{u}}$  $\ddot{ }$ 

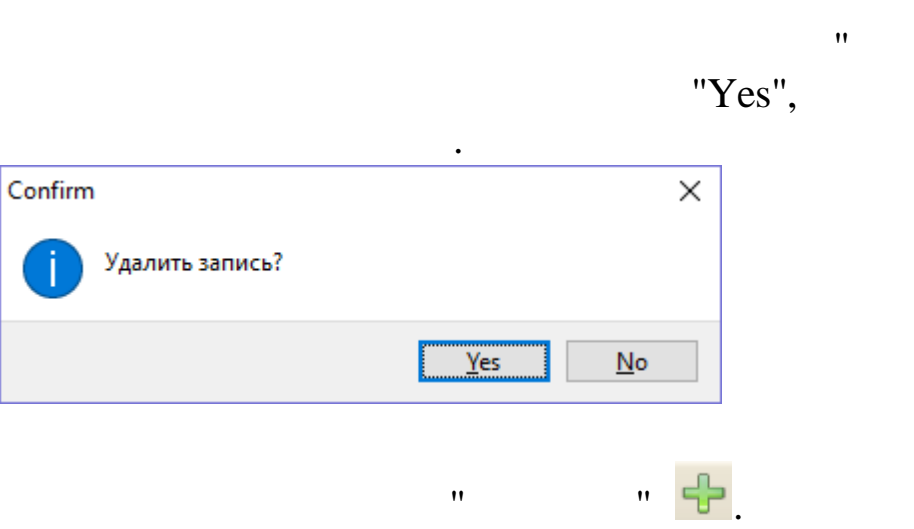

 $\ddot{\phantom{0}}$ 

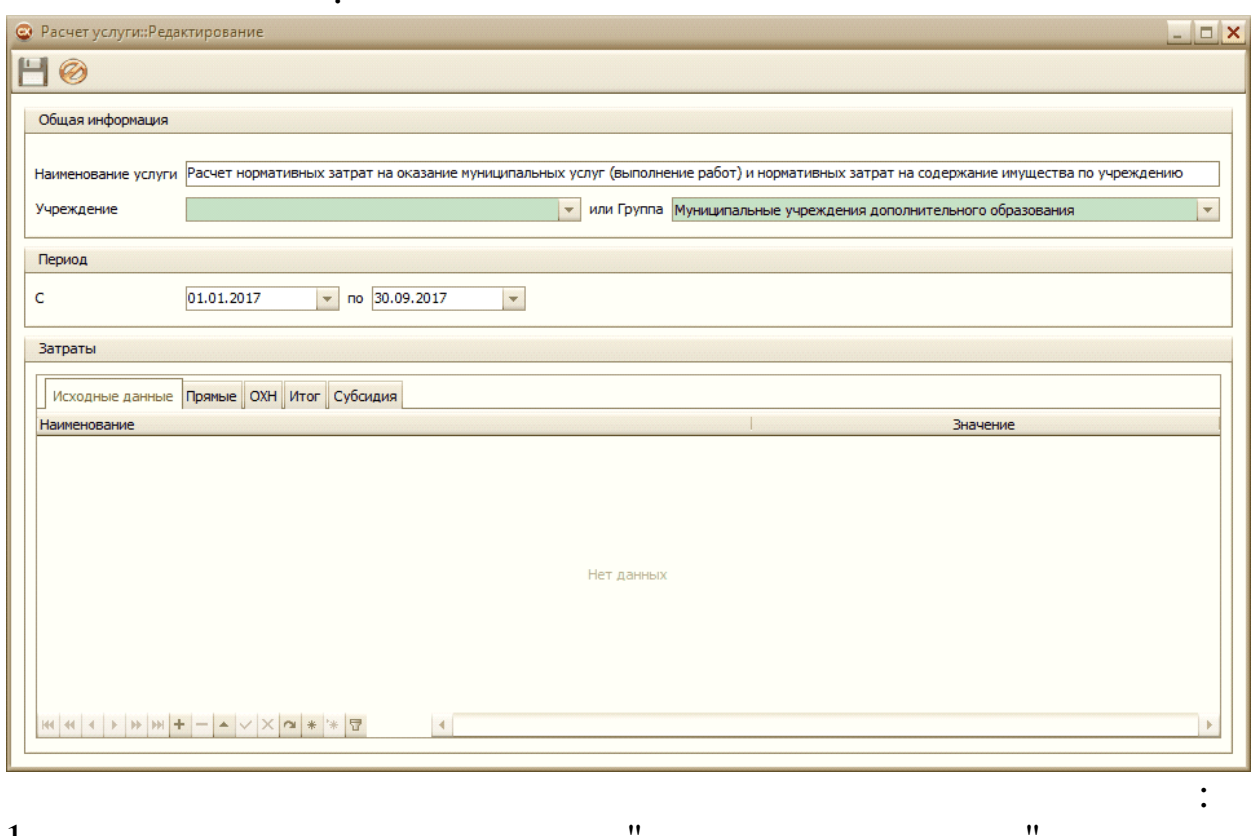

 $\frac{1}{2}$ .  $\cdot$  $\overline{\phantom{a}}$  $\overline{a}$  $\frac{n}{n}$  $\frac{3}{4}$ .  $\bar{\mathbf{u}}$  $\mathbf{u}$ .  $\ddot{\mathbf{v}}$  $\overline{\mathbf{H}}$ 

 $\gg$ 

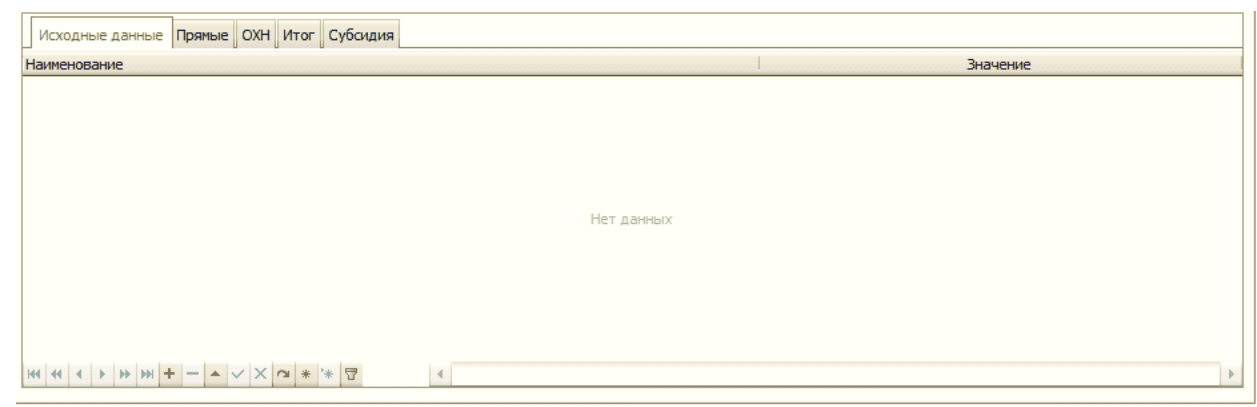

 $\mathcal{L}(\mathcal{L})$ 

 $\label{eq:1.1} \mathbf{u} = \mathbf{u} + \mathbf{u} + \mathbf{u}$ 

 $\bullet$ 

 $\overline{\phantom{0}}$ 

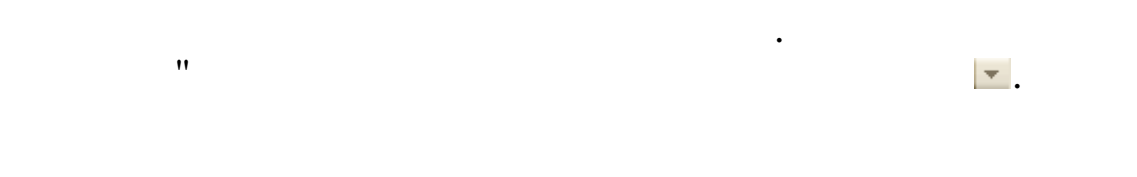

 $\pm$ 

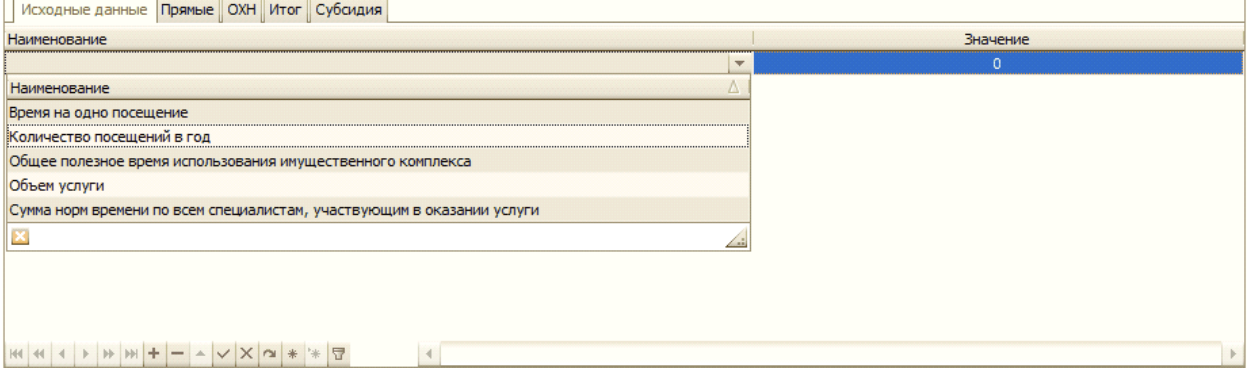

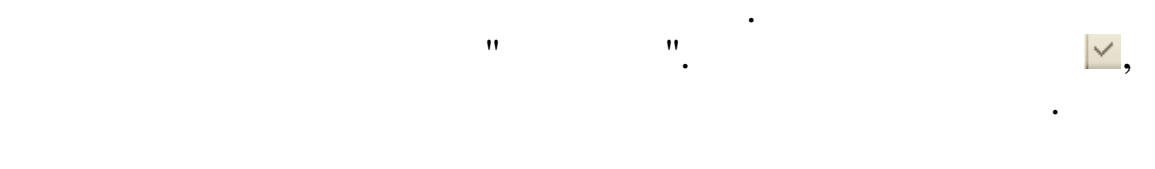

 $\mathbf{H}$ 

 $\mathbf{H}$ 

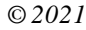

 $\frac{1}{5}$ 

 $\overline{\Gamma}$ 

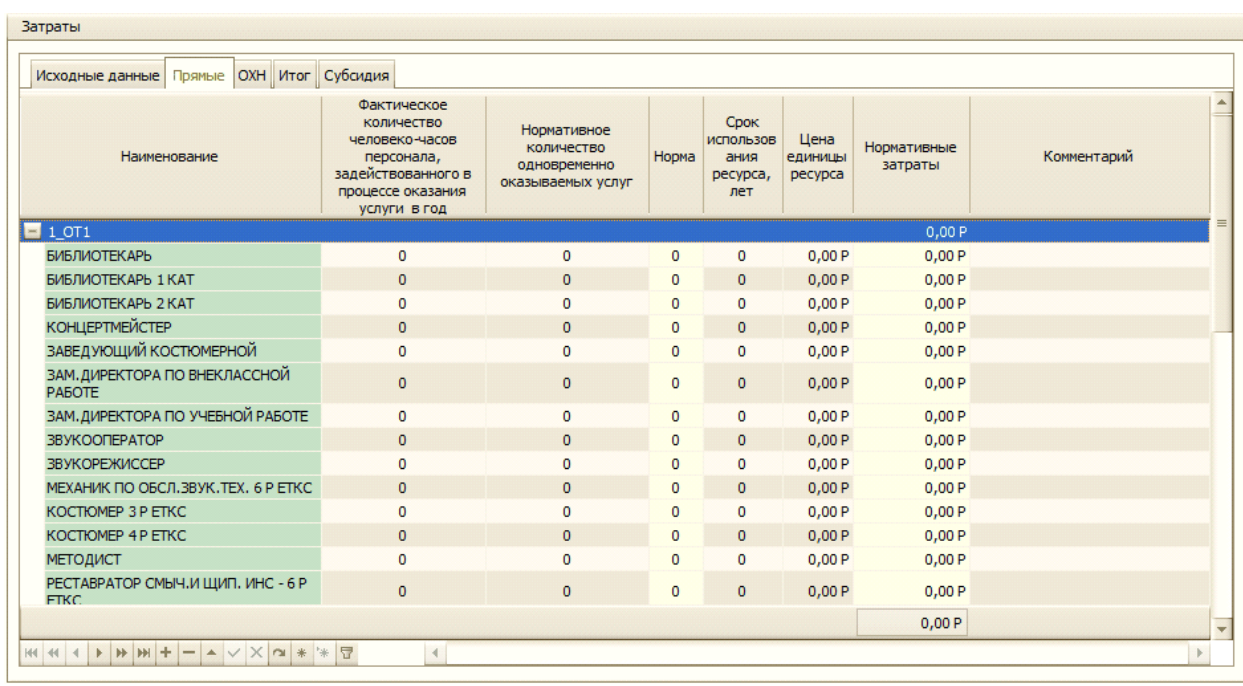

 $\pm$ 

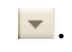

 $\bar{\mathbf{u}}$ 

 $\ddot{\cdot}$ 

 $\overline{\phantom{a}}$ 

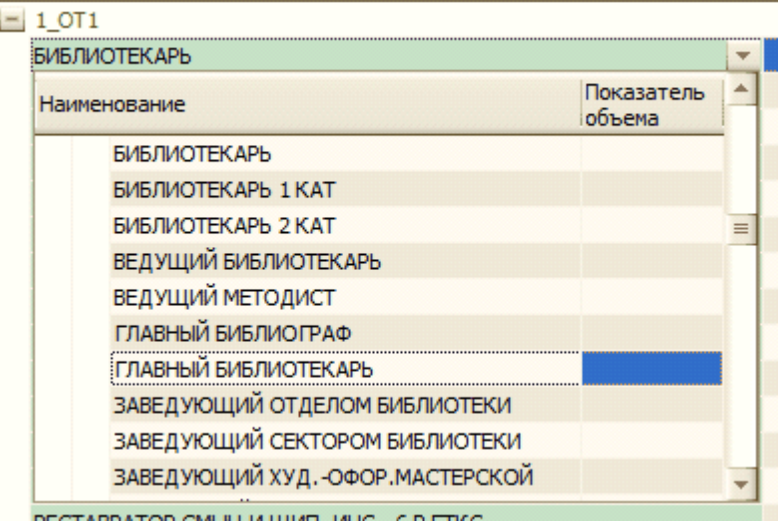

 $^{\prime}$  $^{\bullet}$ 

 $\overline{a}$ 

 $\mathbf{H}$ 

 $\bullet$ 

 $\overline{\phantom{a}}$ 

 $\overline{\phantom{a}}$ 

 $\blacktriangle$ 

 $\blacksquare$ 

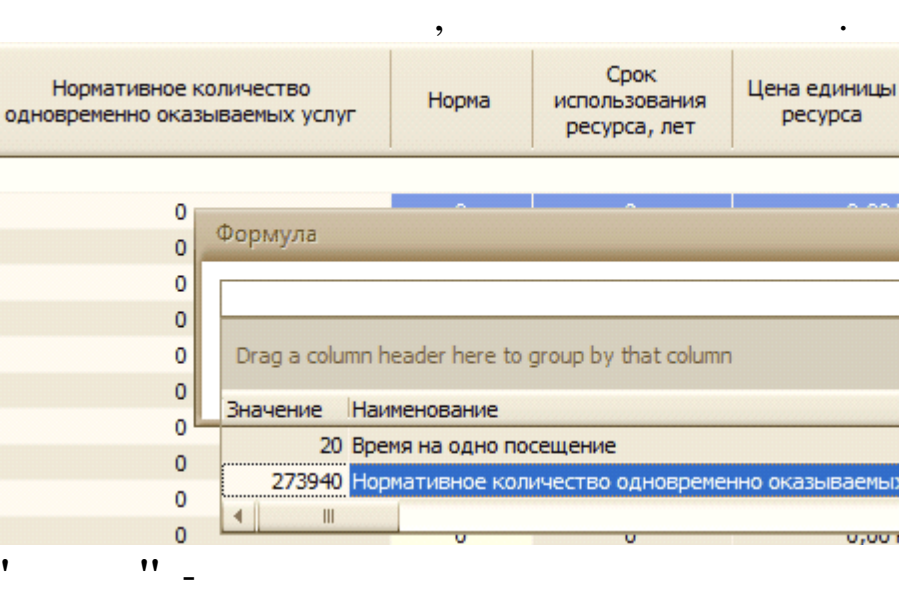

"  $k$ ".

 $^{\prime}$ 

 $\boldsymbol{\mathsf{H}}$ 

 $^{\prime}$ 

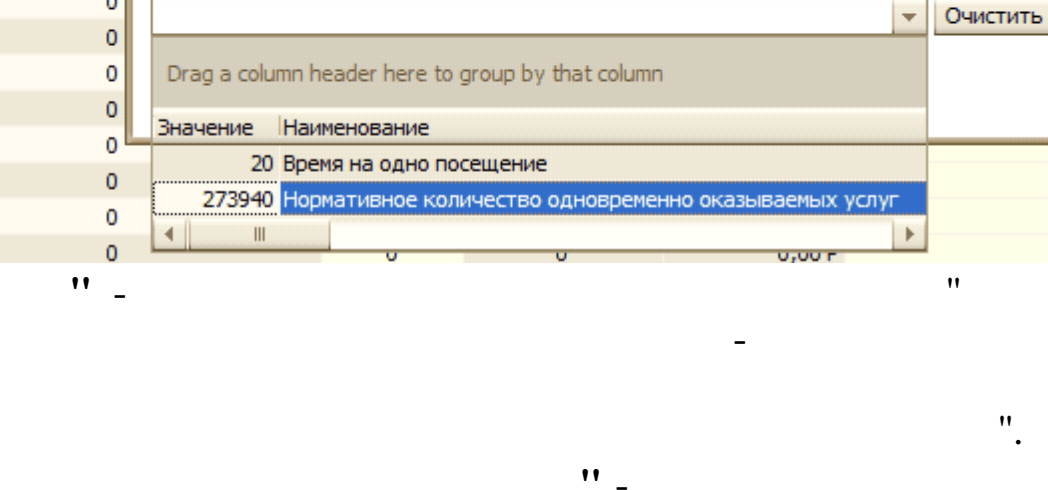

 $\ddot{\phantom{a}}$ 

Нормативные затрат

 $\mathbf C$ 

O ×

 $\overline{0}$ 

o

o

0 o

 $\overline{0}$ 

 $\mathbf 0$ 

 $\mathbf 0$ 

 $\circ$ 

 $\bar{\mathbf{H}}$ 

 $\mathbf{u}$ 

 $=$ 

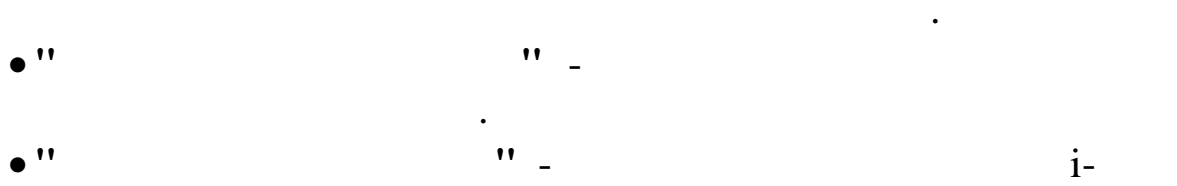

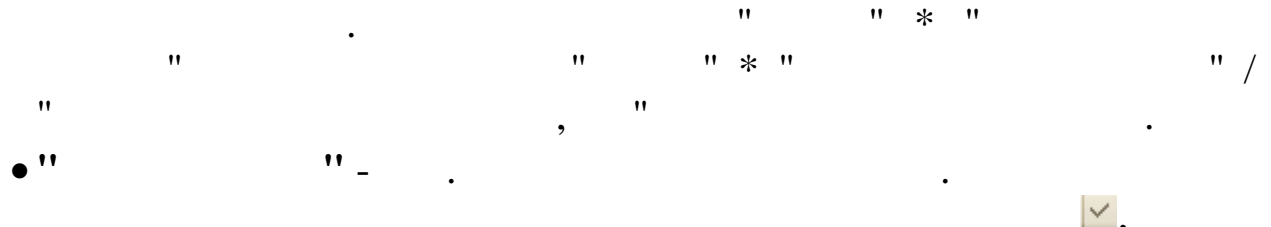

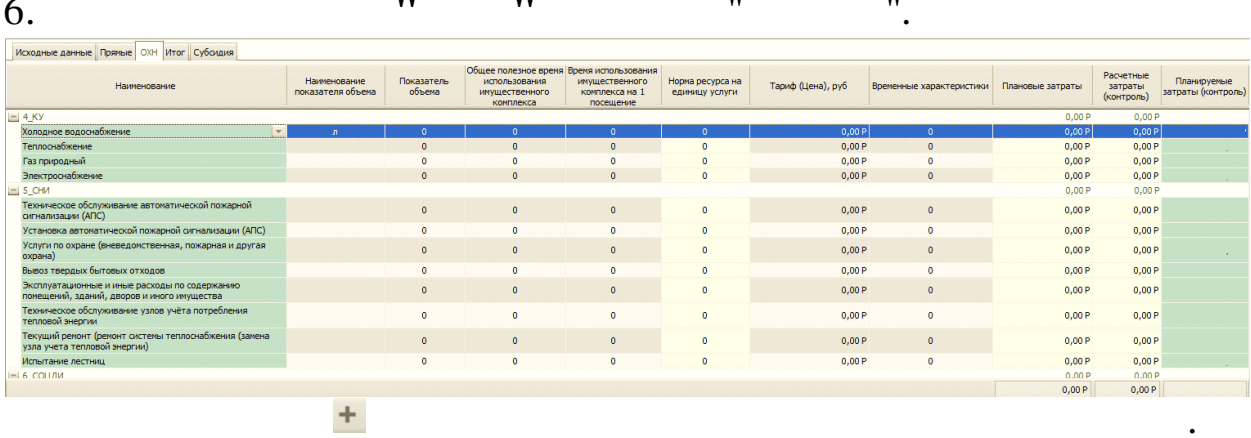

48

 $\bar{\mathbf{u}}$ 

 $\bar{\mathbf{u}}$ 

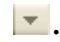

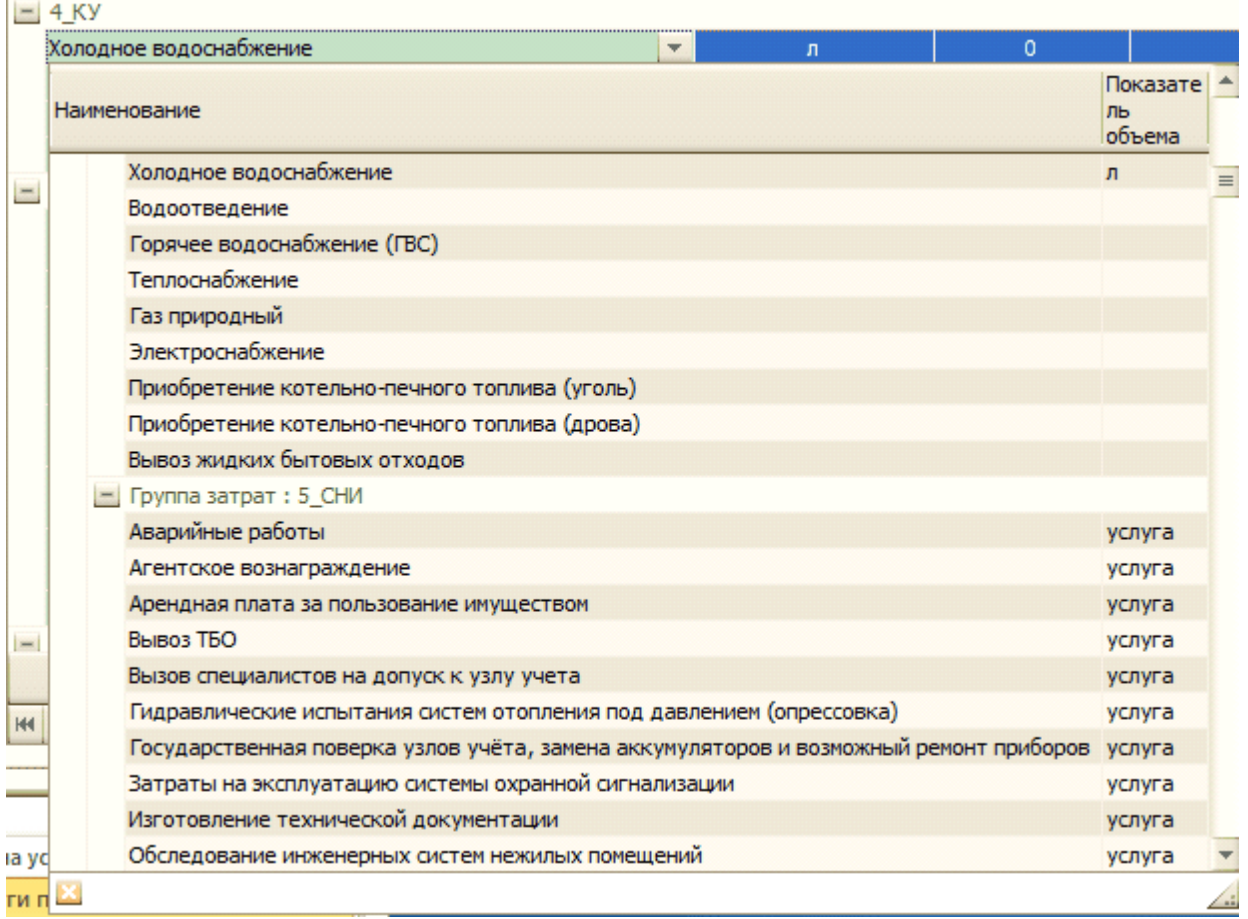

 $\ddot{\phantom{0}}$ 

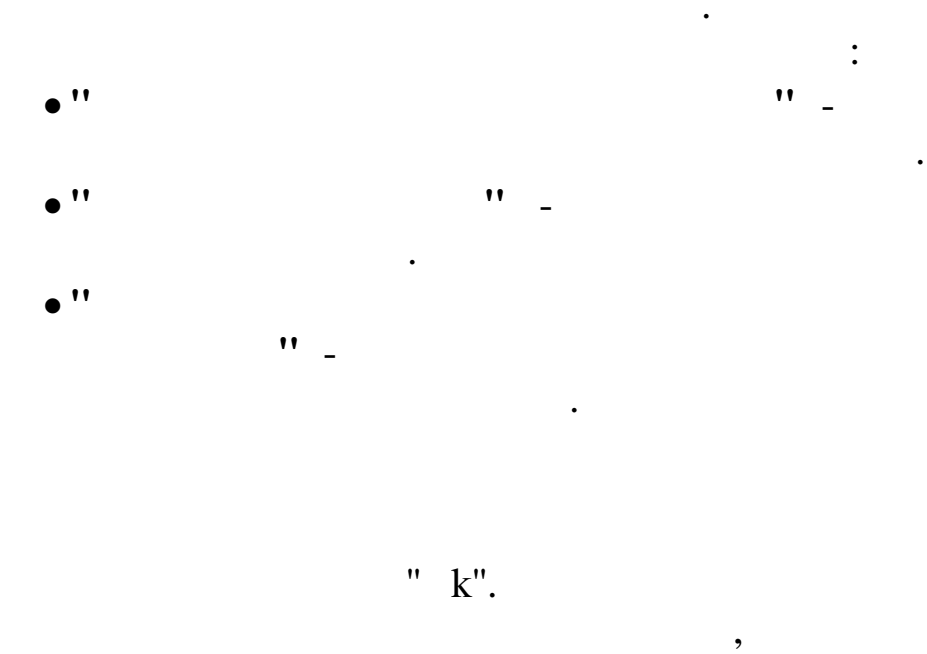

 $\overline{\phantom{a}}$ 

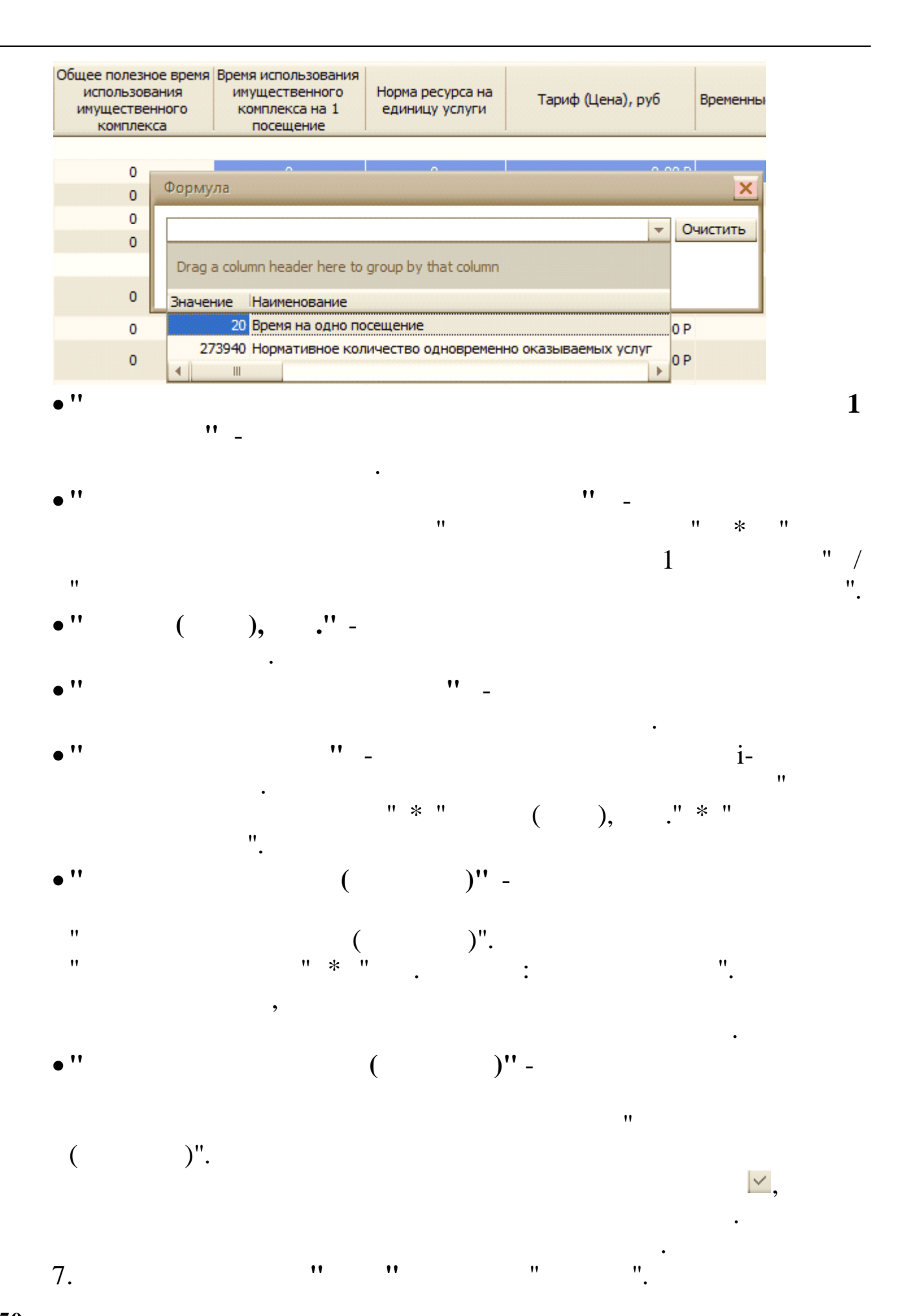

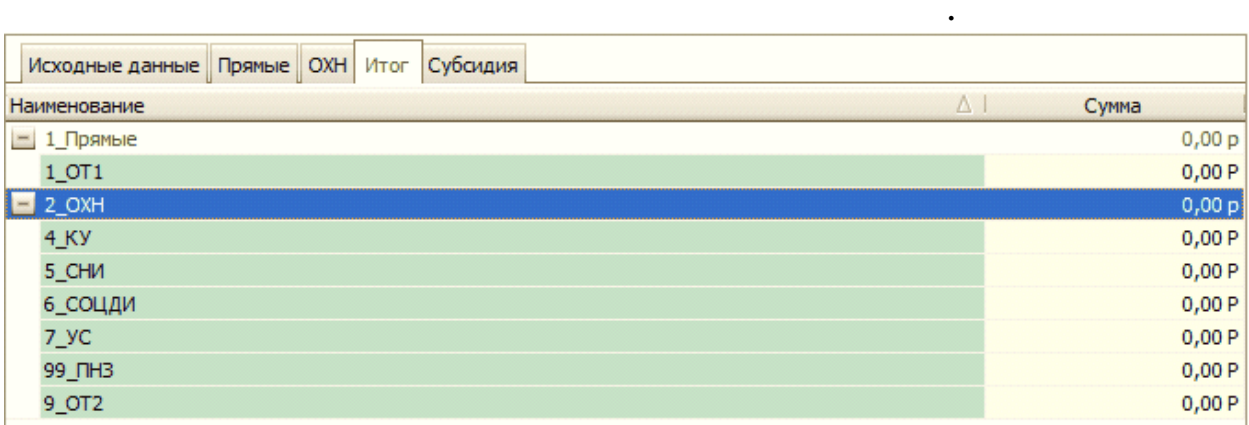

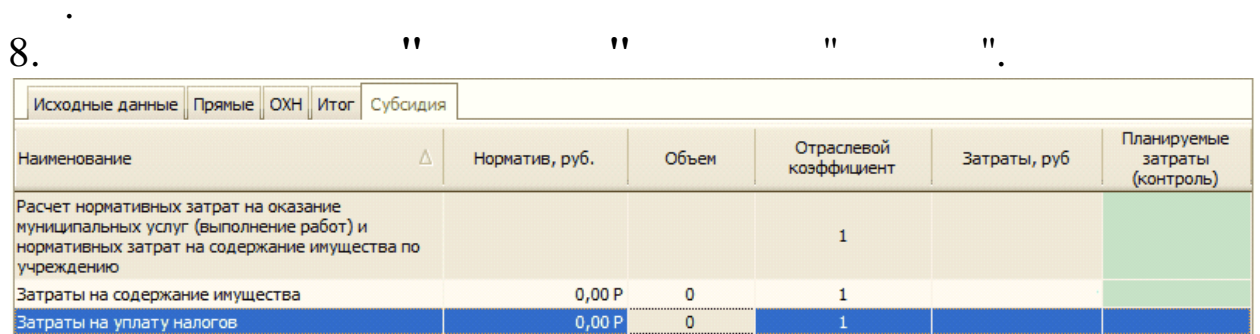

 $\overline{\phantom{a}}$ 

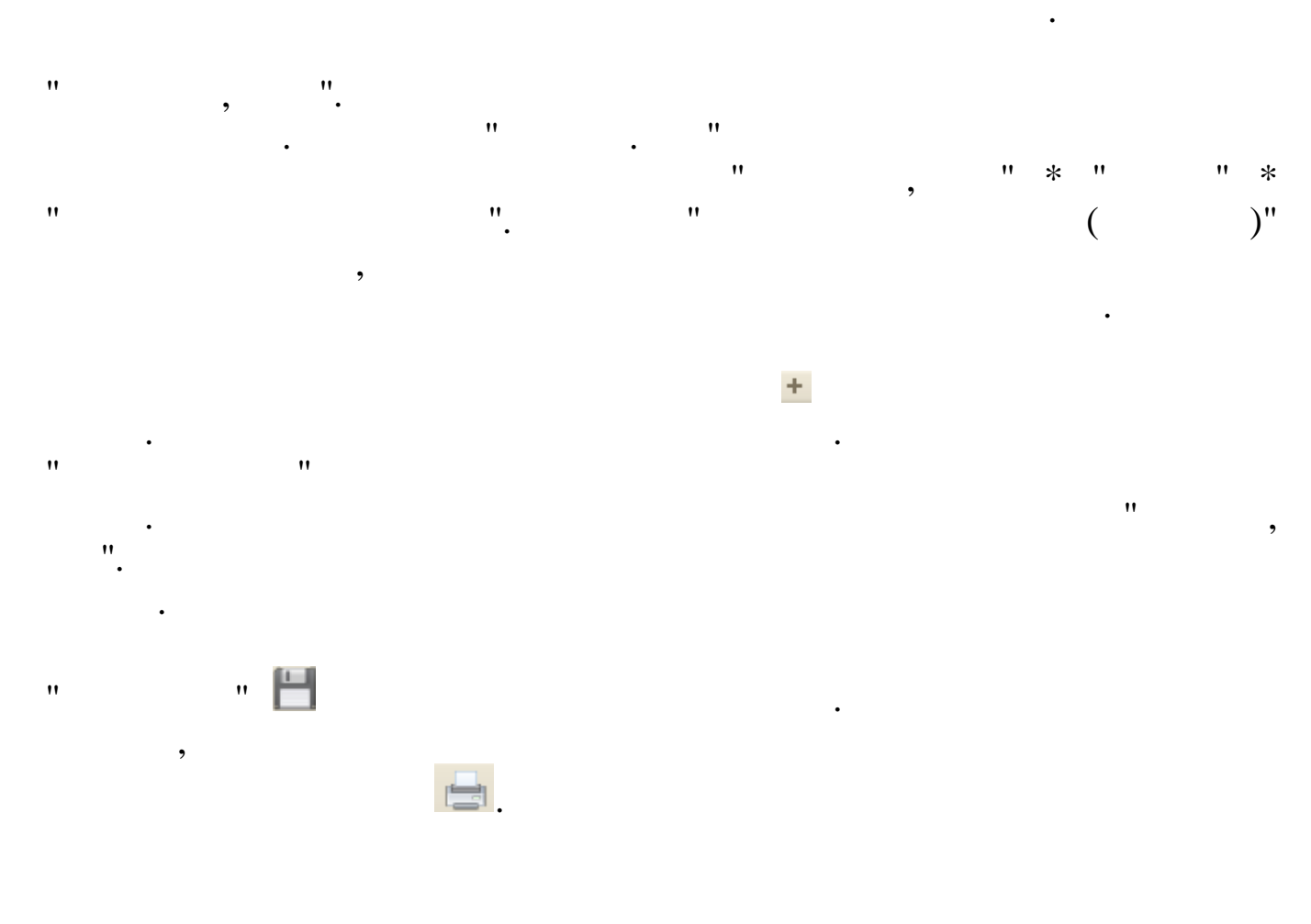

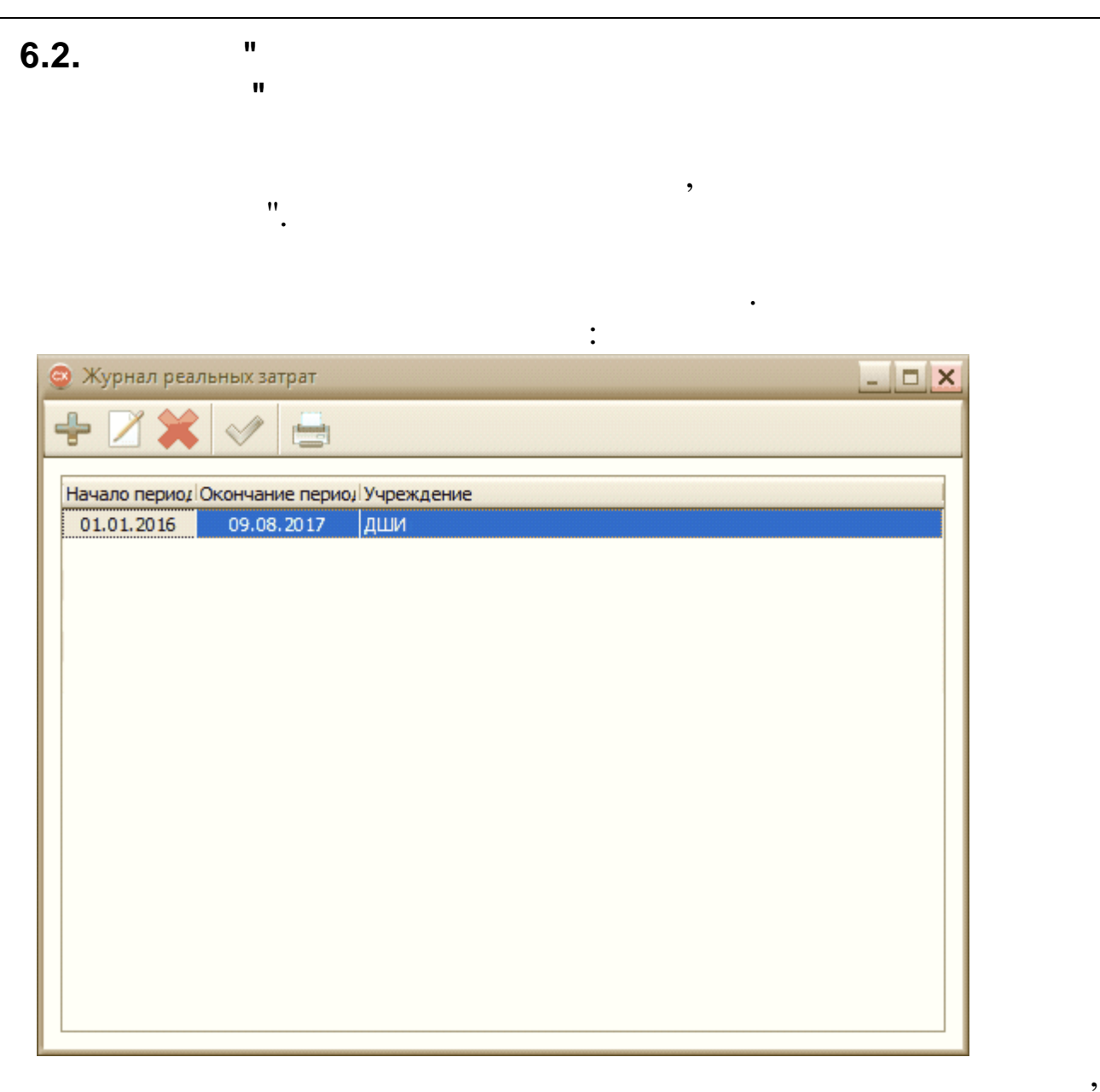

 $\ddot{\cdot}$ 

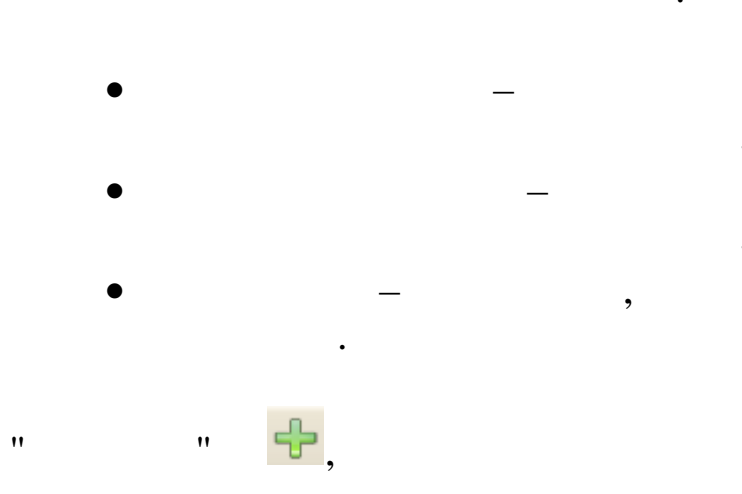

 $\overline{u}$ 

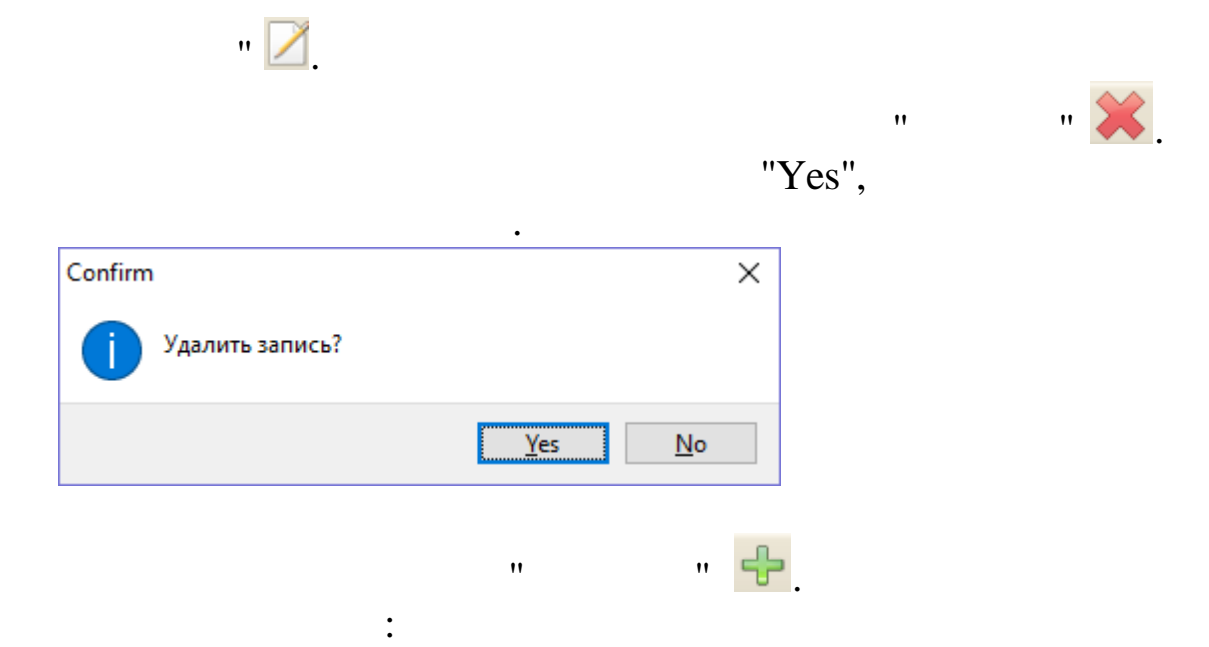

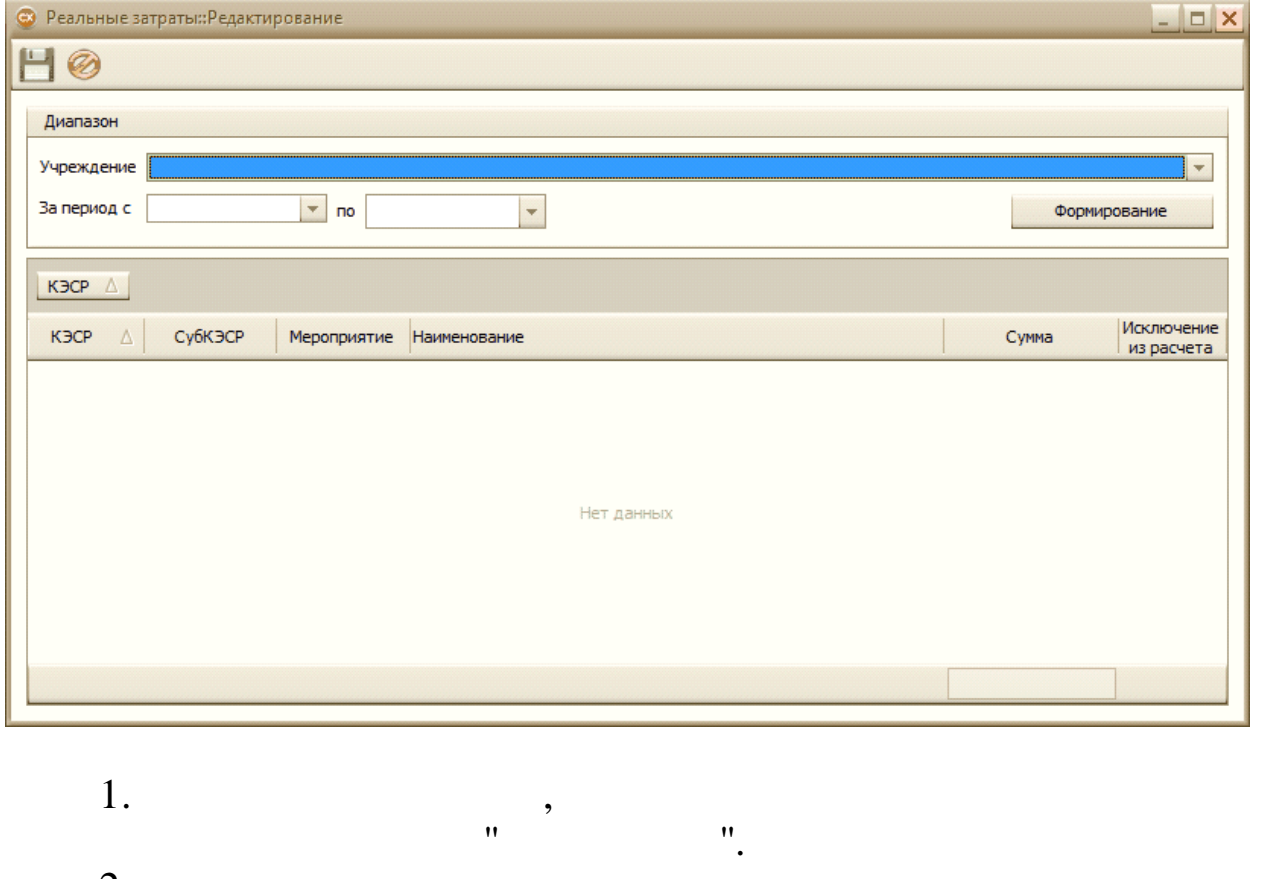

 $\overline{u}$  $2.$  $\frac{1}{2}$  $\mathbf{u} \cdot \mathbf{u} \cdot \mathbf{u}$  $\bar{u}$  $\overline{3}$ .  $\mathbf{u}$ .  $\mathbf{u}$ 4.  $\bar{\mathbf{u}}$  $\cdot$ 

 $\frac{1}{4}$  $\bar{a}$ 506.10

 $\bar{a}$ 

 $\bar{\theta}$ 

 $\ddot{\cdot}$ 

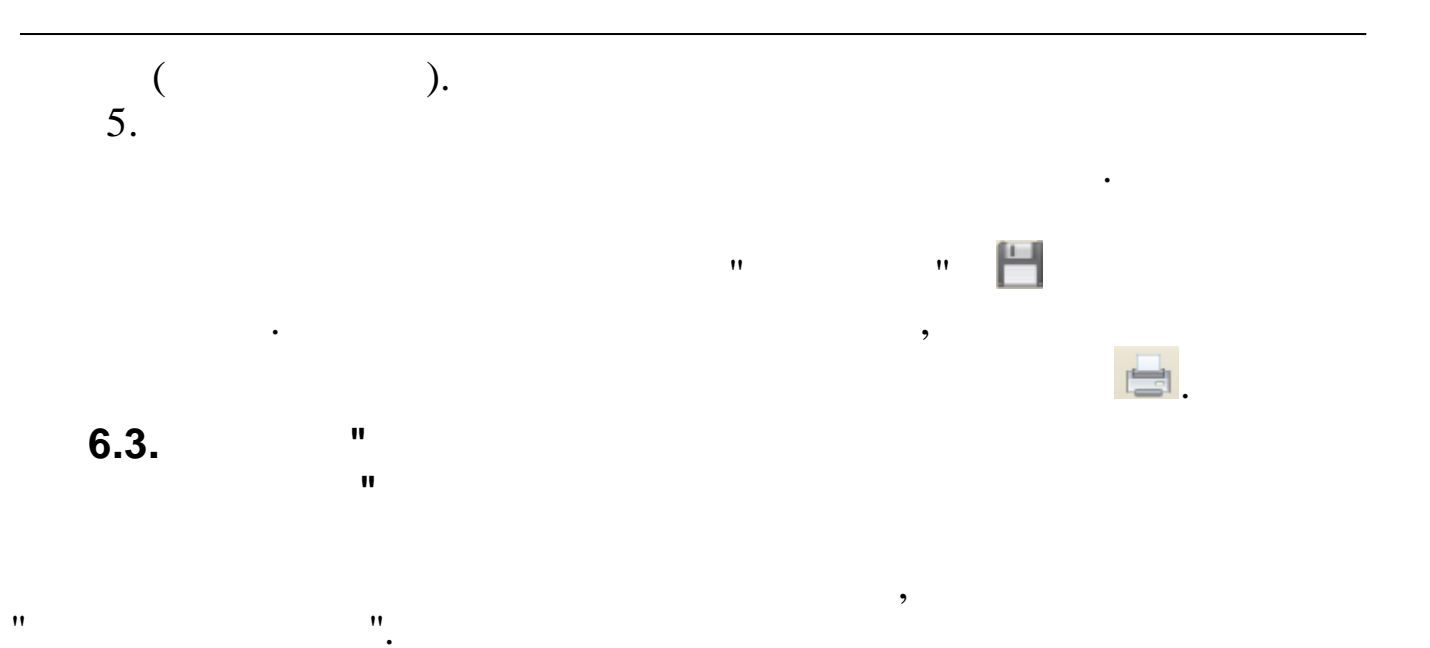

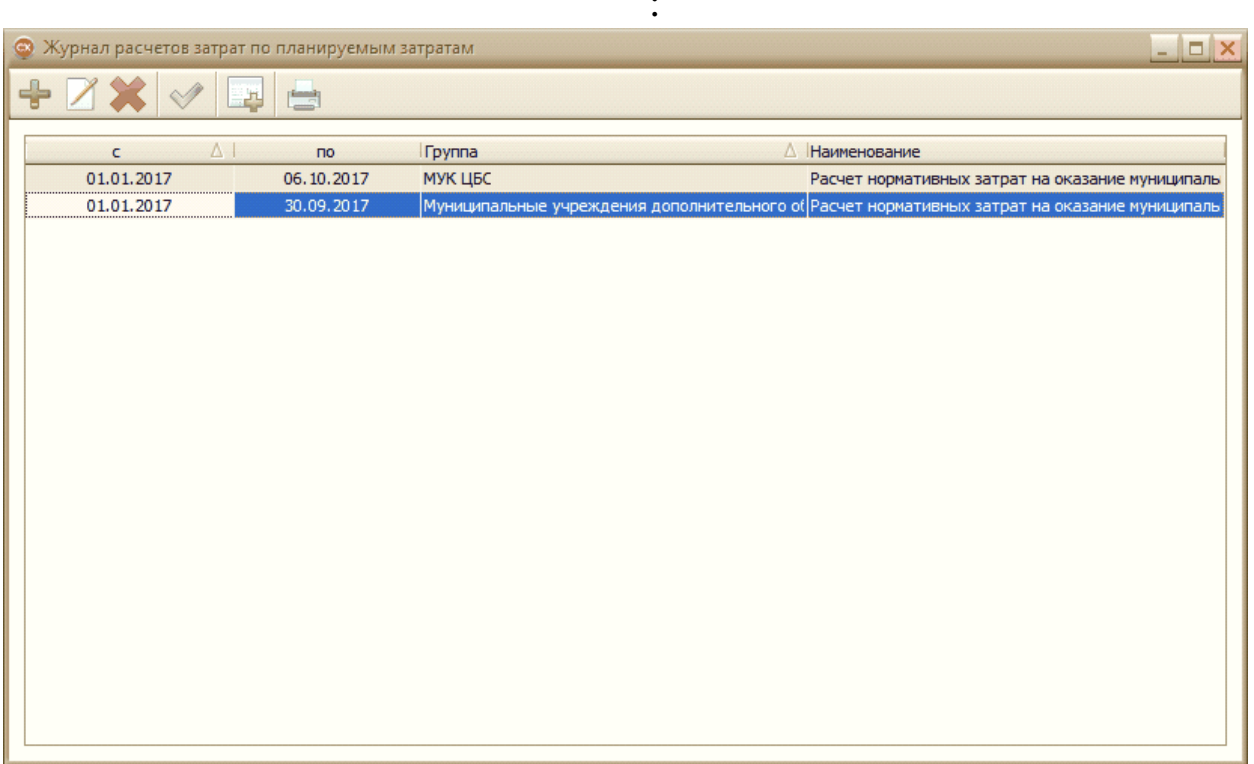

 $\ddot{\cdot}$ 

 $\overline{\phantom{a}}$ 

- 
- ,

 $\overline{\phantom{a}}$ 

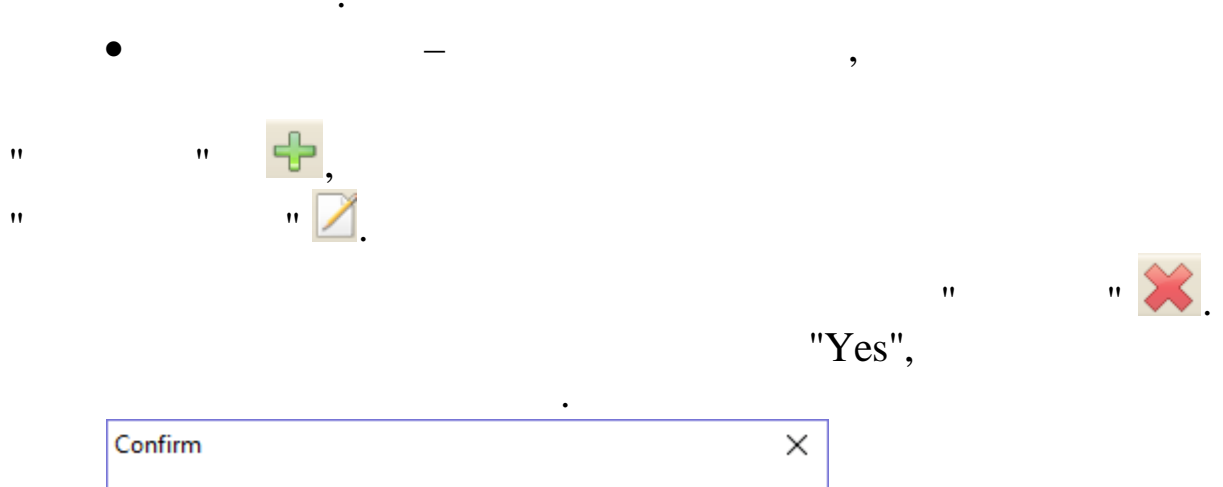

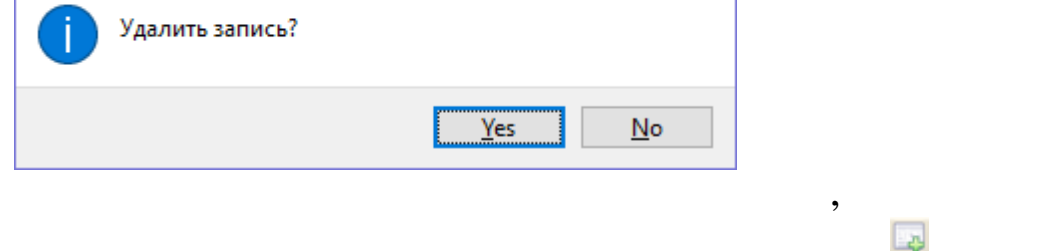

 $\ddot{\phantom{a}}$ 

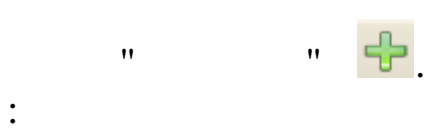

 $\overline{\phantom{a}}$ 

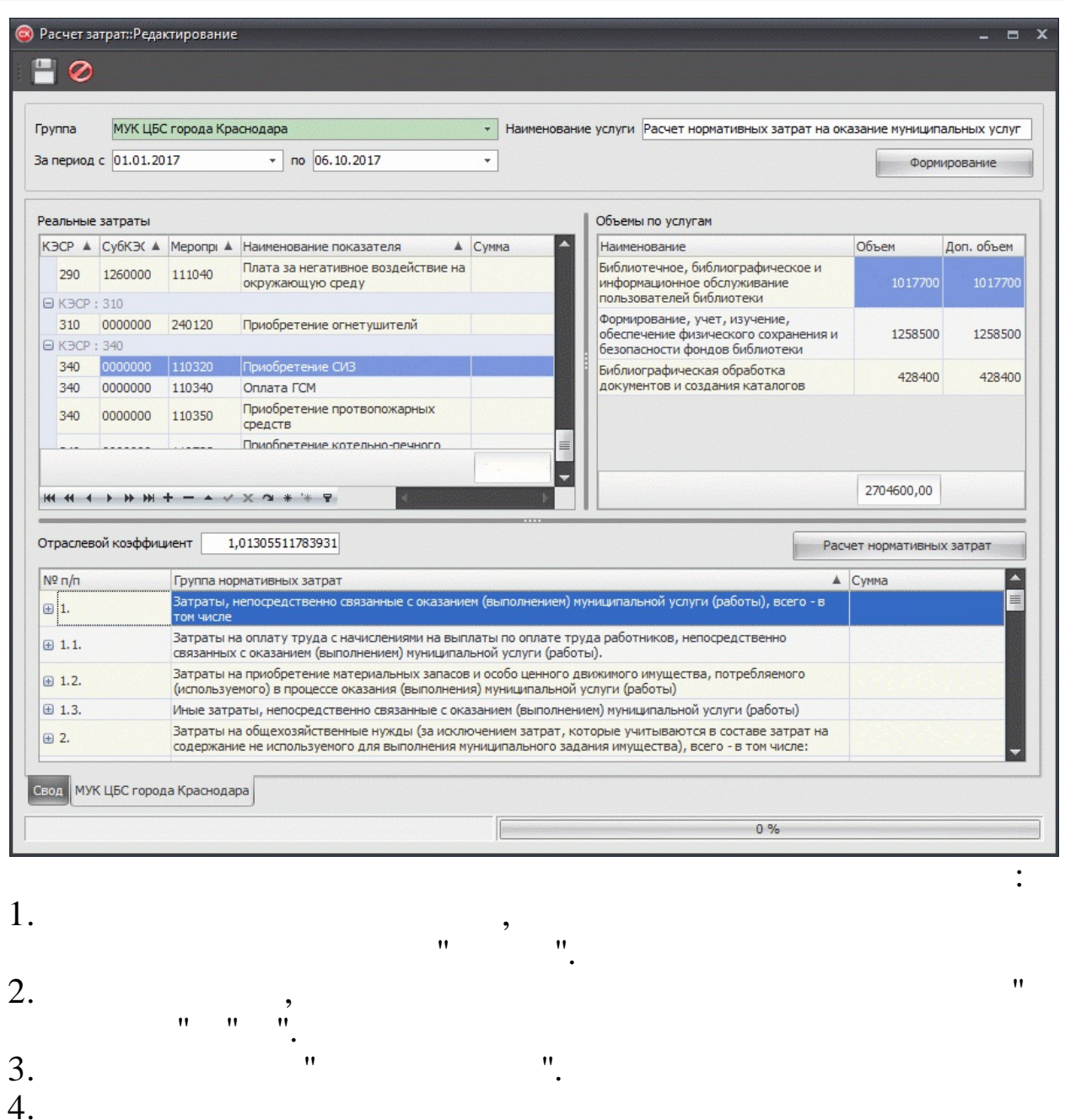

 $4($ 

506.10

 $\overline{\phantom{a}}$ 

 $\mathbf{u}$ 

 $\bar{\mathbf{u}}$ 

 $\mathcal{L}$ 

 $\overline{\phantom{a}}$ 

 $\mathbf{u}$ <sub> $\cdot$ </sub>

5.

6.

Свод МУК ЦБС города Краснодара

001.01.

 $\bar{\mathbf{u}}$ 

7.

 $\overline{a}$ 

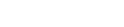

 $\bar{\mathbf{u}}$ 

 $\dot{u}$ 

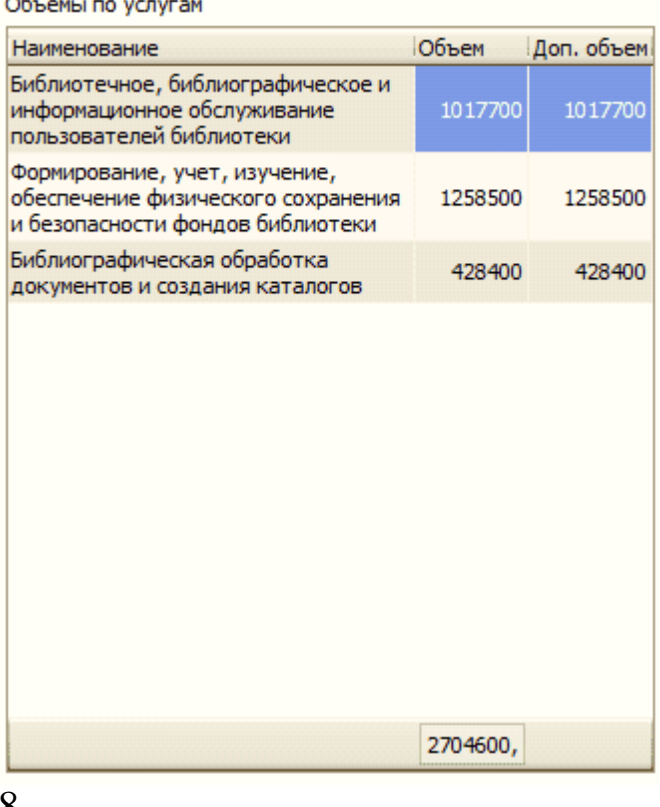

8.

 $" +"$ 

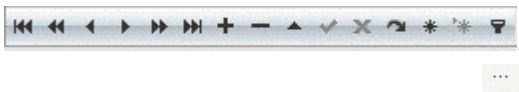

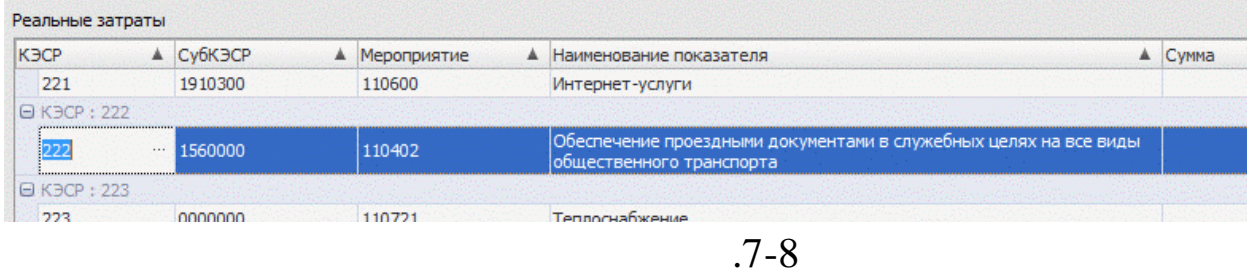

Расчет нормативных затрат

#### Нормативные затраты

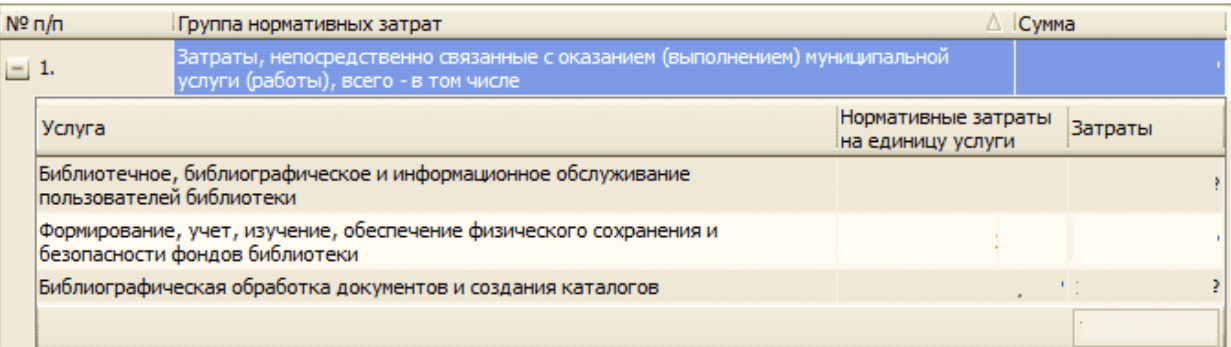

 $\ddot{\phantom{a}}$ 

 $\overline{\phantom{a}}$ 

 $\bar{H}$ 

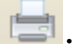

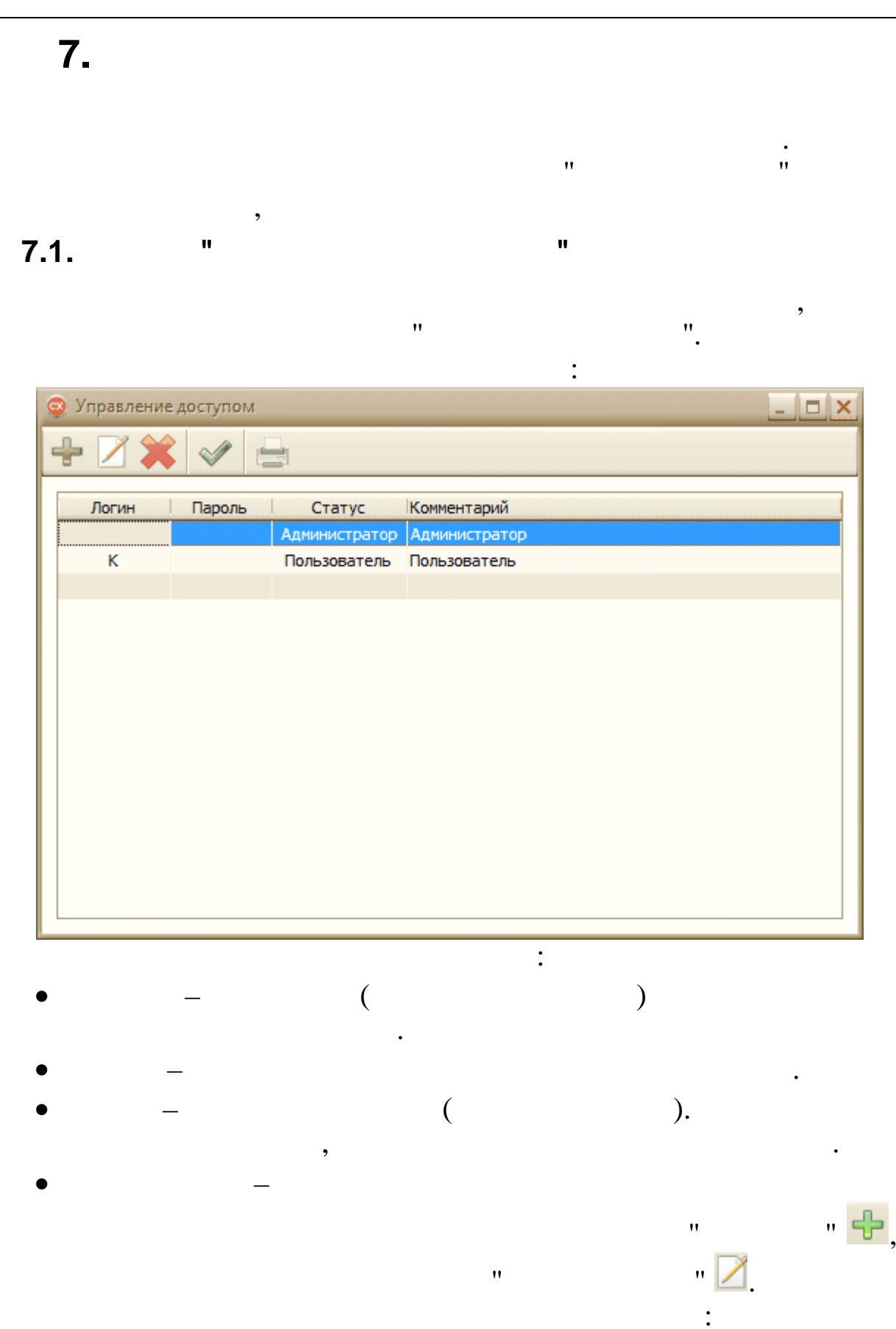

 $\overline{a}$ 

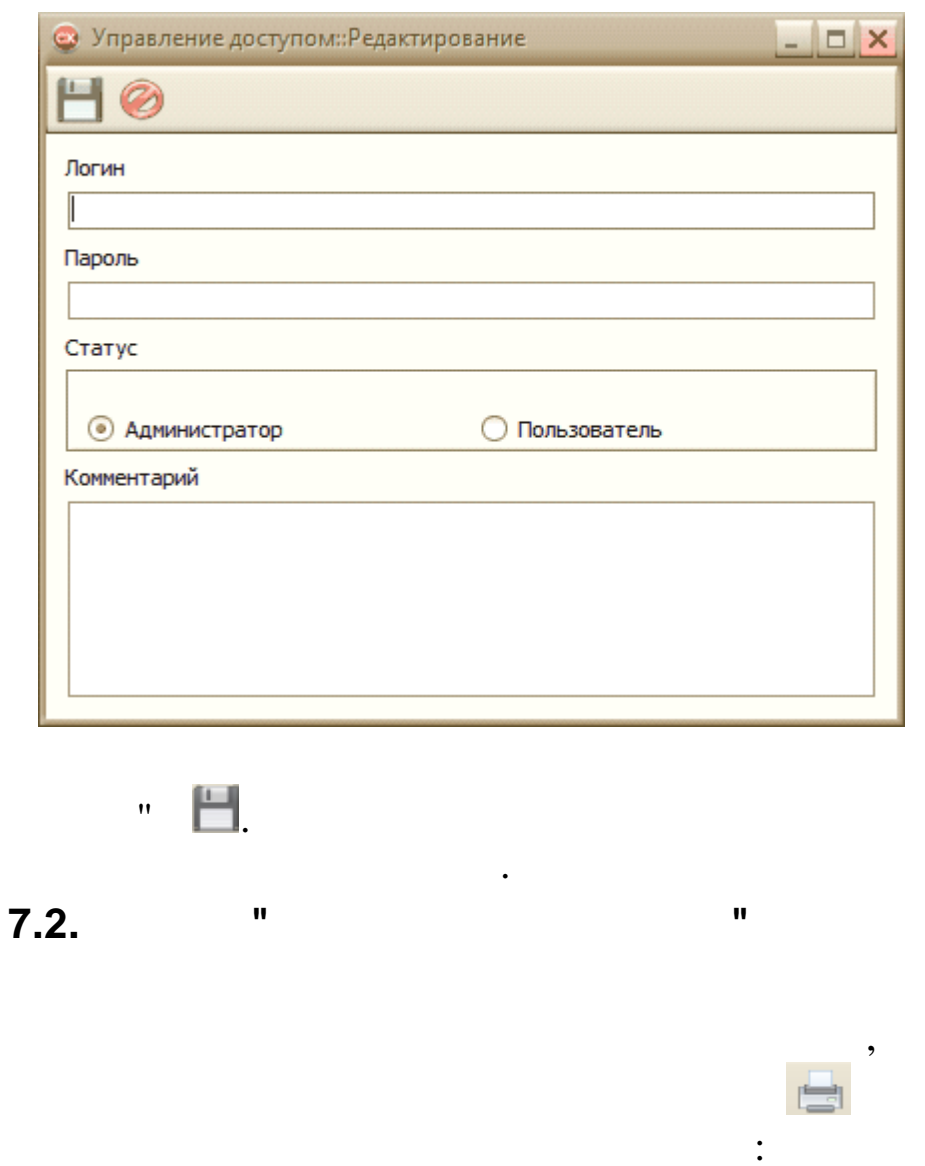

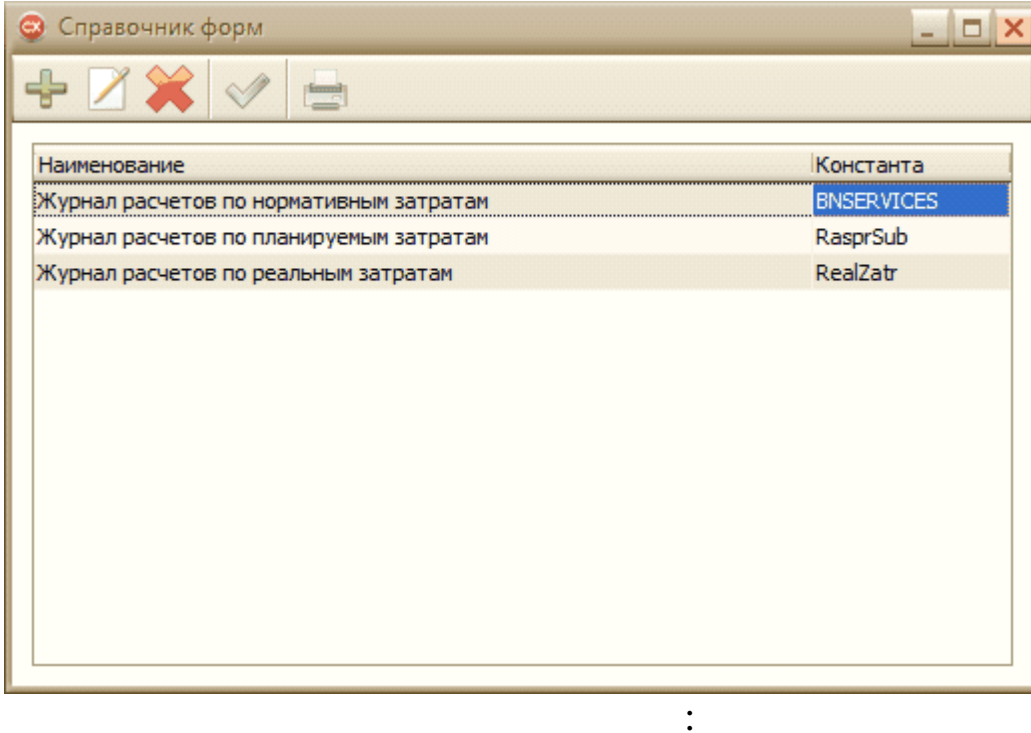

 $\overline{\phantom{a}}$ 

 $\bar{u}$ 

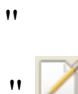

 $\ddot{\cdot}$ 

 $\overline{\phantom{a}}$ 

 $\overline{\phantom{a}}$ 

 $\bar{a}$ 

 $\overline{\phantom{a}}$ 

 $\bar{a}$ 

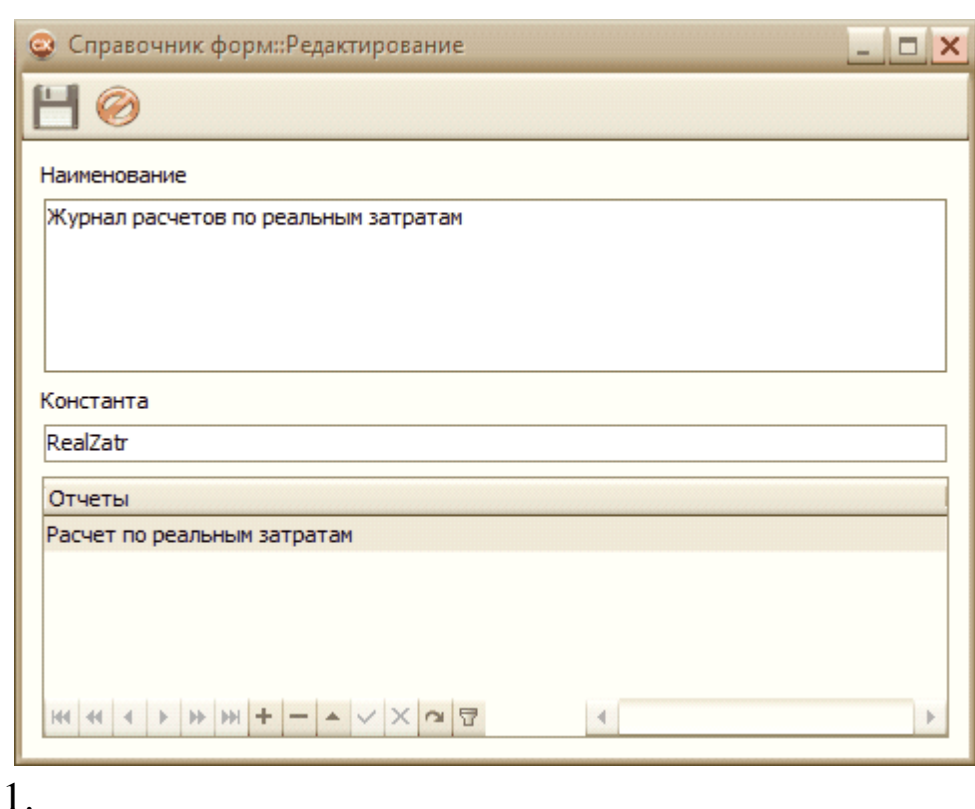

 $\overline{\phantom{a}}$ 

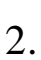

 $\overline{\phantom{a}}$ 

 $\div$ 

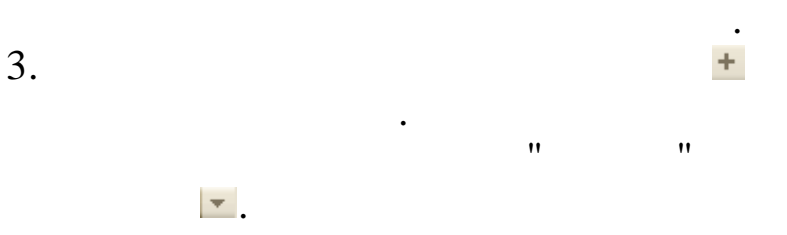

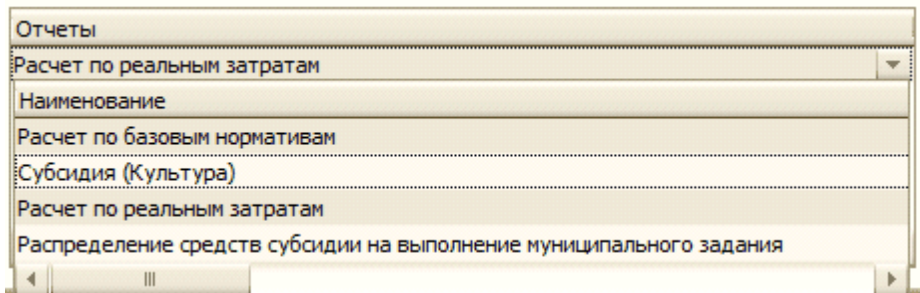

 $\overline{\phantom{a}}$ 

,

 $\overline{\phantom{a}}$ 

 $\overline{\phantom{a}}$ 

۰,

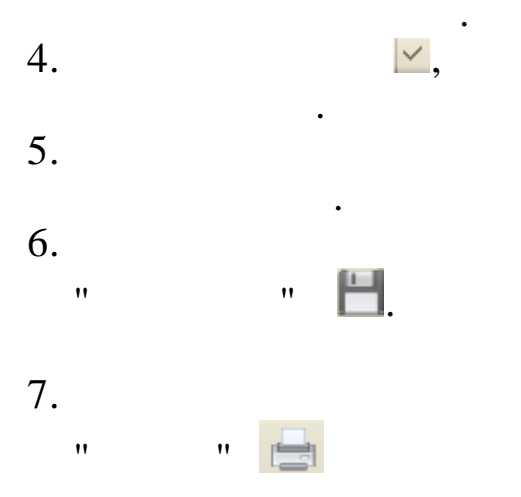

## **8.**

## **8.1. 1.**

## **8.1.1.**

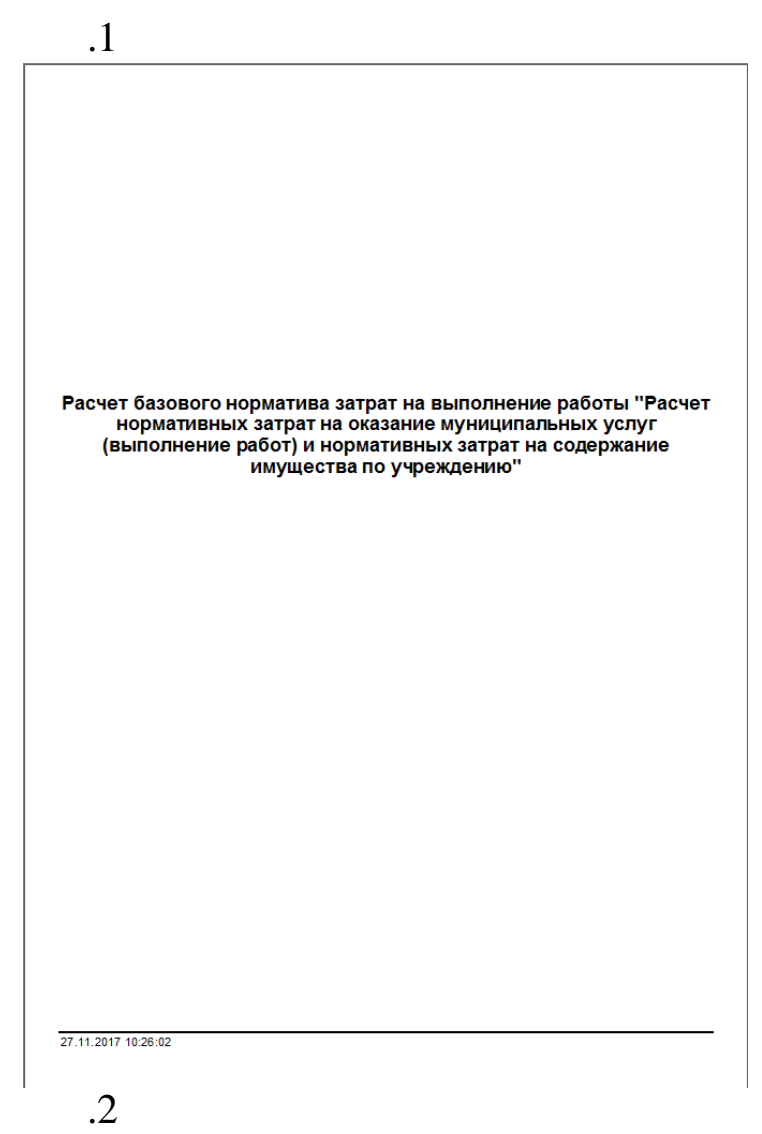

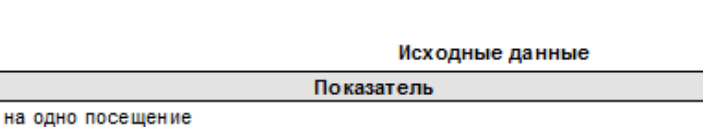

#### Значение Время 20 10000 Количество посещений в год 1000 Нормативное количество одновременно оказываемых услуг

.3

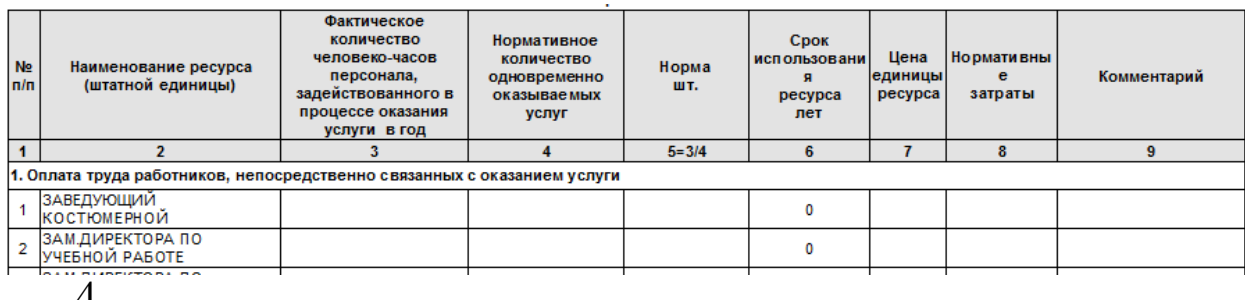

.4

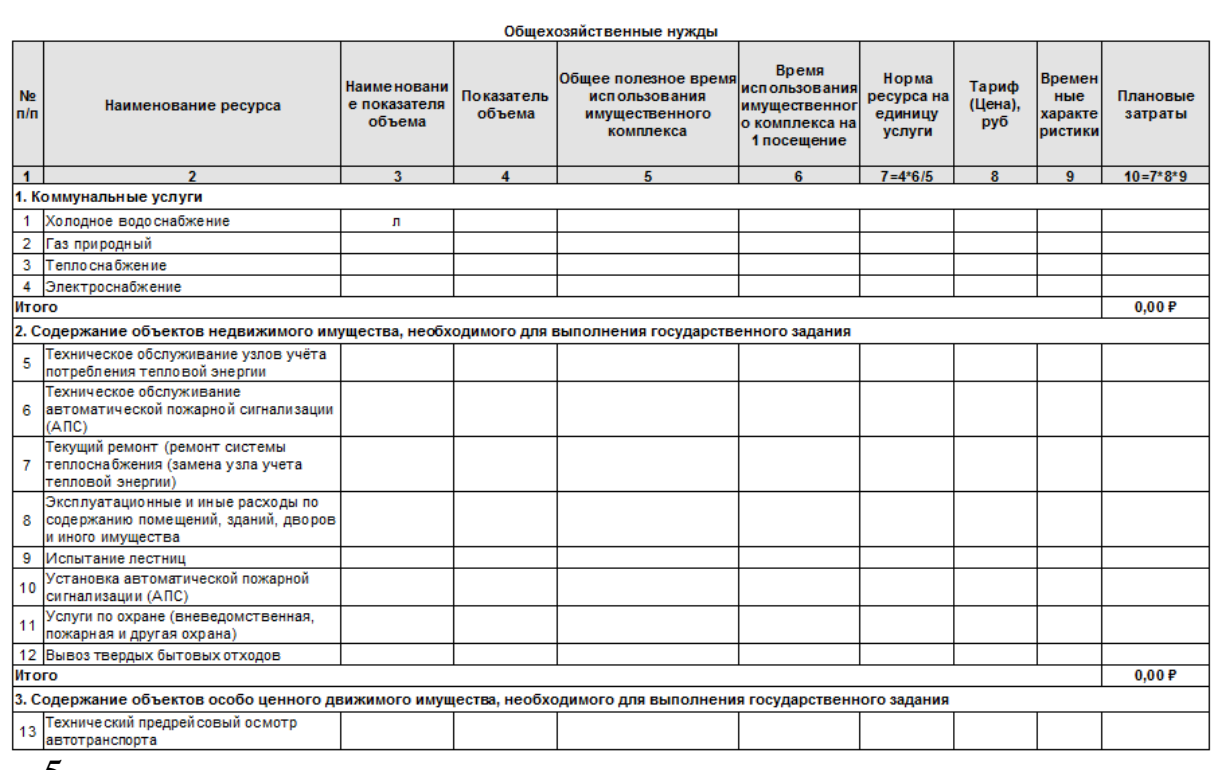

.5

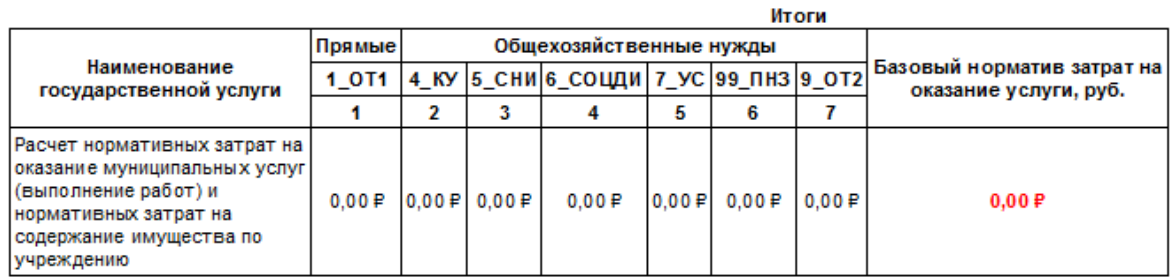

## $8.1.2.$

# Расчет нормативных затрат на оказание муниципальных услуг (выполнение работ) и нормативных затрат на содержание имущества по

Свод

наименование учреждения

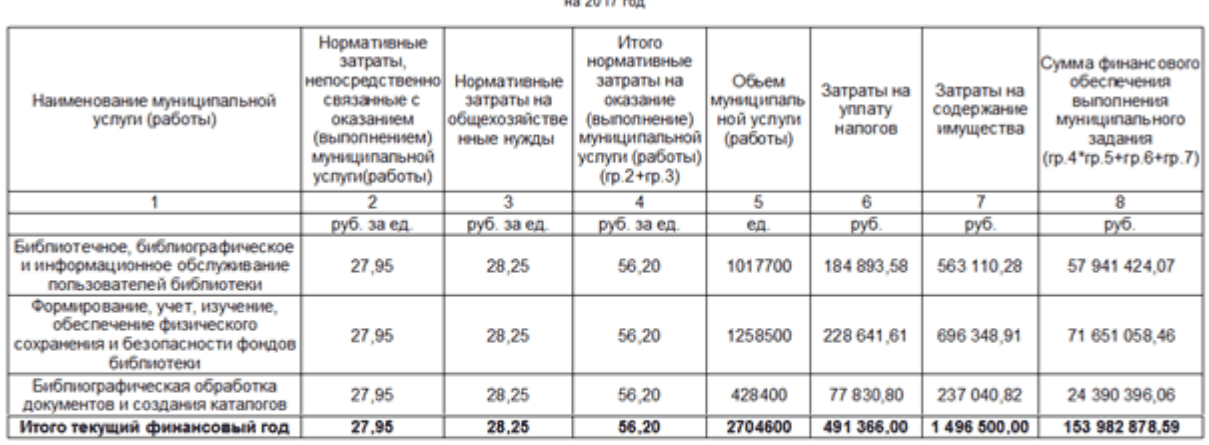

.<br>Начальник отдела финансово-экономической деятельности<br>управления культуры

(подлись)

(инициалы, фамилия)

Ведущий специалист МКУ ЦБ управления культуры"

СОГЛАСОВАНО:<br>Главный пециалиступравления культуры администрации<br>муниципального образования город Краснодар

(подпись)

(подпись)

(инициалы, фамилия)

(инициалы, фамилия)

ä,

#### Отчет по реальным затратам

#### " c 2017-01-01 no 2017-06-01

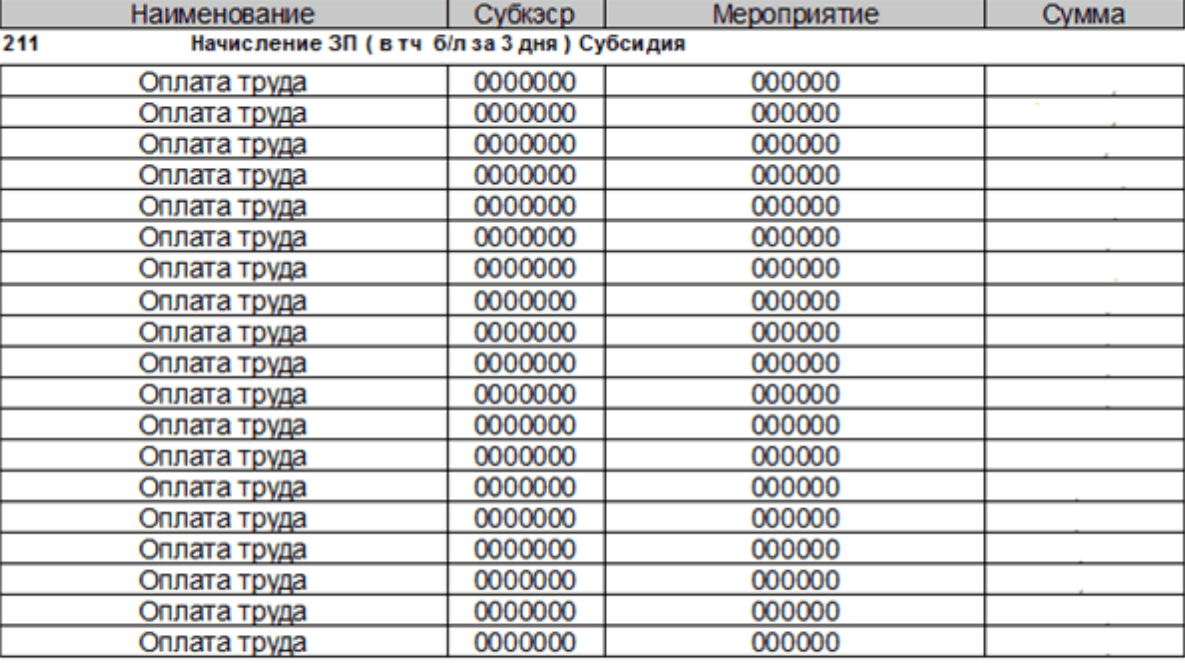

213

Начисление страховых взносов в ПФР на страх часть

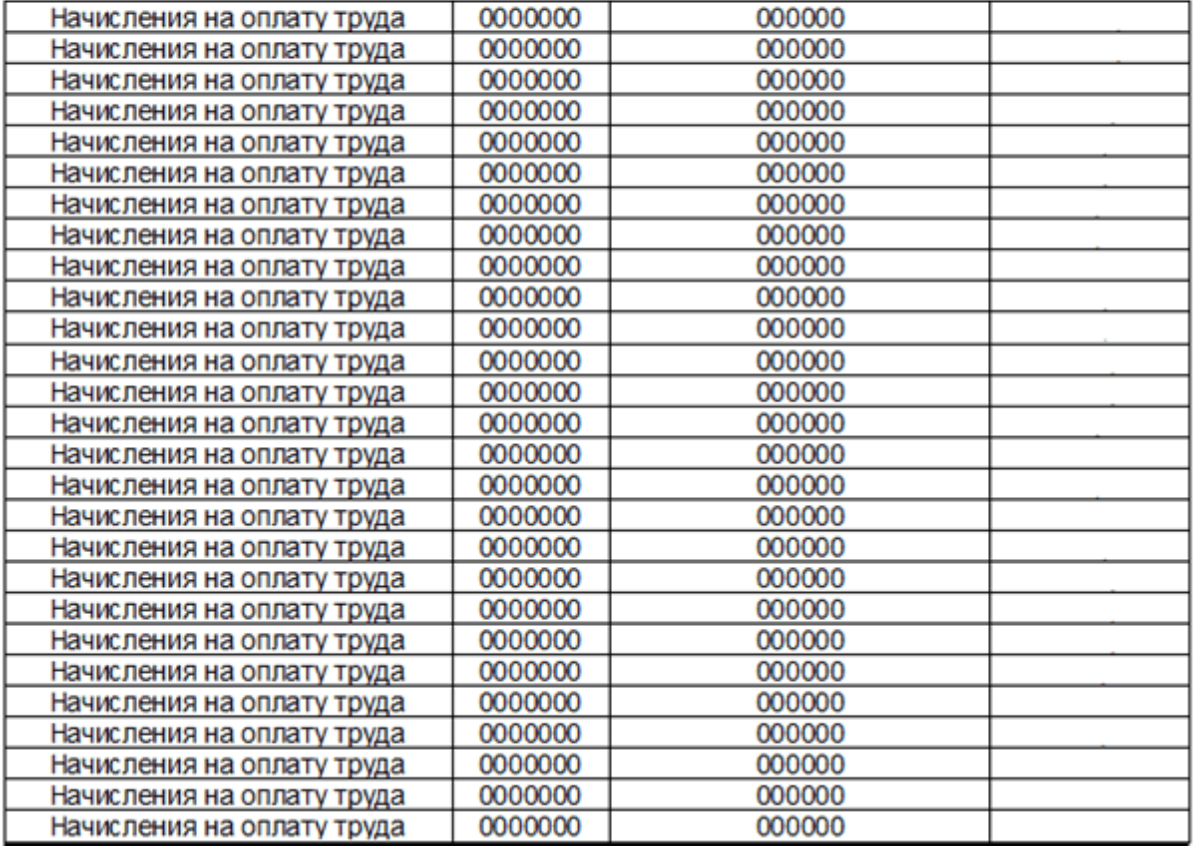

<u> 1980 - Johann Barn, fransk politik formuler (d. 1980)</u>